#### A MODULAR SYSTEM FOR COMPARISON OF NAVIGATION ALGORITHMS IN VISUAL DATA EXPLORATION

PATRICIA JUSUF

#### PATRICIA JUSUF

Bachelor of Science

Oklahoma State University

Stillwater, Oklahoma

2001

Oklahoma State University  $\alpha$  racuity of the Graduate College of the Oklahoma State University in partial fulfillment of the requirements for<br>the Degree of MASTER OF SCIENCE August 2003

### A MODULAR SYSTEM FOR COMPARISON OF NAVIGATION ALGORITHMS IN VISUAL DATA EXPLORATION

Thesis Approved:

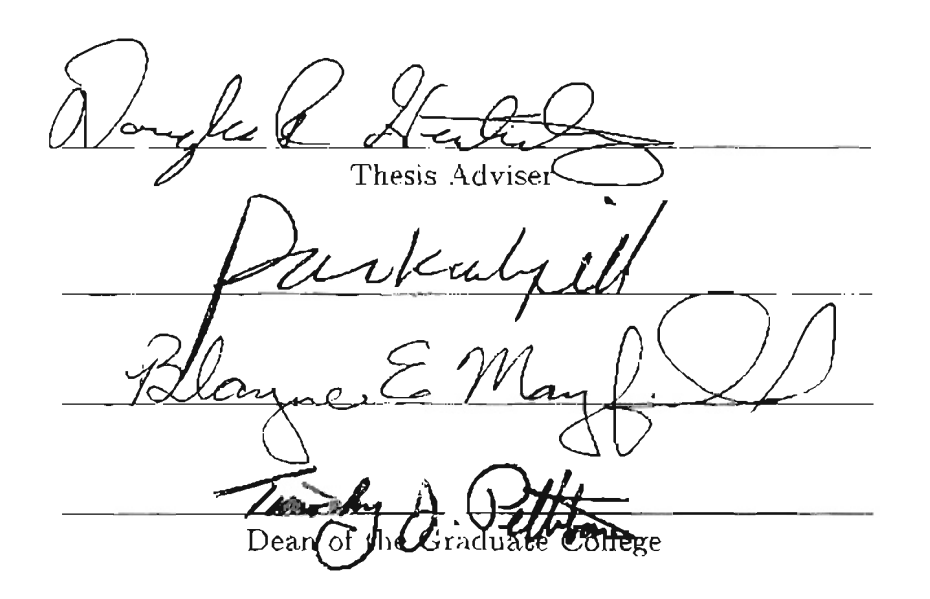

### $\mathbf{acc}$

Navigation of visualization process involves large, complex, unclassified data sets. and multidimensional, nonlinear, discontinuous mapping functions. Thus, getting a desirable data from those data sets is usually a painful process. It is then important to know what is the best technique to do the navigation process. Many algorithms have been developed to improve the navigation process. But since each of those algorithms has its own approach and test data sets, a system that can compare the performance This this thesis is about a modular system that is designed especially for testing  $\mathcal{L}_\text{max}$ 

This thesis is about a modular system that is designed especially for testing and comparing those algorithms with various data sets. The system is divided into six components. Each component can have several different types and can be easily taken off from the system and substituted with other components. The system uses network so that many users can access the system and giving feedback at the same time. This can help speeding up the navigation process. XML template is used to assign values to test data sets instead of having several test data set files. We will compare the system proposed with several test data sets: OpenGL standard objects, real world objects, and scientific data sets.

### Acknowledgment

I would like to express my sincere appreciation to Dr. Douglas Heisterkamp, the Chairman of the Advisory Committee, for his assistance, patience, and guidance throughout my study at Oklahoma State University. I would also like to thank my committee members, Dr. Nohpill Park and Dr. Blayne E. Mayfield, for their advice

I would like to extend my appreciation and gratitude to my parents and my brothers for their continous love, support, and encouragement. I am also grateful to my friends and collegues for their valuable suggestions and support.

# Table of Contents

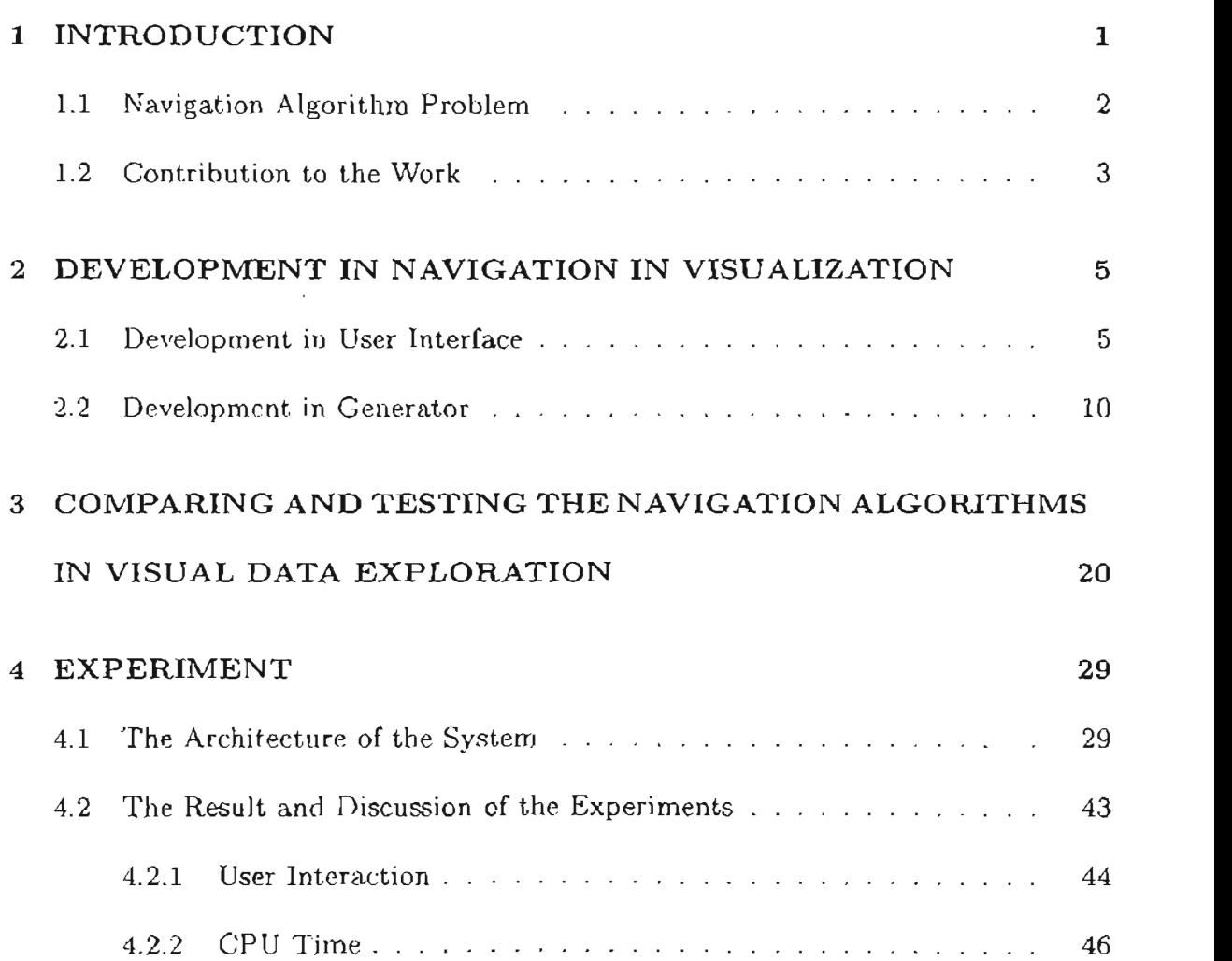

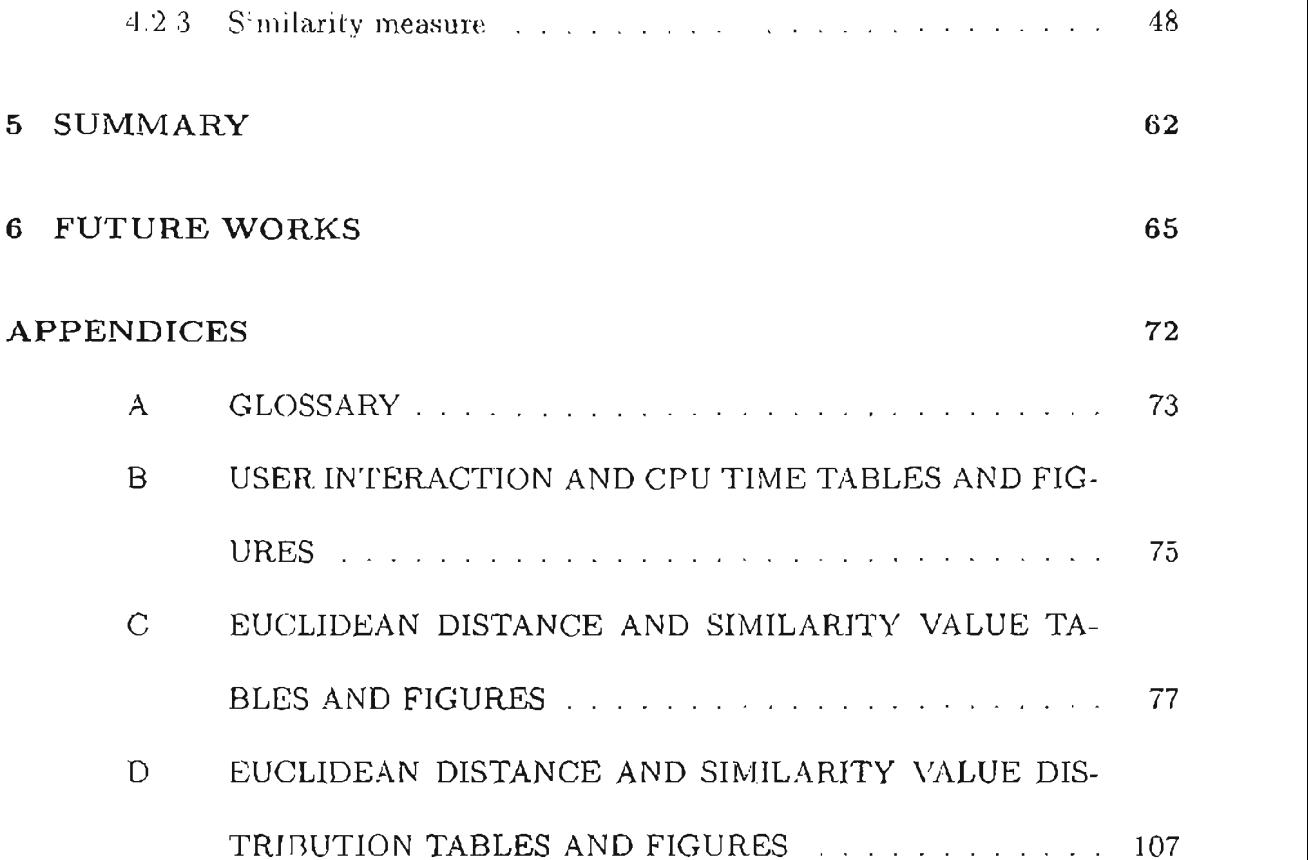

## **List of Tables**

 $\ddot{\phantom{a}}$ 

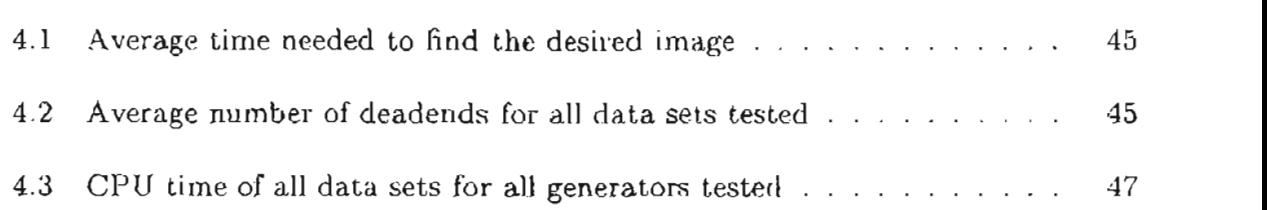

 $\sim 100$  km

# List of Figures

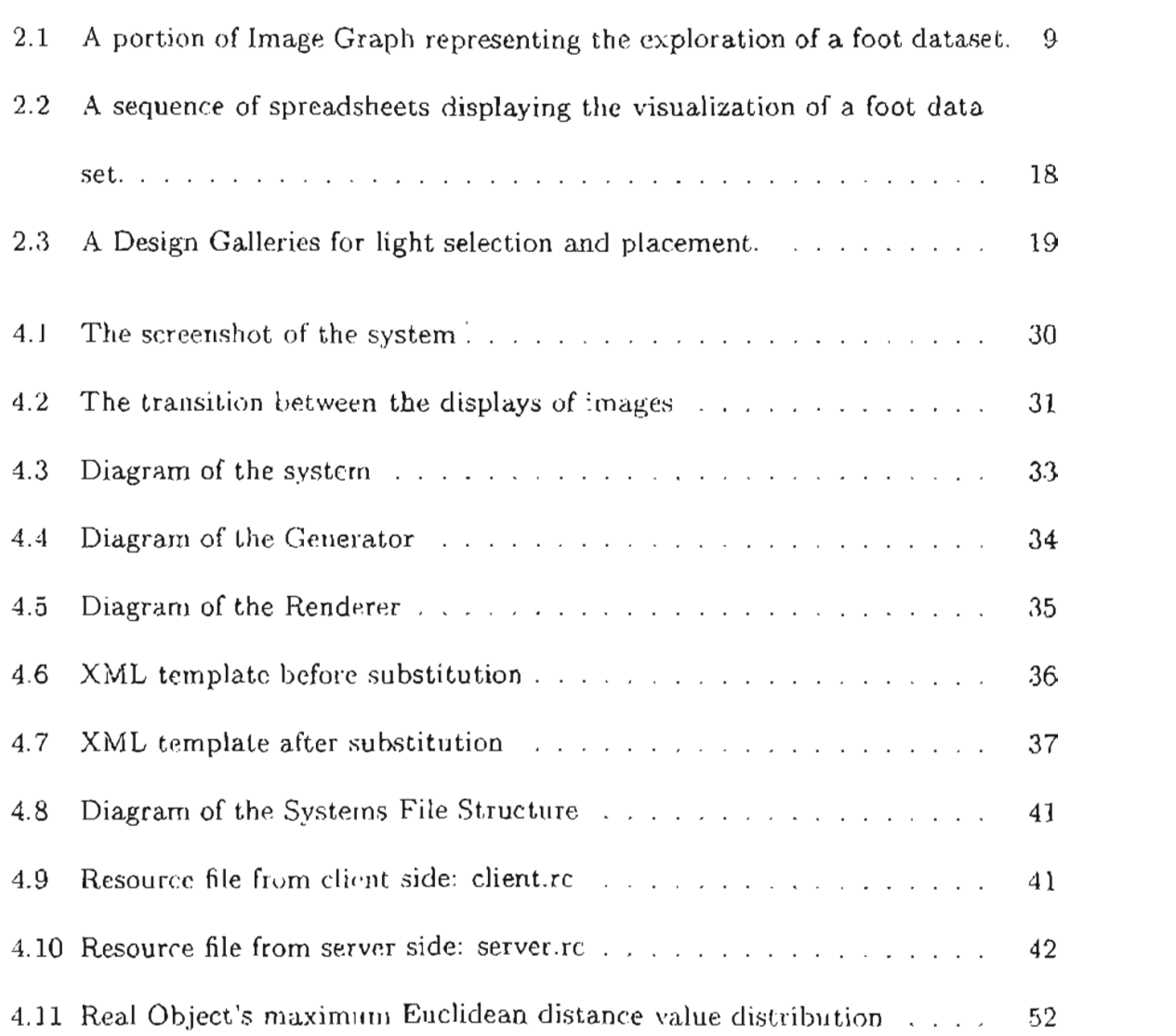

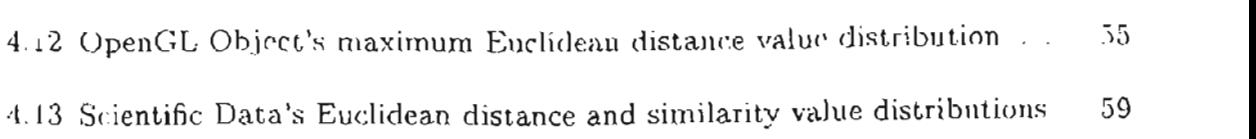

 $\mathcal{A}$ 

### Chapter 1

#### **INTRODUCTION**

Navigation in visualization is a process of exploring complex, large, unclassified-data sets, to get a desirable output image via visualization. In order to get insight from large data sets, two things are needed  $[12]$ :

- 1. Efficient algorithms. Efficient algorithms are designed so that given input parameters, a desirable output image will be generated in a minimum amount of CPU time, user interaction, and feature space.
- 2 Intuitive user interfaces (UIs). Efficient algorithms will be useless unless there are intuitive user interfaces (UIs) that can help presenting and storing the visualization exploration process.

Many papers and projects have been made in developing efficient algorithms. Those papers and projects try to improve navigation in visualization process by develm

Some user interfaces (UIs) have also been designed to support the algorithms in displaying and storing the navigation process, so that the resulting images throughout the process can be reused and percepted more easily.

User Interfaces (UIs) is also essential in navigation process. Without an intuitive user interface (UI), it will be hard to retrieve the parameters of an image, or to which direction will the exploration process have to be continued. It will also be hard to decide which generator is best for large or small set of data, etc.

Generator, a component where the algorithm is located, is the main part in navigation system, since given a set of random input vector, it is trying to find input parameter vectors which output vectors resulting a dispersed set of images. Generators will then wait for the feedback from the user about the first generated images, and make auother set of images based on the feedback, and so on. Therefore, the successful of navigation system is highly depending on the generators (algorithms) and the intuitive user interface to guide the user in percepting resulting images.

#### Navigation Algorithm Problem  $1.1$

Many algorithms and user interfaces (UIs) have been designed to improve the navigation of visualization process. Many generators have been developed; each is developed to make the navigation process more accurate and economical, and some are developed to optimize the previous ones. Some algorithms that are used to do the navigation process are algorithms that originally implemented for content-based image retrieval. Those types of algorithm are used for classifying images that are in the database. To do navigation process using these types of algorithms, new set of images then has to  $W_{\text{max}}$  and the non-to-decide which algorithms are then hard to decide which algorithms are then hard to decide which algorithms are the non-to-decide which algorithms are the non-to-decide which algorithms are the seco

With so many algorithms available, it is then hard to decide which algorithms have the overall best performance for which type of datasets tested. Each algorithm is tested with its own test datasets and with its own measurement of performance. Each of those algorithms has its advantages and disadvantages, depends on many factor, such as the type of test dataset used, or the size of the dataset. Thus, to test each dataset efficiently and optimally, it is essential to know which algorithm that

The problem is, there is no specific system has been especially designed to test. and compare the performance of the generators in several measurement aspects. A system that can test and compare the performance of those algorithms is then need to be implemented.

#### Contribution to the Work  $1.2$

Since it is essential to know each algorithm's advantages and disadvantages, a modular system that is able to test and compare between the generators is then implemented. Thus, we know what each generator best used for.

This thesis is about a modular system that is especially designed for testing .<br>VS

Design-Galleries [29]. The system is able to test many generators and define each generators advantages and disadvantages. It can measure the performance of each generator in generating input parameter vector; it can measure the time needed to The system built is measuring the user interaction (how much time needed

The system built is measuring the user interaction (how much time needed to find the desired image and number of deadends). CPU time, and the similarity measures between the current set of images and the desired image. There are four similarity measures used, which are Gabor, Color Histogram, Haralick, and Correlation. And seven types of generator are used for this comparison process, which are Random, Peng [35]. PFRL [11, 34], SVM Light [4], SVM-Peng [4, 35], Transductive SVM [21, 31, 43], and BSVM [18].

### Chapter 2

# **DEVELOPMENT IN NAVIGATION IN VISUALIZATION**

Navigation of visualization techniques are now developing rapidly. Researchers are intensively developing better and better visualization algorithms and user interfaces. The developments in user interface part are mainly to support the development in algorithins, so that the user can interpret and retrieve the data more easily.

#### Development in User Interface 2.1

There used to be no specific system was designed to support the navigation process. There was not even any specific algorithm used to select the rendering parameters at that time. All things were done manually. The process of data exploration was more like a process of trial and error (turn-key). The user kept trying various combinations. ir

Turn-key method seemed to exhaust the user. Therefore, algorithms started to be used to navigate the selection of input parameters. An actual system with the algorithm in it then started to be designed too to help improving the process of navigation. Data-flow model  $[10]$  was widely used for commercial used. This model allows the user to construct directed graphs representing the flow of data through the system. An image graph stores information about data exploration, and is unique because of its intuitive edge representation and dynamic features.

The problem with data-flow model is that there is no way to retrieve the visualization process. The input parameter vectors that generate images between the beginnings until the end of flow nodes are not saved. Therefore, there is no way to  $A = \frac{1}{2}$ s used, navigational data set is used, navigation of visualization processes  $\frac{1}{2}$ 

As large multidimensional data set is used, navigation of visualization process needs a system that can support visibility so that the whole system can be displayed in one screen, and reusability, which means a user interface that can keep track of the previous images generated (history). Many papers and projects have been done to develop techniques that can solve this visibility and reusability problem.

Some simple techniques used to solve visibility problem are: zoom techniques. graph compression, or focus+context techniques [26], or fisheye lense [10]. Herman et al.  $[12]$  has done a survey of visualization and navigation techniques. Keim  $[23]$  classified visualization techniques based on the data type to be visualized, the visualization techniques, and the interaction and distortion techniques.

6

Some other papers developed new techniques, especially visualization techniques where all data can be seen in one screen. Fua et al.  $\mathbb{R}^n$  developed structurebased brushes that allow users to navigate hierarchies of graph by specifying the specific part and the level-of-detail. Keim [22] developed pixel-oriented visualization technique to help exploring and analyzing large amount of multidimensional data. It maps each dimension of multidimensional data to color in a subwindow, and decide the arrangement, shape, and ordering of subwindows. Abello and Korn [1] developed  $MGV$ , a navigation technique for massive multigraphs that combines interactive pixeloriented 2D and 3D map, statistical displays, color maps, multilinked views, and a zoomable label based interface. Kreuseler and Schumann [25] developed another new visualization technique to gain more insight from the information space, including an intuitive focus+context technique. Some of the techniques will make the graph hard to be visualized. It is hard to find out where we are, and which direction should we search what we want. Each of those techniques will make the resulting images sometimes distorted and hard to be percept and compared.

Parameter-based representation system is then made. This type of representation does not intend to display the whole data in one screen. It displays only a portion of data, and let the user interactively steer the system to display the image that he wants using several techniques, for example: machine learning, artificial intelligence, image graph, or spreadsheet. This way, the data shown on the screen at one time is visible, and so it is easier to be percepted. The systems that fall into this category

 $\overline{\mathcal{L}}$ 

are Image Graphs [28], Spreadsheet-like Interface [20], and Design Galleries [29].

Image Graph [28] is a system with a unique nodes-and-edges representation. Each edge connects two different nodes, and represents one of six different rendering parameters: color map, opacity map, rotation, zoom factor, shading, and resampling. It symbolizes the connection between two nodes, noted what parameter changed between the two nodes. Only one parameter can be changed from one node to another. Each mode simply represents the image itself, and it also keeps with it the input parameter vector that is used to generate the image.

Figure 2.1 is taken from paper by K, L. Ma  $(28)$ , shows us a portion of Image. Graph representing the exploration of a foot dataset. The numbers added to the graph to show the order of nodes generated. Each edge notates what parameter changes each time. From Node 1, the user changes the color parameter, opacity, and direction of the image to get Node 2 as the resulting image. Node 3 is the result of  $A = \begin{pmatrix} 1 & 1 \\ 1 & 1 \end{pmatrix}$ 

As more images added, Image Graph needs more and more space to display the entire visualization process. Because of the limitation of screen space, and also for visibility aspect, linage Graph is not efficient for large data set with multidimensional rendering parameters. Therefore, when large data set inputs are used, special techniques similar to visualization techniques then have to be applied to maintain the  $S_{\rm eff}$  has rows and columns, where each rows and columns, where each row and columns, where each row and columns, where  $\alpha$ 

Spreadsheet-like system [20] has rows and columns, where each row and column

clefines what parameter used and what is the value of it. With this interface, the comparison process can easily be seen, and the history of images can easily be traced back.

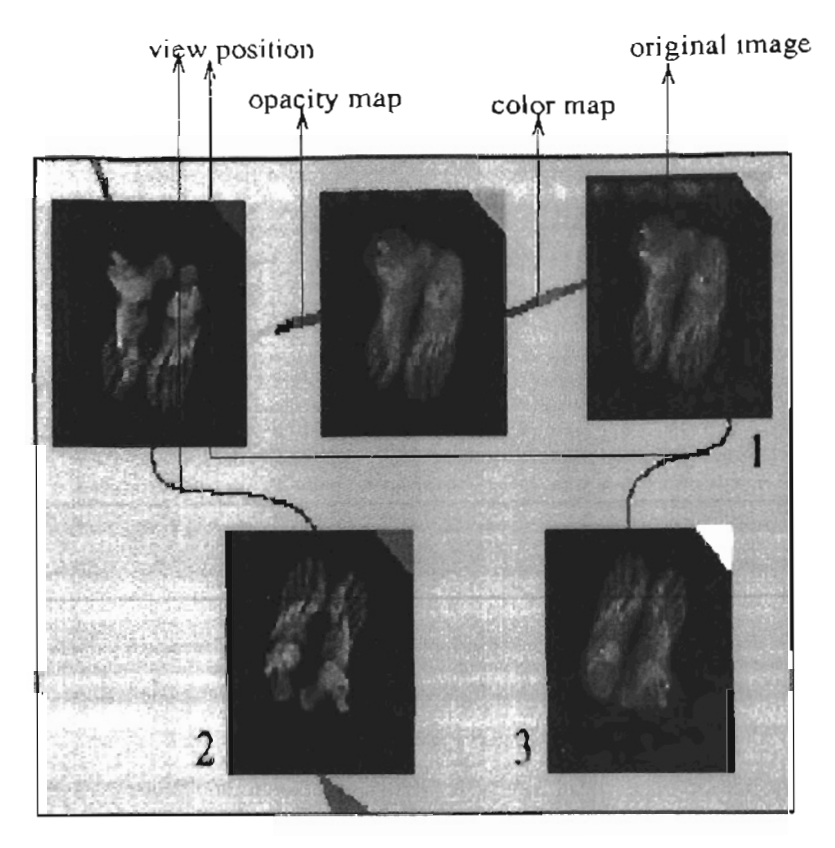

Figure 2.1: A portion of Image Graph representing the exploration of a foot dataset. This figure is taken from paper by K. L. Ma [28] page 83 Figure 3.

Figure 2.2 is taken from paper by K. L. Ma and T. J. Kelly  $[20]$ , shows the effectiveness of Spreadsheet-like Interface for comparing skin and bone surface. With this interface, the difference between images can be seen more clearly by comparing between rows and columns. On the first row, the opacity of the foot is determined,  $S_{\rm eff}$  all kind of data can be explored by using spreadsheet-like in-dispersion of data can be explored by using spreadsheet-like in-dispersion of data can be explored by using spreadsheet-like in-dispersion of data can

Sometimes not all kind of data can be explored by using spreadsheet-like interface. Design Galleries  $[29]$  uses dispersion algorithm which given a set of light, finding a set of input vector that resulting output vector can optimally yield disperse images. Those images are expected to have the broadest selection of perceptually different graphics that are produced from broadest selection of input-parameter vector. Arrangement technique in Design Galleries will then represent the resulting images in a way so that those results can be percept more easily. The arrangement depends on the w (width) and h (height) value, where w defines the number of images per Figure 2.3 is taken from a paper by Andalman *et al.* [29], shows us the interface

Figure 2.3 is taken from a paper by Andalman et al. [29], shows us the interface of Design Galleries with varying light selection and placement. In this picture, the weight (w) of the interface is 8, and the height (h) of the interface is 3. The user defines these values.

#### $2.2$ Development in Generator

Dispersion algorithm is important in finding input parameter vectors that can yield output vectors with disperse resulting images. Nowadays, dispersion algorithm is included in a part of a system called generator (Figure 4.4). In generator, dispersion  $frar$ 

that inputted to it. It will learn interactively which direction it will sample based on the feedback.

There are many kinds of techniques used to make sampling based on the previous feedback to be effective. Active learning and adaptive resampling are used for this relevance feedback technique. What the advantages and disadvantages of each technique are still questionable. Therefore, a modular system that is able to test and compare the performance of generators needs to be made.

Random Generator is a generator where the dispersion algorithm accepts no feedback from the user. It randomly samples images each time. This generator has random amount of time to find the desired image; the overall performance is There are already several projects made to develop more dispersion algorithm

There are already several projects made to develop more dispersion algorithm. that take feedback from the user, and can learn fast from the feedback given. They have to be able to sample images that are closer and closer to the desired image in a  $\mathcal{O}(\mathcal{E})$  of the generator with relevance feedback technique is  $\mathcal{E}(\mathcal{E})$ 

One of the generator with relevance feedback technique is Peng Generator [35], which given previous images feedback, makes new samples around the positive samples of the previous images. Given labeled data, it finds the mean value of each feature among the relevant data. It also finds the mean distance from each of the relevant data to the mean data. And from that mean values and mean distance values, new samples are computed by finding data around those mean values, with a

 $11$ 

maximum distance of mean distance values from the mean values.

The other technique is based on paper by Peng et al. [34] and Heisterkamp  $et al.$  [11]. Given previous images' feedback, it uses Probabilistic Feature Relevance Learning and its combination with Query Shifting to retrieve similar images. It extracts images features and calculates their distances compare to other images, and This technique optimizes K-nearest neighbor kind of algorithms. K-nearest

This technique optimizes K-nearest neighbor kind of algorithms. K-nearest neighbor kinds of algorithms use the same weights for measuring each feature importance. Given similarity metric, the weights remain fixed in the computation. PFRL technique optimize this by assigning different weights for different features, depends of their importance in deciding the relevancy of data. This is important, since simithe facture space is factor the feature space in the same proportion in all directions in the feature space emanating from the query image. PFRL uses probabilistic method that enables image retrieval procedures to automatically capture feature relevance. based on user's feedback and that is highly adaptive to query location. The weights can be calculated by first estimating the relevancy of each feature. If we have:

$$
\left(x_j,y_j\right)_{1}^{\mathcal{K}}
$$

with:  $x_j$  denotes the feature vector representing jth retrieved image, and  $y_j$  represents the label (relevant or irrelevant), then the estimation of relevance, which uses the data from the vicinity of  $x_i$ , at z is:

$$
E[y|x_i - z] = \frac{\sum_{j=1}^{K} y_j 1(|x_{j_i} - z| <= \Omega)}{\sum_{j=1}^{K} 1(|x_{j_i} - z| <= \Omega)}
$$

*From this estimation, we can define a measure of feature relevance for query z as:* 

$$
r_i = E[f | x_i = z]
$$

And the weights is then:

$$
w_i(z) = \frac{exp(Tr_i(z))}{\sum_{l=1}^{q} exp(Tr_l(z))}
$$

with T is a parameter that represent the influence of  $r_i$  on  $w_i$ . If T = 0, we have  $w_i = 1/q$ , which means the weights are considered equal as in conventional K-near neighbor algorithm. Thus, the distance between two images is then:

$$
D(x,y) = \sqrt[2]{\sum_{i=1}^{q} w_i (x_i - y_i)^2}
$$

I then developed two new techniques that also consider the importance of certain feature in deciding the relevancy of an image. These techniques also consider that one feature of an image may not have the same importance as other features in  $T_{\rm eff}$  technique (MyGeneratorl) finds the feature that has the smallest that has the smallest that has the smallest that has the smallest that has the smallest that has the smallest that has the smallest that has the sm

The first technique (MyGenerator1) finds the feature that has the smallest distance to the mean of relevant samples. The smaller the distance to the mean of relevant sample means the bigger distance to the mean of irrelevant samples. That feature will be the most important feature that decides the relevance of an image.

Consider images A and B (relevant), C and D (irrelevant), with n features each:  $A: A_1, A_2, ..., A_n, B: B_1, B_2, ..., B_n, C: C_1, C_2, ..., C_n, D: D_1, D_2, ..., D_n$ . The mean of relevant images is:  $AB^+ = \frac{A_1 + B_1}{2}, \frac{A_2 + B_2}{2}, \dots, \frac{A_n + B_n}{2}$ . The mean of irrele- $\mathbf{a}$ 

features of relevant samples to mean of relevant images and mean of irrelevant images:

$$
\sigma_1^+ = \frac{|A_1 - AB_1| + |B_1 - AB_1|}{n}
$$

$$
\sigma_1^- = \frac{|A_1 - CD_1| + |B_1 - CD_1|}{n}
$$

$$
\sigma_2^+ = \frac{|A_2 - AB_2| + |B_2 - AB_2|}{n}
$$

$$
\sigma_2^- = \frac{|A_2 - CD_2| + |B_2 - CD_2|}{n}
$$

$$
\sigma_n^+ = \frac{|A_n - AB_n| + |B_n - AB_n|}{n}
$$

$$
\sigma_n^- = \frac{|A_n - CD_n| + |B_n - CD_n|}{n}
$$

 $\cdots$ 

From above, the smaller  $\sigma_i^+$  is, and the larger  $\sigma_i^-$  is, the more relevant a feature is. Thus, to find new samples, the more relevant a feature is, the smaller we alter that feature.

The second technique  $(MyGenerator2)$  is also implemented based on the importance of image's features. MyGenerator2 finds the range of values where the features are relevant and irrelevant, and sorts them in ascending order. For example, consider six images A through F, each contains of *n* features. Images A, B, C, and D are relevant, and image E and F are irrelevant. The kth feature will be:  $t^2$   $\sigma^2$   $F^2$   $F^ F^-$  with  $L \leq k \leq n$ . After each feature in the increasing that the result of first feature could be:  $A_k^+ E_k^- B_k^+ C_k^+ F_k^- D_k^+$ , with  $1 \leq k \leq n$ . Based  $ndc$ 

value. The first range is  $A_k$ , the second range is minimum value of  $B_k$  and maximum Other generators use active learning and adaptive resampling [19] in its dis-

Other generators use active learning and adaptive resampling [19] in its dispersion algorithm. Active learning is a technique of picking a subset of data, and classifying them by giving them labels of relevance, irrelevance or unknown. Based on this classification, we generate classification model that can label the entire data set. Adaptive resampling is a technique that optimizes the process of classification, so that the classification model is more accurate and precise, and so have a smaller  $\mathbf{S}$  is also one type of powerful generator. It has also one type of powerful generator. It has a set of powerful generator. It has a set of powerful generator. It has a set of powerful generator. It has a set of powe

Support Vector Machine [4] is also one type of powerful generator. It has already been widely used for data classification process, such as speech recognition  $[32]$ , high-dimensional feature space image classification  $[5]$ , or text classification  $[13]$ . To do the classification, Support Vector Machine first inputs a set of labeled data, and based on those labeled data, it makes a data model. Based on that data model, Support Vector Machine predicts and labels a new set of data  $[9]$ . In making a data model, SVM uses hyperplanes to separate the training data, so that each hyperplane marks the limit between classes of data; for binary classification, one side of the hyperplane is of class 1, and the other side of the hyperplane is of class 0. For separable data, Linear Support Vector Machine is used, while for non-separable data, Nonlinear Support Vector Machine is used.

Support Vector Machine maps X dimension original training data into a higher

condition: condition:

$$
f(x) = \sum_{i=1}^{n} \alpha_i K(x_i, x) = w \Phi(x)
$$

with:

$$
w = \sum_{i=1} \alpha_i \Phi(x_i)
$$

 $f(x)$  then determine the classification process: if  $f(x) > 0$  then  $x = 1$ , otherwise  $x =$  $\overline{0}$ .

The two common kernels used are polynomial kernel and radial basis function kernel. Polynomial kernel,  $K(u, v) = (u \cdot v + 1)^p$ , induces polynomial boundaries of degree p in the original space X. And radial basis function kernel,  $K(u, v)$  $(e^{-\gamma(u-v)(u-v)})$ , induces boundaries by placing weighted Gaussians upon key training instances.

Bounded-Constraint Support Vector Machine [18] is a type of Support Vector Machine that extends the solution of Support Vector Machine for large classification and regression problems. It consists of two techniques, which are using boundedconstraint formulation for multi-class classification and regression, and also using Crammer and Singer's formulation [6] for multi-class classification.

Support Vector Machine Active Learning [13, 39] is one of the generators using active learning for retrieving images. It combines Support Vector Machines, which ing

developed as a refinement technique of relevance foedback technique. It grasps users query more quickly by using a usually high-dimensional hyperplanes to differentiate which data are relevant or irrelevant. The active learning part then trains the SVM classifier to classify data from the feedback given to it, and returns the resulting images.

Transductive Support Vector Machine is one of the techniques in optimizing Support Vector Machine technique. This technique [31, 43] is considering unlabeled data in classification process, in addition to relying on labeled training data, to improve the classification accuracy. In Transductive Support Vector Machines, the hyperplane is placed based on both labeled and unlabeled data. Joachims [21] in his paper shows that this can improve the classification process.

Statistical Learning Machine [30, 38] is implemented based on a well-developed statistical decision theory framework. This generator uses learning algorithms that will converge to optimal learning states as the number of learning trials increases. This algorithm will converge faster as the number of trials increases.

17

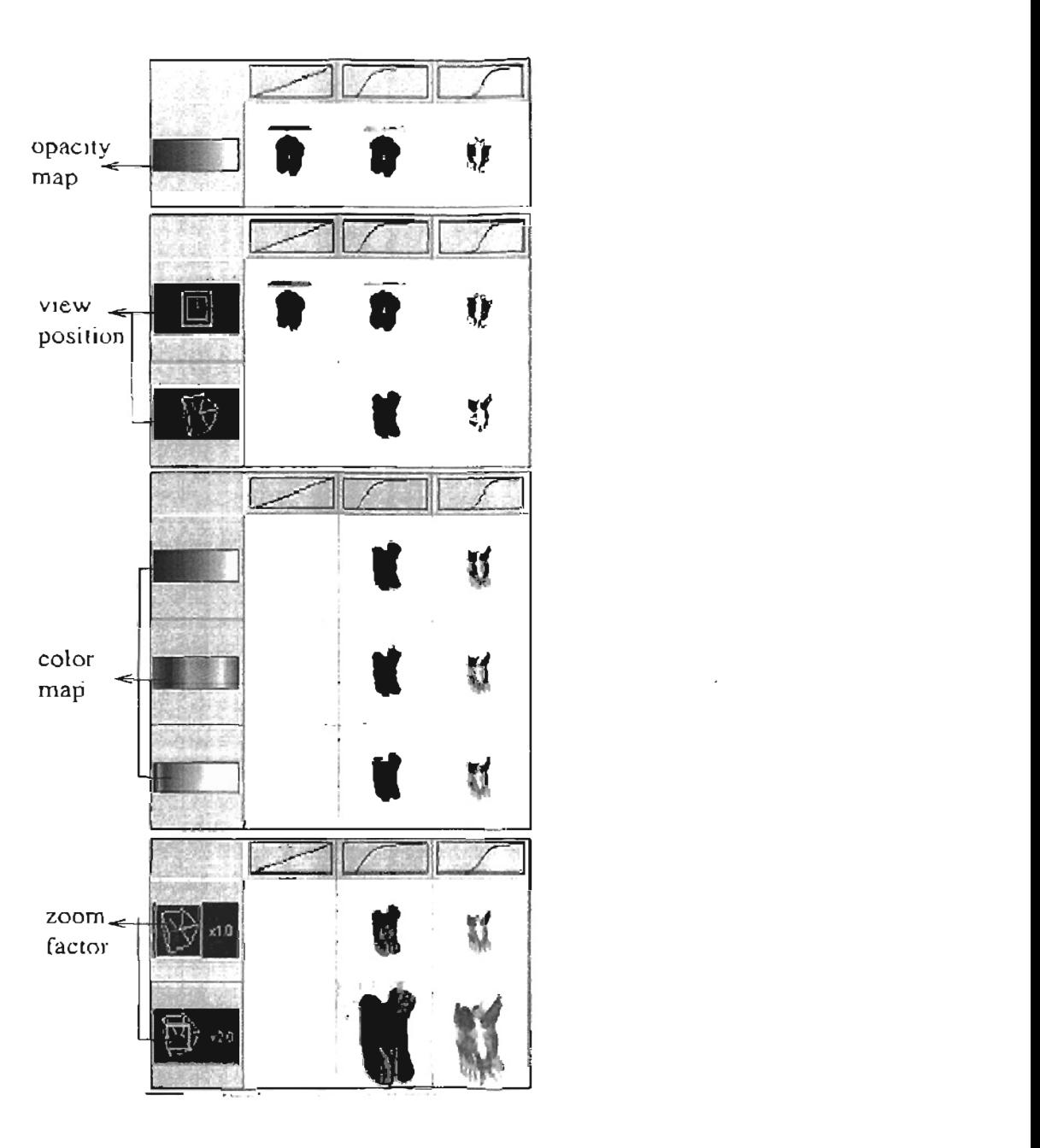

Figure 2.2: A sequence of spreadsheets displaying the visualization of a foot data set. This figure is taken from paper by K. L. Ma and T. J. Kelly [20] page 279 Figure 1.

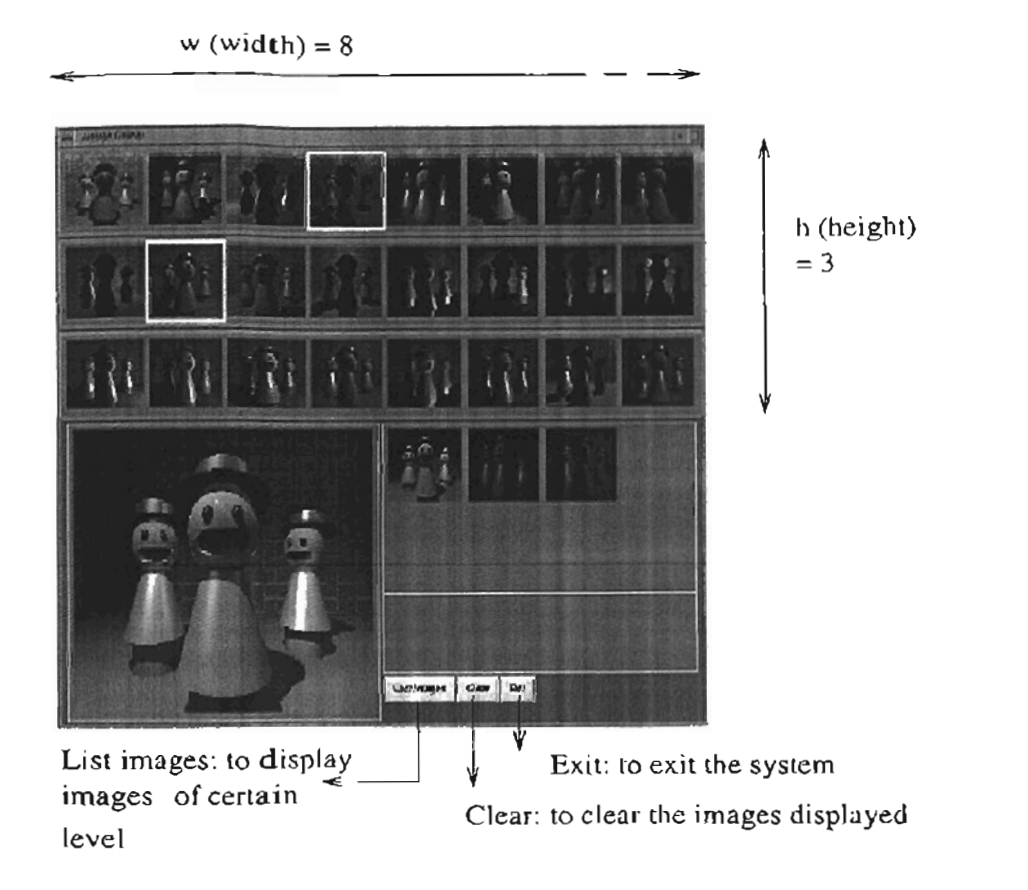

Figure 2.3: A Design Galleries for light selection and placement. This figure is taken from paper by Andalman et al. [29] page 397 Figure 9.

### Chapter 3

# **COMPARING AND TESTING THE NAVIGATION ALGORITHMS IN VISUAL DATA EXPLORATION**

Many questions arise regarding what are each generators advantages and disadvantage, and in which part are they better or worse than the others. For that, we need a system that can test and compare those generators. It will be difficult for us to test those generators themselves. What we can do is testing and comparing the effects of using those generators in the system, for example: using this particular algorithm in the generator in the system will lower the CPU time of that generator, etc.

When a particular set of data is applied to the system with a particular generator, the Statistic component of the system should record the result of the testing. throughout the running of the system, and make a statistic from those results. If we ء 10

for each of those generators. We can make a table that compares each generators statistic when that particular set of data is applied. By testing the generators with several sets of data, we will have several tables, and also graph if necessary.

There are two methods that we can use to do the testing to the system. The first method is by having the desired image known before the testing is done. Based on that image, the user then has to label the set of images displayed on the screen as relevant, irrelevant, or unknown, until he finds the desired image. The second method is by letting the user directly labels the images on the screen as relevant, irrelevant,  $W$  are focusing on the first method in doing our testing to the system, since by testing to the system, since by

We are focusing on the first method in doing our testing to the system, since by having the desired image to be known, it is easier for the user to do the comparison. The user can directly compare the desired image and images on the screen, without possibly being confused by other factors. If we use the second method, there are more buman factors that we have to consider, since there is a bigger chance that the user is not consistent in labeling the images. Being inconsistent in labeling the images performance of the generator. The questions that arise in measuring that arise in measuring the performance of the generators are:  $\frac{1}{2}$ 

The questions that arise in measuring the performance of the generators are:

How much user interaction needed for each generator?

There are two things that can measure user interaction in the exploration process:

21

- 1. Number of time the user needs to find the desired image. By counting the number of set of images have to be displayed to find the desired image, we can bigger the number of time means the worse the generator is. bigger the number of time means the worse the generator is.
- 2. Number of deadends that user has to go through during the exploration process. Deadend means the number of times the user feels that the previous set of images is better than the current set of images. The user then has to click the back button to ignore the current set of images, and continue the exploration process from the previous set of images. This means that the bigger the number of deadends is, the more often a user got confused during the exploration process. Thus, the bigger the number of deadends, the worse the generator is.
- How much CPU time needed from the starting of the system until the image desired  $\mathbf{R}^2$

There are three CPU times that we can measure:

- 1. CPU time of the Generator component of the system, which is the CPU time given feedback that it got from the user. given feedback that it got from the user.
- 2. CPU time of the Renderer component of the system, which is the CPU time needed for the Renderer to render images, given an input vector parameters.

3. CPU time of the User Interface component of the system, which is the CPU time needed for the user to label and send feedback to the system, given a set  $\,$ mages. $\,$ 

The CPU time of Renderer and User Interface may not vary for all generators tested, but those values will be useful for comparison. By knowing the CPU time of Generator, Renderer, and User Interface for each generator, we can compare which of those component takes most time to finish, and by how much.

What is the similarity measure between the resulting images so far with the desired image?

The similarity between the images on the screen and the desired image can be measured using several techniques. In this system, four types of feature are used to measure images' similarity, which are Gabor, Color Histogram, Haralick, and Correlation. All of those features try to measure how similar the current images displayed on the screen compare to the desired image, but they use different techniques to do that:

#### $T_{\rm eff}$  technique is defined in the se papers  $T_{\rm eff}$

This technique is defined in these papers [14, 42]. Gabor is originally implemented as a frequency filter, but then also developed for face and character  $\overline{0}$ 

data  $[36]$  and it also applies recursively as recursive Gaussian [15]. It measures the similarity of two images by localizing the direction of spatial frequency at certain angle, and outputting maximallly at those particular edges with that angle orientation. Thus, we can detect the edges at all orientations of an image.

Gabor filter is used to extract local image features. Consider an input image  $I(x,y), (x,y) \in \Omega$ , with  $\Omega$  is the set of image points and 2-D Gabor function  $g(x, y)$ ,  $(x, y) \in \Omega$ , the Gabor feature image  $r(x, y)$  is:

$$
r(x,y)=\int\int_{\Omega}I(\zeta,\eta)g(x-\zeta,y-\eta)d\zeta d\eta
$$

With Gabor function:

$$
g_{\lambda,\theta,\varphi}(x,y)=e^{-((x^2+\gamma^2y^2)/2\sigma^2)}cos(2\Pi\frac{x^2}{\lambda}+\varphi)
$$

where  $x' = x\cos\theta + y\sin\theta$ ,  $y' = -x\sin\theta + y\cos\theta$ ,  $\sigma = 0.56\lambda$ ,  $\gamma = 0.5$ 

In this thesis, Gabor technique is used to extract the features of images. The similarity between two images is measured by comparing the dot product and the Euclidean distance of two images.

#### 2. Color Histogram Similarity Measure

This technique is defined in these two papers  $[16, 37]$ . It measures the similarity of two images by using color histogram for color image indexing. At a given color space, each local color range is represented by one histogram bin. Thus, color histogram represents the coarse color distribution in an image. Two colors are considered identical if and only if they are allocated into the same histogram bin. Thus, no matter how similar two colors look like, if they are allocated into different histogram bin, then they are considered totally different.

Histogram Intersection is a technique that can efficiently match model and image histograms. It overcomes some problems that hinder recognition, which are distractions in the background of the object, viewing object from a variety of viewpoints, and occlusion. Histogram Intersection matches the image color histograms of each of the models. The higher the match value the better the fit to the model. With  $n$  buckets each, the normalized Histogram Intersection value of two histograms (two images: I as image and M as model), is:

$$
H(I, M) = \frac{\sum_{j=1}^{n} min(I_j, M_j)}{\sum_{j=1}^{n} M_j}
$$

And the distance metric (a scaled city-block metric) of the Histogram Intersection, which defines by function 1-H, assuming the histograms are scaled to be the same size, is:

$$
1 - H(I, M) = \frac{1}{2T} \sum_{i=1}^{n} |I_i - M_i|
$$

where

$$
T = \sum_{i=1}^n M_i = \sum_{i=1}^n I_i
$$

Similar to Gabor, Color Histogram is used to extract the features of images. The dot product and Eucliclean distance of the images is then compared to measure the similarity.

### $T_{\rm eff}$  technique is based on paper by Prof. Robert Haralic  $P$

This technique is based on paper by Prof. Robert Haralick [17]. It measures the similarity of two images by using probabilistic measures, which used likelihood that were derived from Bayesian classifier that measures the relevancy of two images. If the likelihoodness between those two images are high, then the two images are similar, and vice versa, if the likelihoodness are low, then the two images are not similar.

The similarity is not computed in a common way by calculating the distance of feature spaces, instead it is computed using joint posterior probability ratios. and then taking their weighted combinations. Haralick Similarity Measure uses. Bayesian framework that combine multiple measurements on images. In binary classification, if there are n classifiers with measurement vectors  $x1, ..., xn$ , then the equation for Bayesian classifier is:

$$
assign(\zeta_i, \zeta_i) to arg max_{c \in A, B} p(\zeta_i, ..., x_n)
$$

and assuming equal priors and conclitional independence, the Bayesian classifier is:

- Product rule:  $assign(\zeta_i, \zeta_j)$  to arg  $max_{c \in A, B} \prod_{i=1}^n p(c|x_i)$
- Sum rule:  $assign(\zeta_1, \zeta_2)$  to  $arg max_{c \in A,B}$   $\sum_{i=1}^{n} p(c|x_i)$
- Max rule:  $assign(\zeta_i, \zeta_j)$  to  $arg max_{c \in A,B} max_{i=1}^n p(c|x_i)$
- Min rule:  $assign(\zeta_i, \zeta_j)$  to arg  $max_{c \in A, B} min_{i=1}^n p(c_i, x_i)$
- Median rule:  $assign(\zeta_1, \zeta_1)$  to  $arg max_{c \in A,B} median_{c=1}^n p(c|x_i)$
- Majority rule:  $assign(\zeta_i, \zeta_j)$  to arg  $max_{c \in A, B}$   $#_{i}p(c|x_i) > 0.5, i = 1, ..., n$

with  $p(c-xi)$  is the posterior probability given by the classifier i under class c. In this thesis, Haralick technique is used to extract the features of images. After the features are extracted, the similarity between the two images is calculated by both dot product and Euclidean distance.

#### $T_{\rm t}$  technique uses correlation to measure the similarity between two images.

This technique uses correlation to measure the similarity between two images. To measure the similarity between image A and B, where both images A and B have r rows and c columns, with pixels of A:  $a_1 1, a_1 2, ..., a_1 c, ..., a_r c$ , and pixels of B:  $b_1$ 1,  $b_1$ 2, ...,  $b_1$ c, ...,  $b_r$ c, then the Correlation similarity measure will be:

 $A \bullet B =$ 

$$
a_1 1 * b_1 1 + a_2 2 * b_1 2 + \dots + a_1 c * b_1 c + \dots + a_r c * b_r c
$$
with  $a_x y$  is a normalized pixel:

$$
a_{x}y=\frac{the\,\,RGB\,\,value\,\,of\,\,pixel\,\,a}{total\,\,RGB\,\,value}
$$

As the two images compared are getting more similar to each other, the similarity values should be getting bigger.

For each of those measurements of performance, we have a table and a corresponding graph associated to it. The complete table and graph results are attached in the Appendix B, C, and D.

# Chapter 4

# **EXPERIMENT**

A modular and reliable system is built to test and compare the generators. The architecture of the system has to be arranged so that the testing procedure can be done as flexible as possible. The system has to be made as independent as possible from any parameter, so that we can compare the results accurately. In this section, we will first describe the architecture of the system and define how we are going to use this system to do the testing and comparison  $(4.1)$ , and then discuss the experimental results  $(4.2)$ .

#### $4.1$ The Architecture of the System.

Figure 4.1 shows us the screenshot of the system. The interface displays twenty images at a time. Those images can be clicked, not clicking the image makes the status of the image unknown (signify by the green border around the image). Right clicking makes the status of the image relevant (signify by the blue border around the image), and left clicking makes the status of the image irrelevant (signify by the red border around the image).

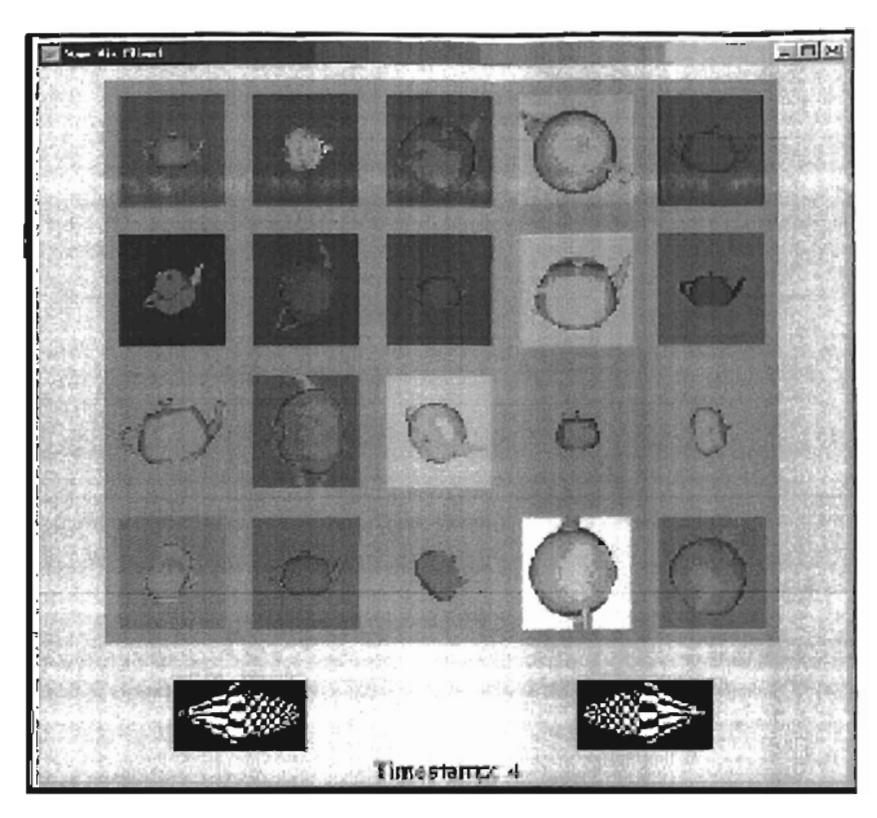

Figure 4.1: The screenshot of the system

The Timestamp on the bottom of the screen shows which set of images set that has been displayed so far, the first set of images is of timestamp  $0$ , the next one is  $1$ , and so on. There are two buttons on the upper side of the Timestamp, which are the Next and Back buttons. When the Next button is clicked, depending on the type of generator used, another set of twenty images is generated. Those images can 30

desired image is found, and the user quit the system.

Network is used for this system, so that future experiments on distributed, collaborative visualization is possible. Therefore the interface has to differentiate when the system is in the idle state when it is waiting for a feedback from the current set of images, which is when the Next or Back button is not yet clicked, or when it is at a waiting state, which is when one of the button is already clicked and the system is trying to display a set of images.

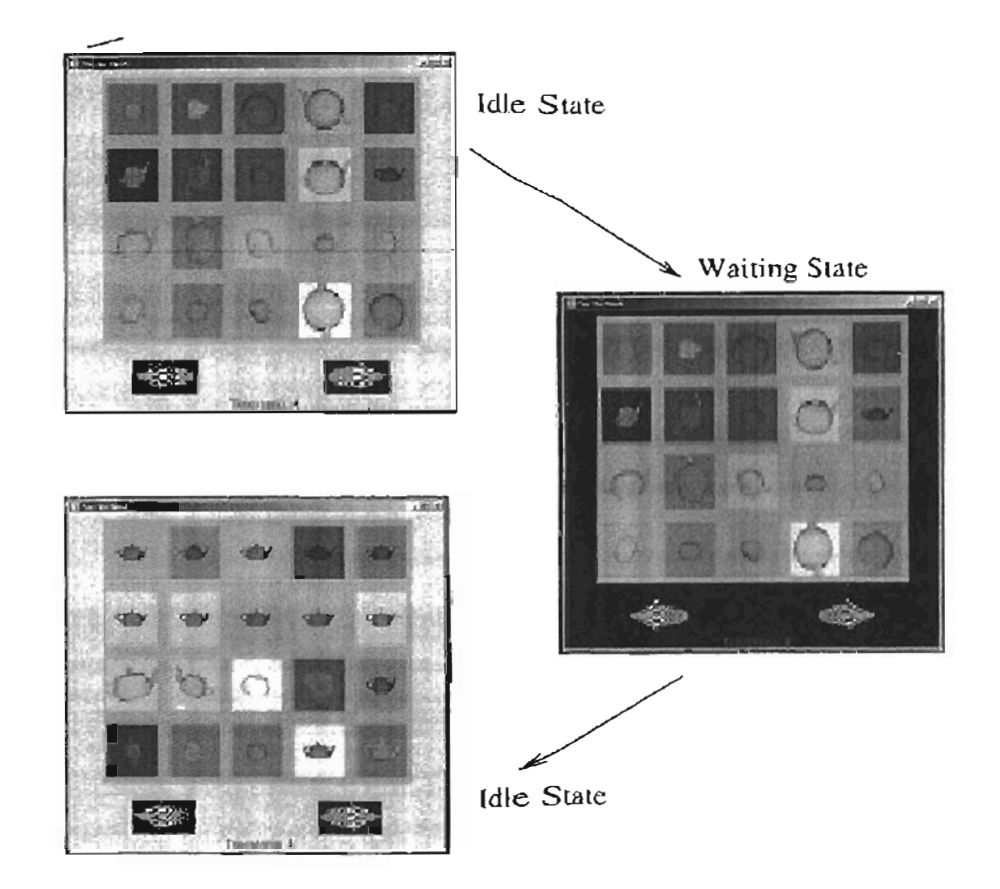

Figure 4.2: The transition between the displays of images

On the idle state, the color of the background of the screen is gray. Otherwise, on the waiting state, the color of the background turns black, and turns hack to gray again after the waiting state is finished. On the waiting state, no hutton should be clicked, since the set of images that will be displayed will be skipped. The next set of images is then calculated based on the skipped set of images instead, and be displayed next. Figure 4.2 shows this state change.

The system consists of six main components, which are Generator, Renderer, Control, History, Statistic, and User Interface. Each of those parts has an independent

From Figure 4.3, we can see that Control organizes the components of the system. Control connects other parts of the system and controls the run of the system. Control gives input parameters to other parts in the system, and they reports the results back to Control, waiting for Control to pass another input parameters. For example, Control gives Generator (Figure 4.4) a training data, in the form of input parameter vectors, and also previous set of images Iabels, which is a feedback of the previous set of images from the user. Generatories the outputting a certain number of input parameter vectors based on the two inputs that are given to it. The output of this generator is reported back to Control. The number of training data inputted and outputted depends on the generators setting. Different generators are using different algorithms.

When the system is run for the first time, generator generates a set of random

32

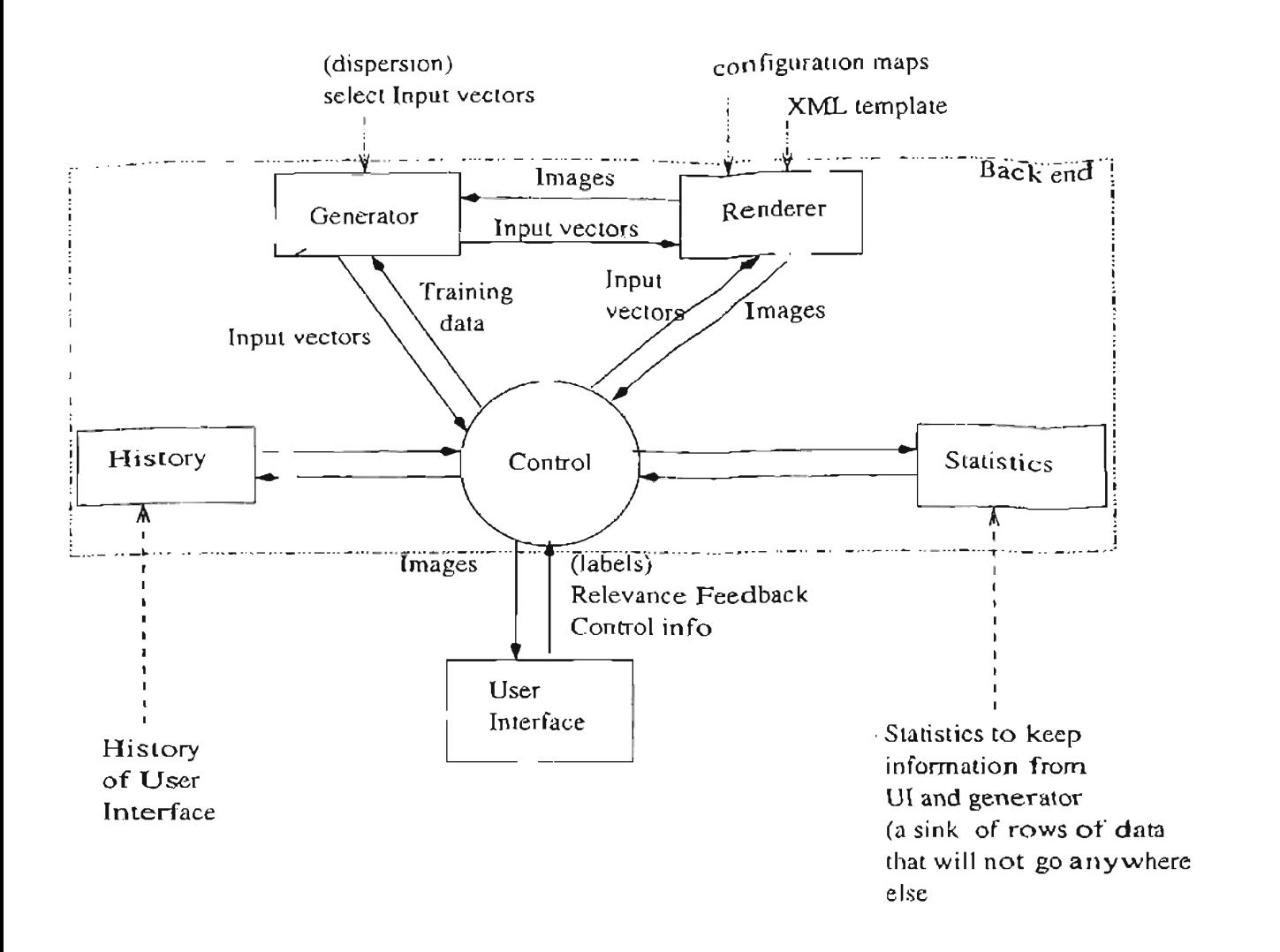

Figure 4.3. Diagram of the system

input parameter vectors. Those first input parameter vectors outputted by the generator are to be generated as dispersed as possible, so that choices of lights are vary. After that, Generator receives input vector from Control, and generate  $a$  set a light Control and Generator gives Renderer input vector. Input vector given are

Control and Generator gives Renderer input vector. Input vector given are  $\mathfrak{a}_3$ 

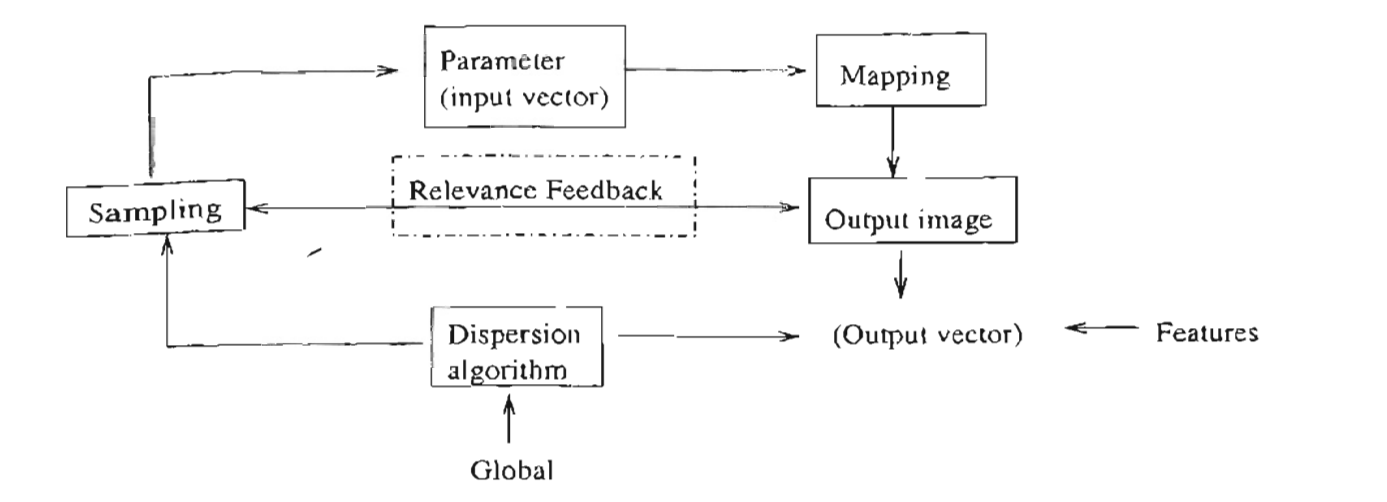

Figure 4.4: Diagram of the Generator

input parameters. Reuderer part consists of three other parts, which are Functional Object Mapping, Keyword Substitution, and XML Renderer, as shown in Figure 4.5.

Functional Object Mapping consists of many conversion functions. Functional Object Mapping maps input vector from value range of 0.0 to 1.0 to other value. ranges, based on what the conversions are. All of the information of what the input vectors are (object sizes, cameras distance,  $c(c)$  and what conversions to be used for each of them are kept in server input file, server.rc, under keyword parameter list (Figure 4.5). By reading from the input file, Functional Object Mapping knows what the input vectors are and what conversion to use. After converting the input vector ranges, it passes the result to Keyword Substitution.

Keyword Substitution substitutes the keyword used in XML template with actual values passed by Functional Object Mapping (Figure 4.6 and 4.7). Keyword  $m<sub>t</sub>$ 

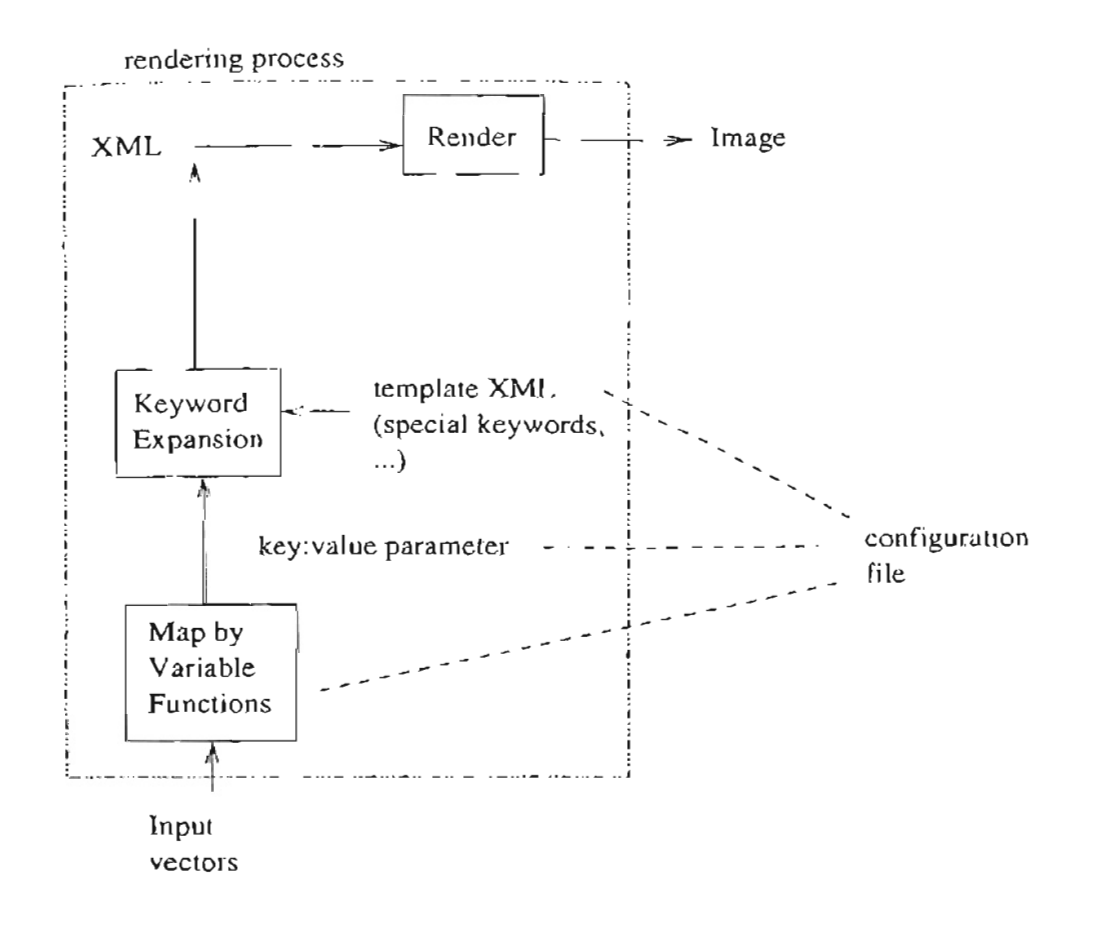

Figure 4.5: Diagram of the Renderer

XML template and match the keyword used for each input parameter, and substitute. XML Renderer is the last part of Renderer. XML Renderer is the one who

XML Renderer is the last part of Renderer. XML Renderer is the one who actually generates images using XML Parser. XML Parser maps the values in XML template to actual OpenGL codes and creates the image, and pass the image back to Control.

User Interface is connected to Control through network. With this network,  $\mathbf{t}$ in

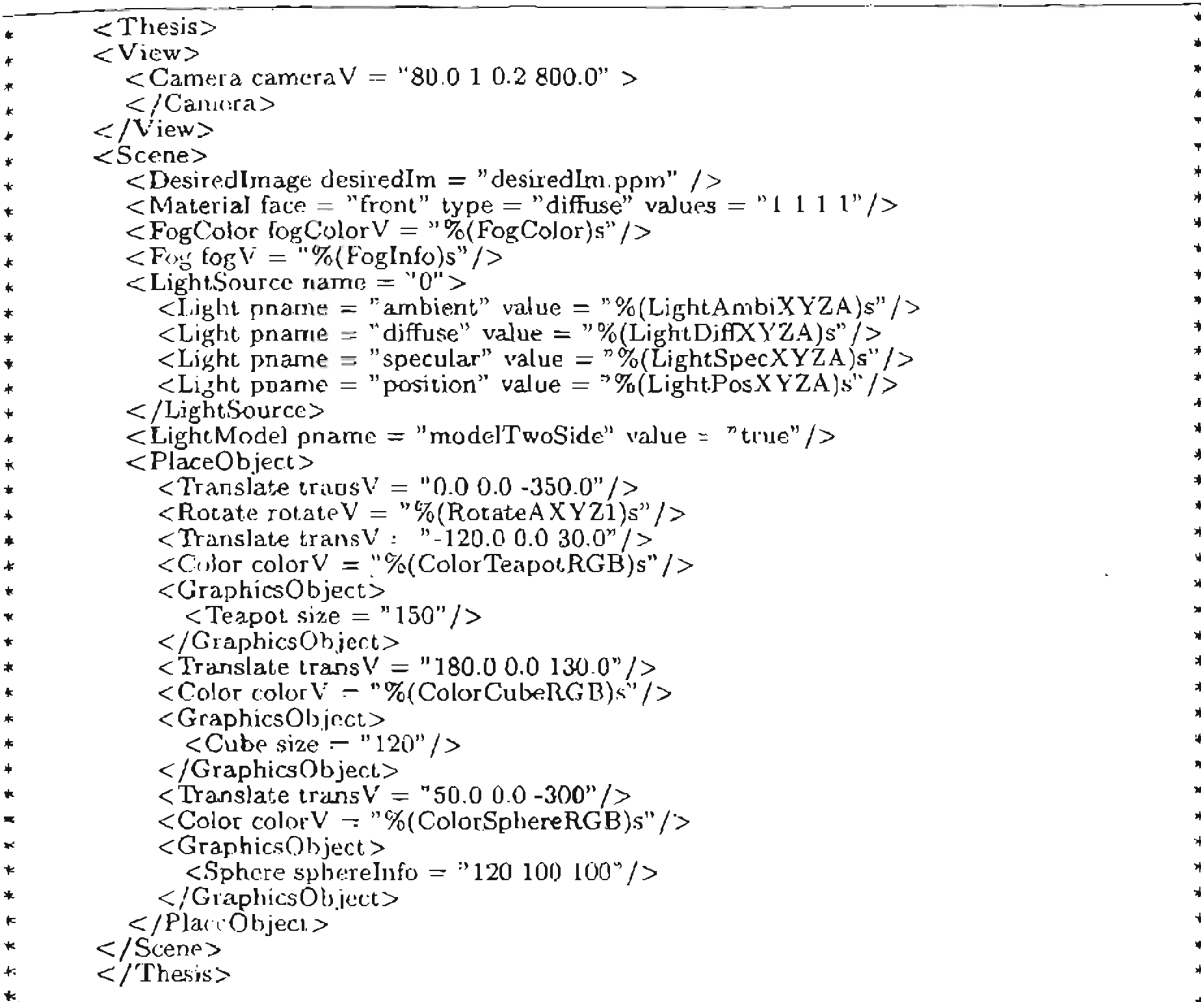

Figure 4.6: XML template before substitution

```
\leThesis>
<View><Camera cameraV = "80.0 1 0.2 800.0" >
   \langle/Camera>
\langle/View>
< Scene >scene><br>
<DesiredImage desiredIm -- "desiredIm.ppm" /><br>
<Material face = "front" type = "diffuse" values = "1 + 1 + 1"/><br>
<FogColor fogColorV = "0.270674 0.560238 1.92013e-308 0"/>
   \leq Fog fogV : "1.26854 4.54831"/>
   \langleLightSource name = "0">
      Eight poame = "ambient" value = "0 0 0 0"/><br>
<Light poame = "ambient" value = "0 0 0 0"/><br>
<Light pname = "specular" value = "1.92039e-308 0 0 0"/>
      <br/>Light pname = "position" value = "-100 -100 -100 -100" \gtrsim\langle/LightSource>
   \langleLightModel pname = "modelTwoSide" value = "true"/>
   \leqPlaceObject>
      \langleTranslate transV = 0.000. 350.0"/>\langleRotate rotateV = "-180 0 0 0"/>
      \langleTranslate transV = "-120.0 0.0 30.0" />
      \angleColor color V = "0 0 0"/>
      <GraphicsObject>
         \langleTeapot size = '150'' />
      \langle/GraphicsObject>
      \langleTranslate transV = "180.0 0.0 130.0"/>
      <Color color V = "0 0 0"/>
      <GraphicsObject>
         \langleCube size = "120"/>
      </GraphicsObject>
      \langleTranslate transV ="50.0 0.0 -300"/><br>\langleColor colorV ="1 0 0"/>
      \langleGraphicsObject>
         <Sphere sphereInfo : "120 100 100" />
      </GraphicsObject>
   \langle/PlaceObject>
\langle/Scene\rangle\langle/Thesis>
```
Figure 4.7: XML template after substitution

Þ.

images, for display anywhere. A simple extension would allow multiple machines to be used for rendering. This can make the exploration process much faster, because feedbacks from images arrive more frequently.

Control passes the images that it received from Renderer to User Interface. At the same time, those images parameter are also passed to History. User Interface is then labeling the images to be relevant, irrelevant, and unknown, and then click Next or Back button. When the User clicks Back or Next button, control is given

If Next button is clicked, Control passes those images parameter and label to Generator, and passes some data to Statistic. Generator then makes a new set of input parameters based on the input given. These are then be passed to Control and Renderer. New set of images is generated from Renderer to be passed by Control to User Interface. User Interface then repeats the same procedure: marks the images to be relevant, irrelevant, and unknown, and pass it back to Control, etc. If Back button is clicked, Control calls History and tell it to return the input parameters that correspond to a set of images before the current images.

The History component encapsulates a data structure that holds the entire. set of images and their associated information. History keeps track of the input parameter used to generate each image. It also keeps track which images are relevant, irrelevant, and unknown. If Next button is clicked, History is adding one more set of input parameters to the list. If Back button is clicked, History moves its current

38

position one back and return the set of input parameters correspond to the previous set of images.

The Statistic component will store all the testing results that are measured while the system is running. The system will be run several times, each time using a different generator. And in each run, that particular generator will be tested with results and make a set a set a set a set is a statistic component will record all of those testing. results and make a statistic from those results. These statistics will be used for comparing those generators. We will discuss what and how the testing will be done  $\mathbf{F}_{\mathbf{a}}$  shows us the diagram of the system from file system from file system from file structure point of view.

Figure 4.8 shows us the diagram of the system from file structure point of view. As we can see from the diagram, visclient and visserver has their own resource file, which are client.rc (Figure 4.9) and server.rc (Figure 4.10). client.rc defines the servers. name and port number, and also the window width and height, while server reales the clients port number, xml template used, parameter list, and mapping functions  $T_{\rm eff}$  words on the boxes are the boxes are the name of the name of the name of the name of the name of the name of the name of the name of the name of the name of the name of the name of the name of the name of the nam

The words on the bottom right of the boxes are the name of the namespaces under which the files (folders) are belong, visclient and visserver is where the connected ports defined. Then it goes through ServerFacade and ClientFacade, which do not provide the actual services. They are only the interfaces that pass the information to the backend renderer. Net is the actual implementation of the network, while control controls the backend parts and sends back the result through Net, to at the

39

Visserver, visclient, history, and control are an independent file, while Server-

Visserver, visclient, history, and control are an independent file, while Server-Facade, Net, KeywordSubstitution, Generator, XMLRenderer, GUIClient, and ImageUtils are folders.

ServerFacade folder contains ServerFacade and ClientFacade files. They are interfaces that pass information to backend renderer. Net contains netclient, netserver, and communication Specs files. They are the actual implementation of the KeywordSubstitution contains KeywordExpander file. It changes the keywords

Keyword Substitution contains Keyword Expander file. It changes the keywords used in XML template to the actual values that are generated by the Generator. Generator contains all types of generators that are tested and compared by the system. Each of the generators generates input parameter vectors in its own wav.

XMLRenderer contains camera, Element Functions, FuncObjMap, VectorToImage, XMLParser, and all other files needed for parsing and generating images. GUIClient contains display, keyboard, mouse, reshape, GUIutil, guiDataStructures, and all other files needed for establishing connection for user interaction with the system. ImageUtils contains simpleppm and imageutils files, which convert images to certain format of file (ppm or something else), and also contains image tools such as resizing and so on.

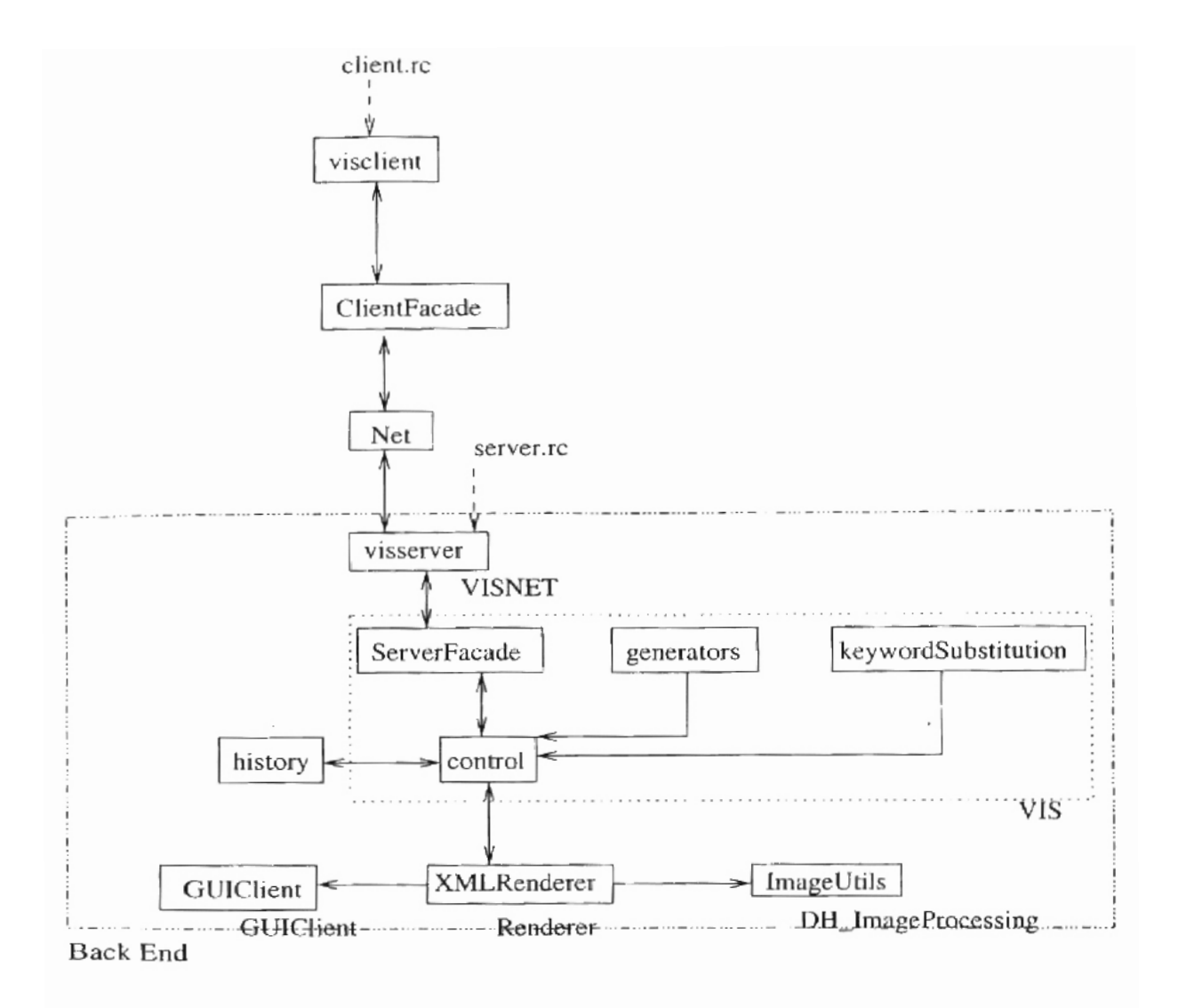

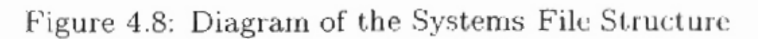

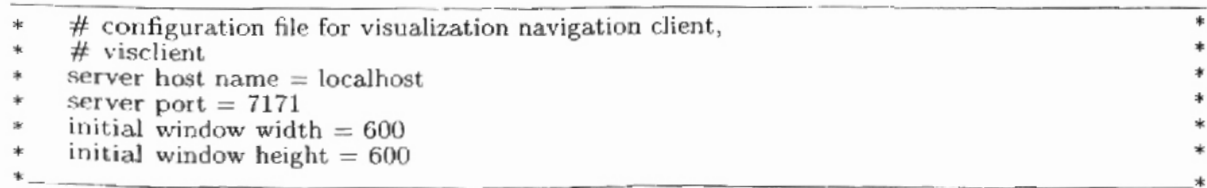

Figure 4.9: Resource file from client side: client.rc

| ¥                  | $\#$ configuration file for visualization navigation server,                |
|--------------------|-----------------------------------------------------------------------------|
| ¥                  | # visserver                                                                 |
| $\ast$             | server port $= 7171$                                                        |
| *                  |                                                                             |
| $\dot{\pi}$        | # configuration for XMLRenderer                                             |
| $\ast$             |                                                                             |
| $\ast$             | $\#$ configuration file for parameter name list and its accociated          |
| $\dot{\mathbf{x}}$ | #functional object and input vector indices                                 |
| *                  | xml template file $=$ template2                                             |
| *                  | $generator = RandomGenerator$                                               |
| *                  | parameter list = dPan dTilt dZoom dMove dMouse CameraOrtho FogInfo FogColor |
| *                  | MatDiffXYZA LightSrcName LightAmbiXYZA LightDiffXYZA LightSpecXYZA          |
| $\ast$             | LightPosXYZA RotateAXYZ1 ColorTeapotRGB TeapotSize RotateAXYZ2              |
| $\pmb{\ast}$       | ColorCubeRGB CubeSize ColorSphereRGB                                        |
| $\ast$             | $dPan FnObj = DeltaMoveOneOne$                                              |
| $\star$            | $dTilt$ FnObj = DeltaMoveOneOne                                             |
| $\ast$             | $d$ Zoom $FnObj = DeltaMoveOneOne$                                          |
| $\ast$             | $dMove$ FnObj = DeltaMoveOneOne                                             |
| *                  | $d$ Mouse $FnObj = IdentityOneOne$                                          |
| *                  | $CameraOrtho FnObj = Linear6Param$                                          |
| *                  | FogInfo $FnObj = Fog2Param$                                                 |
| $\ast$             | $FogColor FnObj = Identity 4Param$                                          |
| $\ast$             | MatDiffXYZA FnObj = Identity4Param                                          |
| *                  | $LightSrcName$ $FnObj = IdentityOneOne$                                     |
| *                  | $LightAmbiXYZA \; FnObj = Identity4Param$                                   |
| $\star$            | $LightDiffXYZA$ $FnObj = Identity4Param$                                    |
| ∗                  | LightSpecXYZA FnObj = Identity4Param                                        |
| *                  | $LightPosXYZA FnObj = Linear4Param$                                         |
| $\ast$             | RotateAXY21 FnObj = Rotate4Param                                            |
| $\star$            | $ColorTeapotRGBFnObj = Identity3Param$                                      |
| $\ast$             | TeapotSize $FnObj = ObjectSize$                                             |
| $\ast$             | RotateAXYZ2 FnObj = Rotate4Param                                            |
| *                  | $ColorCubeRGBFnObj = Identity3Param$                                        |
| $\ast$             | $CubeSize$ $FnObj = ObjectSize$                                             |
| $\ast$             | $ColorSphereRGBFnObj = Identity3Param$                                      |
| $*$                |                                                                             |

Figure 4.10: Resource file from server side: server.rc

 $\epsilon$ 

#### The Result and Discussion  $of$  the Experiments  $4.2$

As what we bave been discussed in Chapter III,  $C_{0}$   $D$ aring and Testing Navigation Algorithms in Visual Data Exploration, there are a couple of experiments that we had performed to compare the generators. The system implemented is a modular system that especially designed to do these experiments. In this section, we will discuss how to do those experiments using the system, and then discuss the result of

As we have discussed before, there are two methods that we can use to do the measurement. The first one is by knowing the desired image before the system starts. The second one is by trusting the user to guide the system until the desired image is found. In this experiment, we did only the first method for our measurements. It is more trustable, because human factor is not as big as the second method. For future work, the second method can be done too, to see how human factor influence the  $T_{\rm eff}$ 

The experiment is done using seven generators, which are: Random generator, Peng generator, PFRL, SVMLight, SVM-Peng generator, Transductive SVM (TransSVM), and BSVM. In the experiment, Random generator generates new sample set by randomly picking values from range  $0.0 \text{ to } 1.0$ . Peng generator, based on the user feedback, generates a number of samples around the positive samples. It then picks the most disperse samples among the  $\epsilon$  inputed to be the new sample set. PFRL generates a number of input vectors and generates images from those vectors.

It then picks images with closest Gabor distance as the new sample set. SVMLight generates a number of samples by applying  $Mv$ Generator1, and generates a new set of images from those samples by using SVM-Light. It picks the most disperse samples to get the new sample set. SVM-Peng generator combines Peng generator with BSVM in generating new sample set. TransSVM generates a number of samples by applying MyGenerator1, and generates a new set of images from those samples using Transductive SVM. BSVM generates new sample set by applying MyGenerator2 and BSVM.

Each of those generators is tested with several datasets, which are: OpenGL Object (3 Object: Teapot, Cube, and Sphere), Real Object (Al. Dolphin, F16, Flower, Porsche, Soccet Ball, and Vase), and Scientific Data (electron density of Natrium).

In this section, we will discuss the result of the experiment based on how much user interaction needed, mimber of deadends, CPU time, and similarity features.

#### User Interaction  $4.2.1$

There are two things calculated to measure user interaction needed by each generator, which are the average time needed to find the desired image and the number of deadends.

| Data Set               | ---<br>Generative |                  |  |                        |          |          |         |  |
|------------------------|-------------------|------------------|--|------------------------|----------|----------|---------|--|
|                        | Random            | P <sub>cm3</sub> |  | $PFAL$   $SVML_{ight}$ | SVM Ping | TransSVM | 715 V M |  |
| Real Ohj               | 13                |                  |  |                        |          |          |         |  |
| OpenGL Oh <sub>1</sub> | 12                |                  |  |                        | ŏ        | 5        |         |  |
| Scientific             | 16                |                  |  |                        |          |          |         |  |

Table 4.1: Average time (number of set of images) needed for Real Object, OpenGL Object, and Scientific data set to find the desired image.

| Data Set        | Generator |         |      |           |                      |           |       |  |
|-----------------|-----------|---------|------|-----------|----------------------|-----------|-------|--|
|                 | Random    | $P$ eng | PFRL | SVM Light | $SVM$ $P$ <i>cng</i> | TransSVA1 | おぶ いだ |  |
| Real Obj        | 009       | 0.25    | 0.03 | 002       | 0.12                 | 008       | 0.12  |  |
| OpenGLOb1       | 0.08      | 020     | 0.00 | 000       | 0 50                 | 0.20      | 0.00  |  |
| Scientific Data | 0.06      | 0.29    | 0.00 | 0.00      | 0.00                 | 0.00      | 0.00  |  |

Table 4.2: Average number of deadends of Real Object, OpenGl Object, and Scientific data set as time increases for all of the generators tested.

### Time needed to find desired image

From Table 4.1 we can see that when testing Real object, Random generator needs the most time to find the desired image, while PFRL, SVMLight, and TransSVM needs the least time. When OpenGL Object data set is tested. Random generator needs the most time to find the desired image. while PFRL, SVMLight, and BSVM needs the least time. When Scientific data set is tested, Random generator needs the most time to find the desired image, while PFRL, TransSVM, and BSVM needs the least time. Thus, we can conclude that Random and BSVM generators need the most and least time to find the desired image no matter what the test data set type is.

## $\text{rds}$

Tables and graphs in Appendix B show the number of deadends of each generator when tested with different test data sets, and in which timestamp it happens. From Table 4.2, the average number of deadends/time between generators can be compared. The bigger the number of deadends/time, the more the user had to back to previous set of images and started over from there. That means the bigger the number of  $deadends/time$ , the worse the generator is. Table 4.2 shows that for all Real Object, Open GL Object, and Scientific data object, Peng has the smallest average number of image clicks/time. For Real Object and Scientific data, Peng has the biggest average number of deadends/time. For OpenGL Object, Peng and TransSVM have the biggest average number of deadends/time.

#### $4.2.2$ CPU Time

To measure the CPU time of the Generator, Renderer, and User Interface components. we use the wall system clock to time them. The system clock resides in the Statistic component, where all the measurements and the results also reside. To measure CPU time of a Generator, the clock system records the time when Control passes training data and labels to the Generator. And when the Generator passes back the resulting. input parameter vector to Control, the clock system records the time again. The bet

| Data Set    | Generator (milisecond) |          |          |          |          |          |          |             |  |
|-------------|------------------------|----------|----------|----------|----------|----------|----------|-------------|--|
|             |                        | Random   | Peny     | PFRL     | SVMLight | SVM.Frnq | TransSVM | <b>BSVM</b> |  |
|             | Generator              | 00789    | 10073    | 493.3000 | 10.6905  | 11.2441  | 91556    | 75 9091     |  |
| Real Obj    | Renderer               | 145.2071 | 153.5455 | 214.2179 | 214.6727 | 194 7584 | 200 3657 | 175 7211    |  |
|             | 131                    | 03953    | 0.3852   | 0.4679   | 0.5476   | 0.5143   | 0 4957   | 0.4544      |  |
|             | Generator              | 0.0001   | 1.4000   | 491 6670 | 12.5000  | 8.2500   | 11 8000  | 16.1667     |  |
| Open GL Obj | Renderer               | 107.6670 | 114.2000 | 143 5000 | 141.8330 | 94 5000  | 114 0000 | 41.6670     |  |
|             | UI                     | 0.4167   | 0.4000   | 0.3333   | 0 5000   | 0.4167   | 0.5000   | 0.5000      |  |
|             | Generator              | 0.1250   | 0.9286   | 421.8750 | 11.8000  | 13 3000  | 9 6250   | 16.2500     |  |
| Scientific  | Renderer               | 109 6560 | 142 7860 | 203.5000 | 202.2000 | 204 5000 | 204.6250 | 202.5000    |  |
|             | υı                     | 0 4375   | 0.5714   | 0.6250   | 0.5000   | 0.4000   | 0.6250   | 0.7500      |  |

Table 4.3: Generator, Renderer, and UI's CPU time of all Real Object, OpenGL Object, and Scientific Data sets for generators tested

The CPU time of Renderer and User Interface components are measured in the same way.

Table 4.3 shows us the CPU time of all generators when tested with three data set types. When all Real Object, OpenGL Object, and Scientific test data sets are measured, generators with the largest and smallest generator CPU time are PFRL and Random. PFRL has much bigger generator CPU time because each time the generator has to generate a lot of output images, extract the features, and calculate new set of images based on the extracted features. Random basically just randomly generate new input vectors. It does not have to calculate anything else. That is why it takes a very small amount of time to finish.

When Real Object is measured, generators with the largest and smallest renderer CPU time are SVMLight and Random. When OpenGL Object is measured, they are PFRL and SVM-Peng. When Scientific Data is measured, they are  $P_{\text{c}}$  and  $P_{\text{c}}$ 

The bigger the UI CPU time means the more users have to think when labeling the images. This means the generator is not very informative or confusing. When Real Object is measured, generators with the largest and smallest UI CPU time are SVMLight and Peng. When OpenGL Object is measured, they are both TransSVM and BSVM, and PFRL. When Scientific Data is measured, they are BSVM and SVM-Peng.

#### Similarity measure  $4.2.3$

Similarity measure is calculated using two methods. The first method is by calculating the Euclidean distance between the two images. The smaller the distance between the two images, the more similar the two images are, and vice versa. Thus, as time increases, the distance of the two images should be getting smaller and smaller. The second method is by calculating the dot product between the two images. This method calculates the similarity value between two images. Thus, the bigger the dot product value between two images, the more similar the two images are.

To define each generator's performance, for each similarity measure technique used, maximum, average, and minimum similarity measure values are calculated. Maximum, average, and minimum similarity measure values are the maximum, average, and minimum similarity values arriong a set of images compare to the image

48

 $T_{\rm eff}$  discussion of the result will consider two factors. The first one is the first one is the first one is the first one is the first one is the first one is the first one is the first one is the first one is the fir

The discussion of the result will consider two factors. The first one is the performance of each generator as the time increases. This is examined by the tables and graphs on Appendix C. Appendix C has the complete tables and graphs of all maximum, average, and minimum distance and similarity value of all test data sets. when measured using all four features as time increases. As the time increases, the set of images generated should have smaller and smaller distance to the desired image.

The second factor is the robustness of the generators, which examined by the tables and graphs on Appendix D. Appendix D has the complete tables and graphs of all maximum, average, and minimum distance and similarity value of all test data sets when measured using all four features. Since it is always possible to construct situations that favor a particular generator over all the others, the issue becomes one of robustness. For each feature of a sample file of a particular data set types, the average of the first three timestamps of *maximum*, average, and minimum distance tables of each generator are calculated. The distance rate  $d_{in}$  and the distribution (upper and lower quartiles) of each generator's maximum, average, and minimum Euclidean distance can then be calculated from the sample files maximum, average. and minimum average values calculated above. The similarity rate of each generator The robustness issue  $\mathcal{I}_1$  and simplicity distance and simplicity distance and simplicity distance and sim-

The robustness issue [7, 33] can be captured by computing distance and similarity ratio. The ratio  $r_m$  of its distance rate  $d_m$  and the smallest distance rate in

49

a particular example:  $r_m = \frac{d_v}{\min_{1 \le k \le 7} d_k}$ . The ratio  $r_m$  of its similarity rate  $s_m$  and the biggest similarity rate in a particular example:  $r_m = \frac{s_m}{max_1 < k \leq 1}$ . Thus, the best generator m<sup>*x*</sup> for that example will have  $d_m = 1$ , and all other generators have larger values  $d_m \geq 1_{m \neq m}$ . Equivalently, it will have  $s_m = 1$ , and all other generators have smaller values  $s_m \leq 1_{m \neq m^*}$ . The larger the value of  $d_m$  (the smaller  $s_m$ ) the worse performance of the mth generator is for that example. The distribution of  $d_m$  values for each generator over all the problems therefore seems to be a good indicator of robustness. The graphs generated plot a distribution of the distance and similarity rate for each generator. Each has maximum and minimum value, and box that marks the range between upper and lower quartiles, and horizontal line between them that

As mentioned above, three test data set types are used in measuring the similarity measure, which are Real Object, OpenGL Object, and Scientific Data. Below we will discuss each of them, with different similarity measure techniques used.

### $\mathbf{D}_\mathbf{S} = \mathbf{C}^\top \mathbf{C}^\top \mathbf{C}^\top$  performance as t.he time generators' performance as t.he time  $\mathbf{D}_\mathbf{S} = \mathbf{D}_\mathbf{S}^\top \mathbf{C}^\top \mathbf{C}^\top \mathbf{C}^\top$

Tables and graphs on Appendix C show the generators' performance as the time increases. When all Gabor, Color Histogram, Haralick, and Correlation are used, both PFRL and BSVM are mostly able to generate image with the smaller and smaller minimum distance to the desired image. Only  $PFRL$  that is able to generate set of images that have constantly smaller and smaller average and maximum distance  $\mathbf{f}(\mathbf{a})$  examines the robustness of the maximum distance distribution distribution distribution distribution distribution distribution distribution distribution distribution distribution distribution distribution di

Figure 4.11(a) examines the robustness of the maximum distance distribution of a particular generator over all other generators when all Gabor, Color Histogram, Haralick, and Correlation features are used. Among all generators, TransSVM is the most robust generator. It has the best median performance  $(1.33)$ , and also the narrowest interquartile range. In half of the problem, its distance rate is no more than 22% than the best case. In 3/4 of the problem it is mo more than 33%. And it is  $46\%$ in the worst case. PFRL has similar but slightly worse median and interquartile range performance compare to TransSVM. Peng, SVMLight, and TransSVM have average median performance and interquartile range. SVM-Peng has also similar performance to those three generators, but it has the widest interquartile range. Random has the worst distribution, where the corresponding numbers are 1.55, 43%, 50%, and  $66\%$ .

From Figure 4.11(b), we can examine how well a particular generator performs on average over all other generators when Gabor, Color Histogram, Haralick, and Correlation features are used. In this particular problem, both TransSVM and PFRL are the most robust generators. TransSVM has among the best interquartile range, but average median performance  $(1.30)$ . On the other hand, PFRL has the best median performance  $(1.28)$ , but slightly worse interquartile range compare to TransSVM. In half of the problem, TransSVM has 29% worse distance rate compare to the best case. In  $3/4$  of the problem and the worst case, they are  $51\%$  and 73%. The corresponding numbers for PFRL are 27%, 52%, and 74%. Other generators

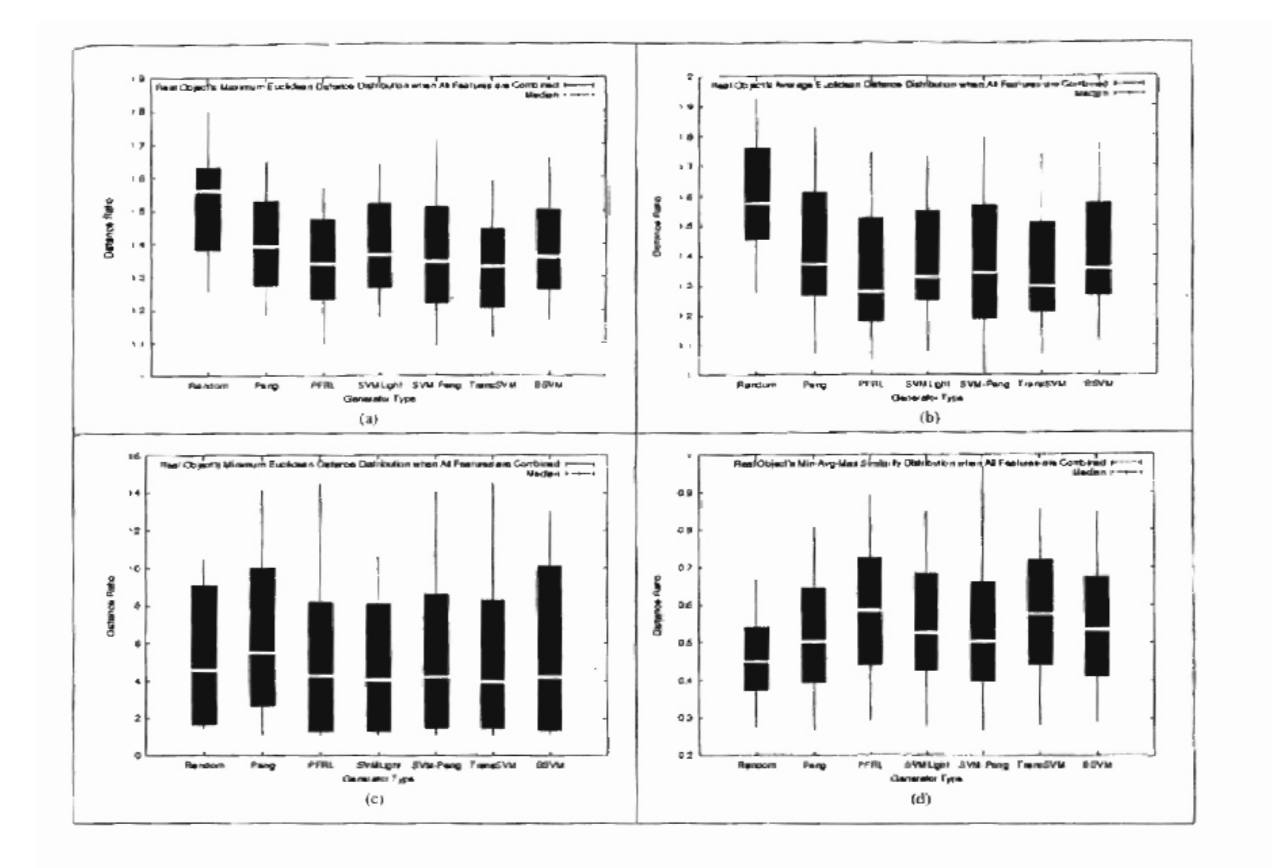

Figure 4.11: (a)-(c) Maximum, average, and minimum Euclidean distance ratio  $(r_m)$  distribution for Real Object data set with Gabor, Color Histogram, Haralick, and Correlation features combined. (d) Combination of Maximum, Average, and Minimum similarity value distribution for Real Object data set with Gabor, Color Histogram, Haralick, and Correlation features combined.

have much higher median value and average interquartile ranges. Generator with the widest interquartile range is SVM-Peng. Random is the generator with the worst distribution, where the corresponding numbers are 1.58, 57%, 75%, and 92%.

From Figure 4.11(c), the robustness of the minimum distance distribution of a particular generator over all other generators when all Gabor, Color Histogram, Haralick. and Correlation features can be determined. For this particular problem, both TransSVM and SVMLight are considerably the most robust generators. TransSVM has the best median performance  $(3.67)$ , and among the best interquartile range. SVM Light has the narrowest interquartile range, but slightly worse median performance (3.84). In half of the problem, TransSVM has 252% higher distance rate than the best case. In  $3/4$  of the problem and the worst case, they are  $694\%$  and  $1294\%$ . The corresponding numbers for SVMLight are 268%, 678%, and 922%. BSVM has the widest interquartile range, while Peng has the worst median value. All other generators have average median performance and interquartile range. Among all generators, TransSVM has average interquartile range, the best in median, half, 3/4 of the problem and worst case performance.

Figure 4.11(d) examined the robustness of the similarity distribution of a particular generator over all other generators when all Gabor, Color Histogram, Haralick, and Correlation features are used. In this case, it seems like the generators with best median performance have among the worst interquartile range, and vice  $\mu$ <sub>inter</sub> quartile ranges are among the worst. On the other hand, Peng and SVM-Peng have among the worst median performance, but their interquartile ranges are among <sub>the</sub> best. SVM Light and BSVM have average median performance and interquartile range, while Random has the worst distribution of all, with 0.45 median,  $117\%$ , 160%, and 253% higher similarity rate in half,  $3/4$ , and worst case of the problem. If we  $\Omega$ <sub>look</sub> at the graph, the interquartile ranges of most generators are almost the same. The difference between the best and the worst interquartile range in this particular problem is not extreme. Thus, if interquartile range performance is ignored, PFRL is the most robust generator, with corresponding numbers 0.58, 69\%, 121\%, and 231\%. If interquartile range performance is essential, then SVMLight is the most robust generator, with corresponding numbers 0.52, 87%, 128%, and 250%. SVMLight is the generator with the most consistent performance, even though its performance is not the best one.

### OpenGL Object

Tables and graphs on Appendix C show the generators' performance as the time increases. When all Gabor, Color Histogram, Haralick, and Correlation are used, no generator is able to generate image with the smaller and smaller minimum and average distance to the desired image. Only SVM-Peng that is able to generate set of images that have constantly smaller and smaller maximum distance than the previous set of images.

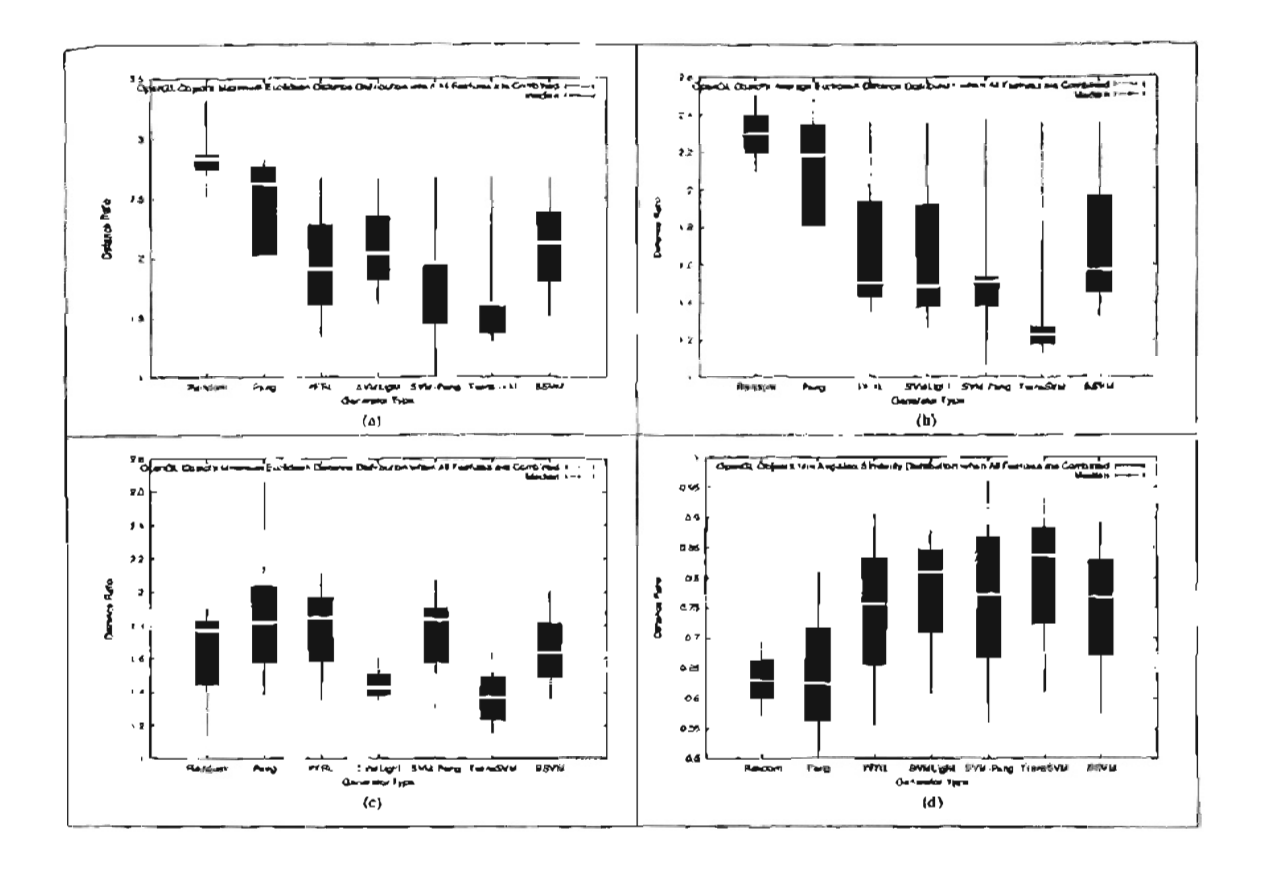

Figure 4.12: (a)-(c) Maximum, average, and minimum Euclidean distance ratio  $(r_m)$ distribution for OpenGL Object data set with Gabor, Color Histogram, Haralick, and Correlation features combined. (d) Combination of Maximum, Average, and Minimum similarity value distribution for OpenGL Object data set with Gabor. Color Histogram, Haralick, and Correlation features combined.

From Figure 4.12(a), we can determine the robustness of the maximum distance distribution of a particular generator over all other generators when all Gabor, Color Histogram, Haralick, and Correlation features are used. It is clear from the figure that TransSVM is the most robust generator. It has the best median performance  $(1.58)$  and the narrowest interquartile range. In balf of the problem, it has 58% higher distance rate compare to the best case. In  $3/4$  of the problem and the worst case, they are 59% and 166%. Peng has the widest interquartile range, while Raudom has the worst median performance. Other generators have average interquartile range and median performance. Random has the worst distribution, with corresponding numbers 2.81, 180%, 185%, and 230%. Its distance rates are high in all cases, which Figure 4.12(b) shows us that TransSVM is clearly the most robust generator  $\mathbf{r}_i$ 

Figure  $(4.12(b))$  shows us that TransSVM is clearly the most robust generator on average over all other generators when Gabor, Color Histogram, Haralick, and Correlation features are used. It has the best median performance  $(1.23)$  and the narrowest interquartile range. In half of the problem, it has only  $15\%$  higher distance rate than the best case. In  $3/4$  of the problem and the best case, they are 19% and 121%. SVM-Peng is the most robust generator after TransSVM. PFRL, SVMLight, and BSVM have similar performance, with average median performance and interquartile range. Random and Peng's distance rates are far above other gengrators. This means that both Random and Peng performs worst compare to other generators most of the time. Random has the worst distribution with corresponding  $\mathcal{F}^{(n)}$ ,  $\mathcal{F}^{(n)}$ , "ve can determine s of the minimum distribution s of the minimum distribution s of the minimum distribution  $\mathcal{F}^{(n)}$ 

From Figure 4.12 $(c)$ , we can determine the robustness of the minimum distance distribution of a particular generator over all other generators when all Gabor, Color Histogram, Haralick, and Correlation features are used. For this particular case, TransSVM has considerably consistent performance. It has best median performance  $(1.34)$  and among the narrowest interquartile range. It has 19% higher distance rate in half of the problem, and  $31\%$  and  $45\%$  in  $3/4$  of the problem and the worst case. SVM Light has narrower interquartile range compare to TransSVM, but TransSVM's range has better performance with lower distance rate. SVMLight interquartile range is  $1.38-1.51$ , while TransSVM's is  $1.23-1.49$ . Peng has the widest interquartile range, while PFRL has the worst median performance. Other generators have average median performance and interquartile range.

Figure 4.12(d) examined the robustness of the similarity distribution of a particular generator over all other generators when all Gabor, Color Histogram, Haralick, and Correlation features are used. As we can see from the Figure, the interquartile ranges of most generators tested are almost the same. Among all generators, TransSVM has considerably consistent performance. It has the best median performance (0.84) and average interquartile performance. It has  $15\%, 33\%,$  and  $57\%$  higher similarity rate in half,  $3/4$ , and worst case of the problem. SVM-Light has narrower. performance compare to TransSVM, but its median performance is worse. SVM-Peng has the widest interquartile range, while Peng has the worst median performance. All

other generators have average median and interquartile range. Random has the worst distribution with similarity distances far below other generators, which means most of the time it performs worse than other generators. Its corresponding numbers are  $0.63, 52\%, 60\%, 68\%$ .

### $T$ ables and graphs on  $T$  show the generators' performance as the generators' performance as the time time time time time  $T$

Tables and graphs on Appendix C show the generators' performance as the time increases. When all Gabor, Color Histogram, Haralick, and Correlation are used, no generator is able to generate image with the smaller and smaller minimum, average, Figure 4.13(a) examines the robustness of the maximum distance distribution

Figure  $4.13(a)$  examines the robustness of the maximum distance distribution of a particular generator over all other generators when all Gabor, Color Histogram, Haralick, and Correlation features are used. It this case, TransSVM, the generator with best median performance (1.98), seems to have the widest interquartile range. It has  $98\%$ ,  $107\%$ , and  $117\%$  higher distance rate compare to the best case in half,  $3/4$ , and worst case of the problem. SVM-Peng has the second best median performance after TransSVM (2.03), and it has considerably narrow interquartile range. Its corresponding numbers are  $103\%, 110\%, 117\%$ . As we can see from the figure, the interquartile range difference is not much. But, if interquartile range is essential, we can say that SVM-Peng has among the best median performance, and considerably consistent performance in general. If interquartile range is ignored, then TransSVM is

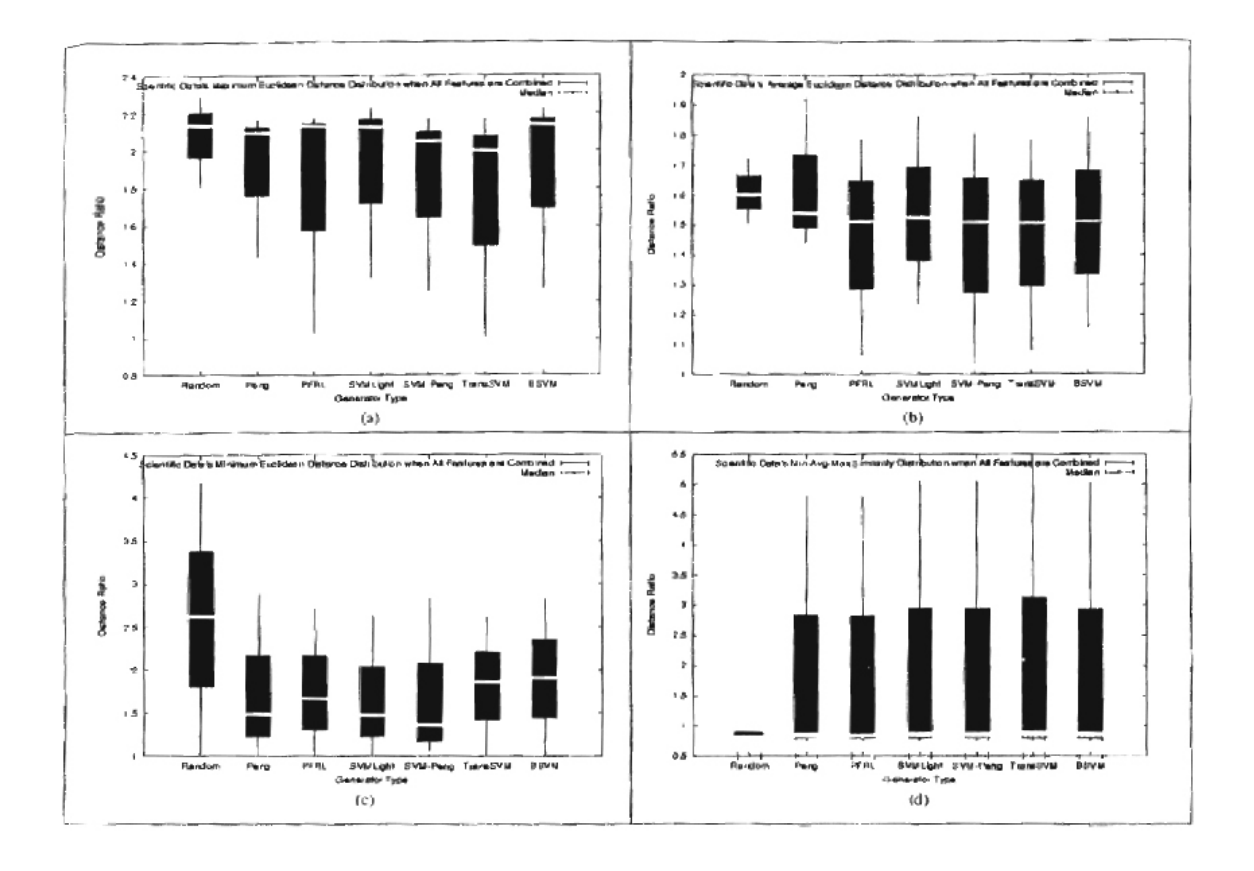

Figure 4.13: (a)-(c) Maximum, average, and minimum Euclidean distance ratio  $(r_m)$  distribution for Scientific data set with Gabor, Color Histogram, Haralick, and Correlation features combined. (d) Combination of Maximum, Average, and Minimum similarity value distribution for Scientific data set with Gabor, Color Histogram, Haralick, and Correlation features combined.

the most robust generator. PFRL and Random have the worst median performance. All other generators have average median performance and interquartile range. Random has the worst distribution with corresponding numbers 2.12, 112%, 120%, 129%.

From Figure 4.13(b), we can determine how well a particular generator performs on average over all other generators when Gabor, Color Histogram, Haralick, and Correlation features are used. As we can see clearly from the Figure, all PFRL. SVM-Peng, TransSVM, and BSVM have the same (lowest) median value  $(1.51)$ . Among those four generators, BSVM has the narrowest interquartile range, but its distance rate distribution is worse than TransSVM. Even though TransSVM has wider interquartile range, it has better performance. Thus, we can conclude that TransSVM is the most robust generator in this case. In half of the problem, it has  $46\%$  higher distance rate compare to the best case. In 3/4 of the problem and the worst case, they are  $59\%$  and  $73\%$ . SVM-Peng has the widest interquartile range, while Random has the worst median performance. All other generators have average median performance and interquartile range. Random is the generator with the worst distribution, with corresponding numbers  $1.60, 55\%$ ,  $61\%$ ,  $67\%$ . Even though Random has the narrowest interquartile range, but its distance rate is far above other generators, which means it performs badly most of the time.

From Figure  $4.13(c)$ , the robustness of the minimum distance distribution of a particular generator over all other generators when all Gabor, Color Histogram. Haralick, and Correlation features are used can be determined. SVM-Peng has the

hest median performance (1.33), but among the widest interquartile range.  $SVMLight$ has slightly worse median performance  $(1.44)$  but among the lowest interquartile range. Thus, we can say that SVMLight has among the best median performance. and considerably consistent performance in general. In half of the problem, it has 44% higher distance rate compare to the best case. In 3/4 of the problem and worst case, they are 104% and 165%. Random has the worst median performance and the widest interquartile range. Its distance rates are far above other generators. It also has the worst distribution, with corresponding numbers 2.59, 159%, 239%, and 317%.

Figure 4.13(d) examined the robustness of the similarity distribution of a particular generator over all other generators when all Gabor, Color Histogram, Haralick. and Correlation features are used. In this case, Peng is the most robust generator. It has the best median performance  $(0.84)$  and narrowest interquartile range among all generators but Random. In half of the problem, it has  $542\%$  higher similarity rate compare to the best case. In  $3/4$  of the problem and worst case, they are  $578\%$  and  $618\%$ . Random has the narrowest interquartile range, but among the worst median performance. In general, it performs worse than other generators most of the time Its corresponding distribution numbers are 0.83, 554%, 579%, and 606%.

# Chapter 5

## **SUMMARY**

Data recognition and classification process is one of the most difficult parts in computer graphics. Many papers and projects have been done to improve the navigation of visualizations process. Many algorithms and intuitive user interfaces have been designed, but no specific system has been developed to test and compare them. The system is a modular system that tests and compares the effects of using each of the generators. Using the system that we developed, we are able to define the advantages and disadvantages of each generator compare to others. The system is built especially to compare all the existing generators in a couple of important aspects. The system is made to be as compatible as possible to do the comparison and testing. All input parameters are inputted from a file (input vector file and XML template file), so that they can be changed easily without changing the system. The system also allows many users to access the system at the same time, to speed up the exploration process.

The system has been used to compare the performance of seven generators. which are Random generator, Peng generator, PFRL, SVMLight, SVM-Peng, mansSVM, and BSVM. Three types of data set are used to test each of these gener- $_{\text{atoms}}$ , which are Real object, OpenGL object, and Scientific data set.

Two measurements are calculated to measure how much user interactions are needed during the navigation process. They are the time needed to find the desired image and the number of deadends. The experimental result shows that no matter what the data type tested, Random needs the most time to find the desired image, while PFRL needs the least time. The result also shows that generators that contain Perig algorithm in them have the largest number of deadends, while SVM Light has the smallest number. When CPU time is measured, for all data types, PFRL have the largest Generator CPU time, while Random generator has the least.

This thesis discusses in detail the experimental results when all Gabor, Color Histogram, Haralick, and Correlation features are combined. When all features are corribined, for Real Object data set, the most robust generators for maximum, average, and minimum Euclidean distance distributions are TransSVM, both TransSVM and PFRL, and both TransSVM and SVMLight. For OpenGL Object data set, the most robust generator for maximum, average, and minimum Euclidean distance distributions is TransSVM. For Scientific data set, the most robust generator for max-In turn and average Euclidean distance distributions is TransSVM. The most robust generator for minimum Euclidean distance distribution is SVMLight.
For Real Object data set, the most robust generators for maximum, average, and minimum similarity distributions are both TransSVM and PFRL. For OpenGL Object data set, it is TransSVM. For Scientific data set, it is Peng.

The complete experimental results are attached on Appendix B, C, and D. Appendix B contains the tables and figures of user interaction (time needed to find desired image and number of deadends) and CPU time of all generators. Appendix C contains the tables and figures of Euclidean distance and similarity value of all generators as time increases. Appendix D contains the tables and figures of Euclidean distance and similarity value distributions of all generators tested.

### Chapter 6

#### FUTURE WORKS

As we can see from above, the performance of each generator is greatly influenced. by the type of data set tested and which similarity measure used. Besides data set type and similarity measure used, there are several factors that can influence the performance of each generator. The system that is built for this thesis has several PFRL has the worst generator and renderer CPU time. This is because PFRL

PFRL has the worst generator and renderer CPU time. This is because PFRL generates a new set of images based on the output features of images. Thus, each time PFRL has to generate a new set of images, it has to generate a number of input vectors, and generate images from those input vectors. Finally it has to extract each image's features, and pick a new set of images based on those features. Instead of generating full size images, thumbnail of images can be generated in the future to reduce the generator CPU time of PFRL.

In BSVM, MyGenerator2 is used to generate new samples that BSVM used

to generate a new set of images. In MyGenerator2, for each feature of an image, there are several ranges of value that are used to generate new samples. For example, If there are n features in an image, then feature 1 has  $k_1$  ranges of value, feature 2 has  $k_2$  ranges of value, .... feature n has  $k_n$  ranges of value. Thus, to generate a dispersed new samples, each feature's range of value has to be the combination of all other features' range of values, with possible number of new samples generated:  $k_1 * k_2 * ... * k_n$ . MyGenerator2 does not apply this. Thus, new samples generated. by  $MyGenerator2$  may not give the samples that user wanted. This can significantly influenced the performance of the generator tested, which is  $BSVM$ . In the future, in order to get a dispersed sample, new samples have to be generated by considering all  $T_{\rm eff}$  system built ake adjusted the number of mouse calculated the number of mouse clicks/timestamps contained the number of  $\sim$ 

The system built already calculated the number of mouse clicks/timestamp and image clicks/timestamp of the exploration process. These numbers can also be used to measure generators' performance in the future. For example to examine whether as time increases the user clicks more relevant or irrelevant images. Also whether the user often clicking and unclicking images, which can measure whether  $T_{\rm eff}$  several directions for future research in expanding this com-

There also exist several directions for future research in expanding this comparison system. The system can be designed and put in the web, so that exploration process can take place instant places at the same time. Bender et al. [3] gives us a good reference of the framework of web-based visualization system. The intermediate

 $~^{66}$ 

testing and comparison of dispersion algorithms can also be done in the future, so that we will not only have the final result of the algorithms. but also the resulting images in-between the starting point and the ending point of the algorithms. Kim et al. [24] gives us good reference for this. We can also  $try$  to reduce the preprocessing time of the system in displaying images on the screen. Lum et al. [27] do research that can be continued in the future.

#### References

- $11$  J. Abello and J. Korn. MGV: A System for Visualizing Massive Multigraphs. In IEEE Transactions on Visualization and Computer Graphics, Vol. 8, No. 1, January March ond Edition, Addison Wesley, 2000. 2002.
- $[2]$  E. Angel. Interactive Computer Graphics: A Top-Down Approach with OpenGL, Second Edition. Addison Wesley. 2000.
- Based Information Visualization Systems. In IEEE Transactions on Visualization and *Computer Graphics*, Vol. 6, No. 1, January-March 2000.
- |4| C. J. C. Burges. A Tutorial on Support Vector Machines for Pattern Recognition. In Data mining and Knowledge Discovery, Vol. 2, No. 2, pages 121-167, 1998.
- Based Image Classification. *In IEEE Transactions on Neural Networks*, Vol. 10, No. *ector Machines,* Technical Report, School of Computer Science and Engineering, He-
- [6] K. Crammer and Y. Singer. Algorithmic Implementation of Multiclass Kernel-Based ector Machines, Technical Report, School of Computer Science and Eugineering, Hebrew University, 2001.
- [7] J. H. Friedman. Flexible Metric Nearest Neighbor Classification, Techical Report, Department of Statistics, Stanford University, 1994. *Transactions on Vis1wlization and Computer Graphics,* VoL 6, No.2, April-June 2000.
- [8] Y. H. Fua, M. O. Ward, and E. A. Rundensteiner. Structure-Based Brushes: A Mechanism for Navigating Hierarchically Organized Data and Information Spaces. In IEEE *Transactions on Visualization and Computer Graphics*, Vol. 6, No. 2, April-June 2000. *Management,* pages 1-8, Novembel' 2001.
- [9] G. Fung and O. L. Mangasarian. Data Selection for Support Vector Machine Classifiers. *In Proceeding of Third International Workshop on Web Information and Data Management*, pages 1-8, November 2001.
- [10] G. W. Furnas. Generalized Fisheye Views. In Proceeding of CHI Human Factors in Computing Systems, pages 16-23, April 1986. *Recognition,* Barcelona, Spain, pages 250-253, September 3-7, 2000.
- [11] D. R. Heisterkamp, J. Peng, and H. K. Dai. Feature Relevance Learning with Query  $\sum$
- [12] I. Herman, G. Melancon, and M. S. Marshall. Graph Visualization and Navigation in Information Visualization: A Survey. In IEEE Transactions on Visualization and Computer Graphics, Vol. 6, No. 1, January-March 2000.
- [13] K. S. Goh, E. Chang, and K. T. Cheng. Classification: SVM Binary Classifier Ensembles for Image Classification. In Proceeding of the Tenth International Conference on Information and Knowledge Management, pages 395-402, October 2001.
- [14] S. E. Grigorescu, N. Petkov, and P. Kruizinga. Comparison of Texture Features Based on Gabor Filters. In IEEE Transactions on Image Processing, Volume 11, Number 10. pages 1160-1167, October 2002.
- [15] M. H. Gross and R. Koch. Visualization of Multidimensional Shape and Texture Features in Laser Range Data Using Complex-Valued Gabor Wavelets. In IEEE Transactions on Visualization and Computer Graphics, Volume 1, Number 1, pages 44-59, *In IEEE Transactions on Image Processing,* Volume 11, Number 8, pages 944-952,
- In IEEE Transactions on Image Processing, Volume 11, Number 8, pages 944-952, Retrieval. *In Proceeding of 16th International Conference on Pattern Recognition,* Vol.
- Retrieval. In Proceeding of 16th International Conference on Pattern Recognition, Vol.  $2002.$
- [18] C. W. Hsu and C. J. Lin. A Comparison of Methods for Multi-Class Support Vector *Machines. In IEEE Transactions on Neural Networks, pages 415-425, 2002.*
- [19] V. S. Iyengar, C. Apte, and T. Zhang. Active Learning using Adaptive Resampling.<br>In Proceedings of the Sixth ACM SIGKDD International Conference on Knowledge Discovery and Data Mining, pages 91-98, August 2000.
- [20] T.J. Jankun-Kelly and K.L. Ma. Visualization Exploration and Encapsulation via a Spreadsheet-Like Interface. In IEEE Transactions on Visualization and Computer Graphics, Vol. 7, No. 3, July-September 2001.
- [21] T. Joachims. Transductive Inference for Text Classification Using Support Vector Machines. *In International Conference on Machine Learning*, 1999.
- [22] D. A. Keim. Designing Pixel-Oriented Visualization Techniques: Theory and Applications. In IEEE Transactions on Visualization and Computer Graphics, Vol. 6, No. 1, January-March 2002.
- [23] D. A. Keim. Information Visualization and Visual Data Mining. In IEEE Transactions on Visualization and Computer Graphics, Vol. 8, No. 1, January-March 2002.
- *actions on Visualization and Computer' Graphics,* Vol. 7, No.4, October-December [24] K. Kim, M. Wittenbrink, and A. Pang. Extended Specifications and Test Data Sets<br>for Data Level Comparisons of Direct Volume Rendering Algorithms. In IEEE Transactions on Visualization and Computer Graphics, Vol. 7, No. 4, October-December 2001.
- [25] M. Kreuseler and H. Schumann. A Flexible Approach for Visual Data Mining. In IEEE Transactions on Visualization and Computer Graphics, Vol. 8, No. 1, January-March 2002.
- Geometry for Visualizing Large Hierarchies. In Conference Proceeding on Human Factors in Computing Systems, pages 401-408, May 1995.
- tive Volume Rendering of Time-Varying Data. In IEEE Transactions on Visualization. and Computer Graphics, Vol. 8, No. 3, July-September 2002.
- [28] K.L. Ma. Image-Graphs A Novel Approach to Visual Data Exploration. In Proceeding IEEE Visualization. 1999, pages 81-88, October. 1999.

A General Approach to Setting Parameters for  $\mathcal{C}_\mathcal{A}$  and  $\mathcal{C}_\mathcal{A}$  and  $\mathcal{C}_\mathcal{A}$ 

- *I*. Marks, B.Andalman, P.A. Beardsley, W. Freeman, S. Gibson, J. Hodgins, T. Kang, B. Mirtich, H. Pfister, W. Ruml, K. Ryall, J. Seims, and S. Shieber. Design Galleries: A General Approach to Setting Parameters for Computer Graphics and Animation. In Proceedings of SIGGRAPH 97, Los Angeles, pages 389-400, August 1997.
- tics for Data Integration. In Proceeding of the Third International Workshop on Web *Information and Data Management*, pages 1-8, 2001.
- In Proceeding of the Ninth International Conference on Information and Knowledge Management. pages 86-93, November 2000.
- Vector Machines. In Proceedings of the International Conference on Acoustics, Speech, and Signal Processing, Phoenix, Arizona, pages 425-428, 1999.
- Classification. In Proceeding of IEEE Conference on Computer Vision and Pattern Recognition, Kauai, Hawaii, Vol. 1, pages 58-63, December 9-14, 2001.
- *on Content-Based Access of Image and Video Libmr'ies,* pages 150-164, July-August s. Bna Based Image Retrieval. In Computer Vision and Image Understanding, Sperial Issue on Content-Based Access of Image and Video Libraries, pages 150-164, July-August 1999.
- [35] X. Peng. Local Feature Relevance for Efficient Navigation and Visualization of Large Data Sets, Computer Science Thesis, 2002.
- [36] M. Porat and Y. Y. Zeevi. Pattern Analysis and Texture Discrimination in the Gabor Space. In Proceedings of International Conference on Pattern Recognition, Vol. 88, *Third International Conference on Computer Vision,* pages 390-393, 1990.
- [37] M. J. Swain and D. H. Ballard. Indexing via Color Histogram. In Proceedings of the *Third International Conference on Computer Vision*, pages 390-393, 1990.
- [38] Y. Takefuji, R. Jannarone, Y. B. Cho, and T. Chen. Multinomial Conjunctoid Statistical Learning Machines. In Proceedings of the Fifteenth IEEE International Symposium *In Proceedings of the Ninth ACM International Conference on Multimedia,* pages 102
- [39] S. Tong and E. Chang. Support Vector Machine Active Learning for Image Retrieval. In Proceedings of the Ninth ACM International Conference on Multimedia, pages 102-118, October 2001.
- [40] OpenGL Architecture Review Board, M. Woo, J. Neider, and T. Davis. *OpenGL Pro* $gramming$  Guide: The Official Guide to Learning OpenGL, Version 1.2, 1999.
- [41] R. S. Wright, Jr and M. Sweet. OpenGL Superbible, Second Edition. Corte Madera, *CA: Waite Group Press, 2000.*
- 2002. Transactions on Signal Processing, Volume 50, Number 11, pages 2798-2805, November 2002.
- *ternational Conference on Information and Knowled,qe Management,* pages 113-118, witz and H. Hirs ternational Conference on Information and Knowledge Management, pages 113-118, November 2001.

#### **APPENDICES**

 $\mathcal{L}^{\text{max}}_{\text{max}}$  .

 $\mathcal{L}(\mathcal{L}^{\mathcal{L}})$  and  $\mathcal{L}(\mathcal{L}^{\mathcal{L}})$  . Then

## Appendix A

#### GLOSSARY

- Graphical User Interface A computer program designed to allow a computer user to interact easily with the computer typically by using a mouse to make choices from menus or groups of icons.
- Multidimensional Data Data that relates to or has more than three dimensions, ot data that has several different aims, qualities, or as- $\text{pects.}$
- Scientific Visualization A visualization that concerns with exploring data and information in such a way as to gain understanding and insight into the data. The goal is to promote a deeper level of understanding of the data under investigation and to foster new insight into the underlying process, relying on the humans' powerful ability to visualize.

A device for recording the set of images' numbers that Timestamp sent out by the navigation algorithm throughout the exploration process.

A trademark of Silicon Graphics Inc and is a cross-OpenGL Library platform standard for 3D rendering and 3D hardware acceleration first developed in 1992. It is required in some computer games.

# Appendix B

### USER INTERACTION AND CPU TIME

 $\mathcal{L}^{\text{max}}_{\text{max}}$ 

#### **TABLES AND FIGURES**

 $\mathcal{L}^{\text{max}}_{\text{max}}$  , where  $\mathcal{L}^{\text{max}}_{\text{max}}$ 

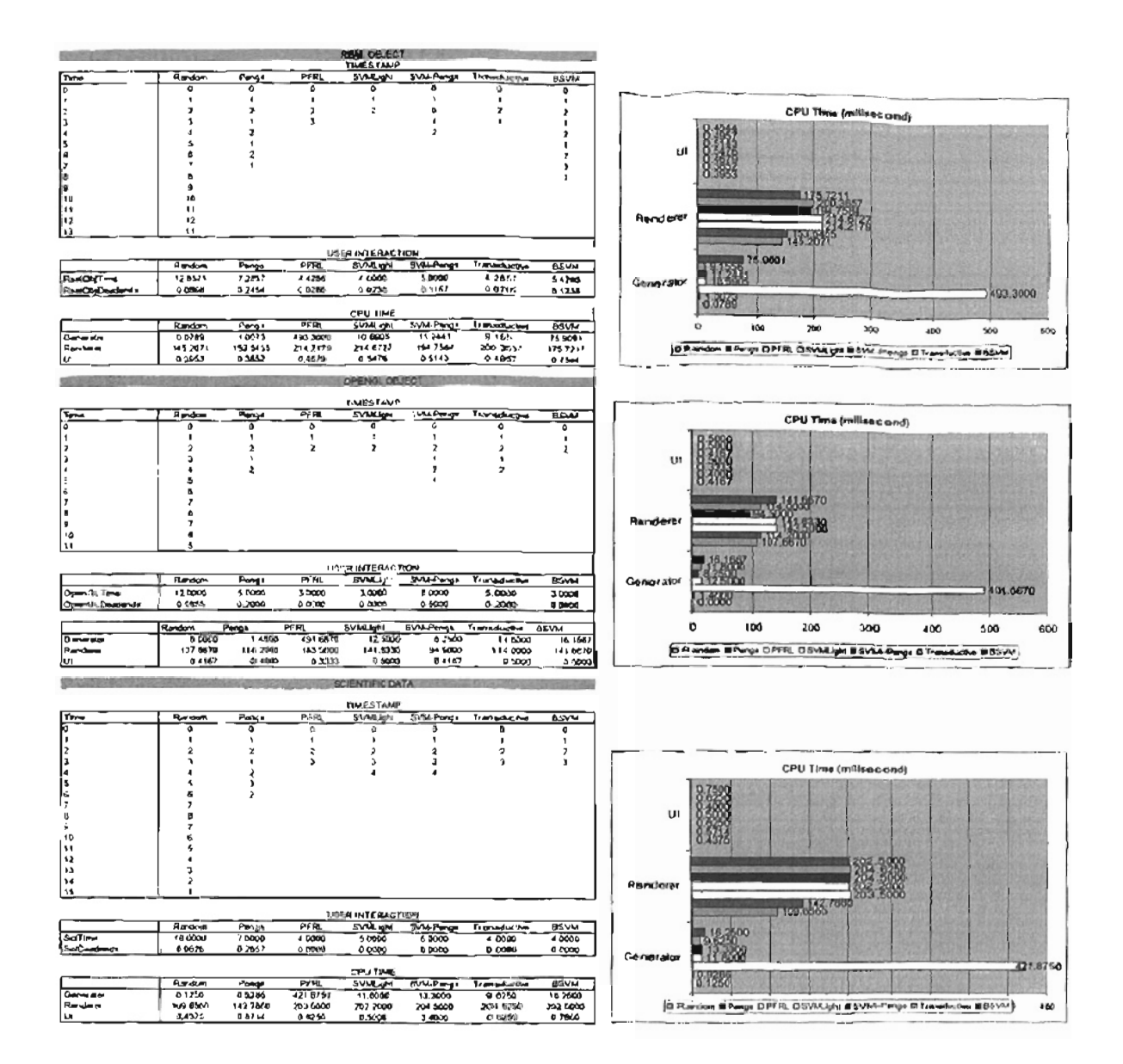

# Appendix C

 $\sim$ 

# EUCLIDEAN DISTANCE AND SIMILARITY

### **VALUE TABLES AND FIGURES**

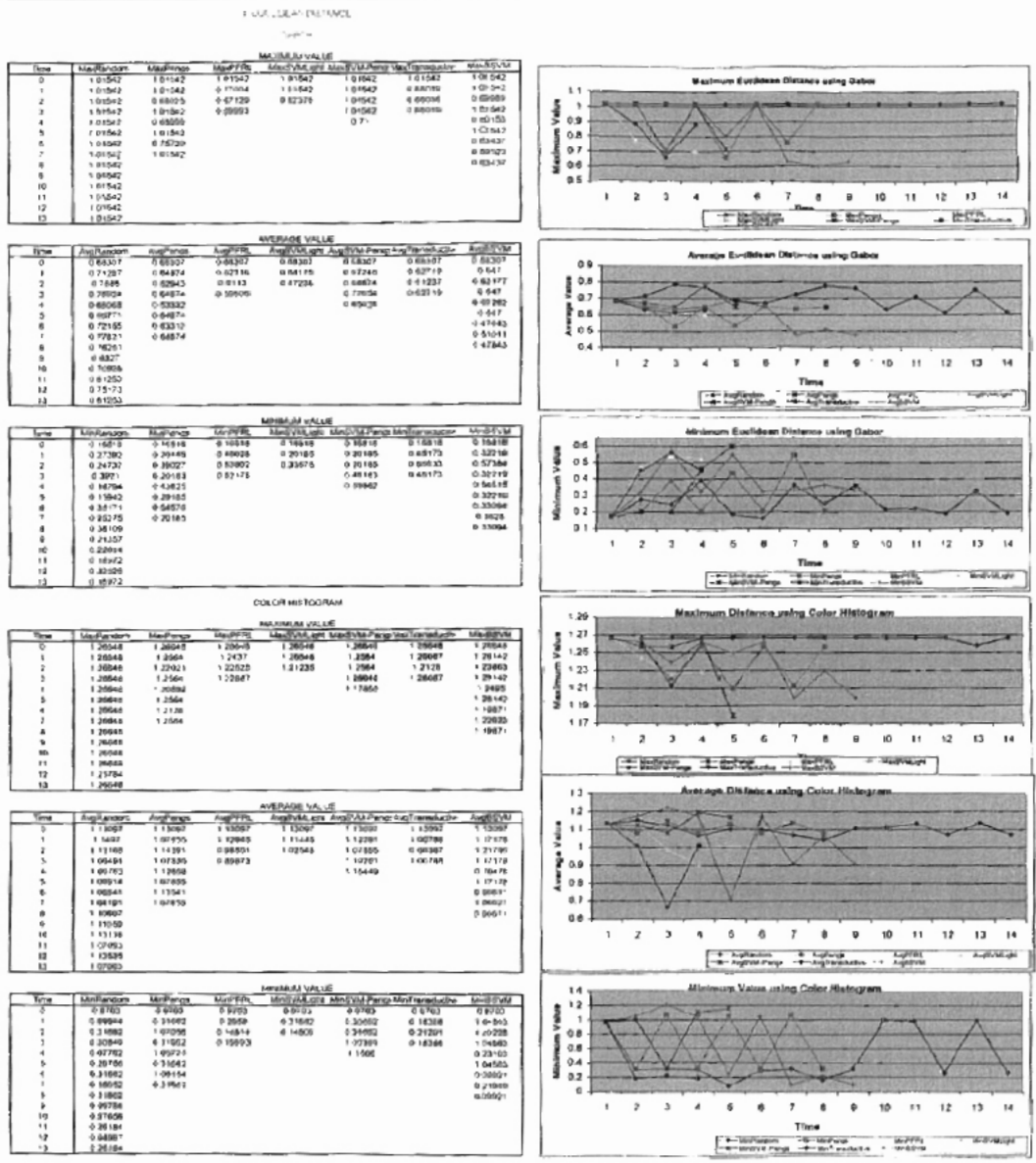

**CONTRACTOR** 

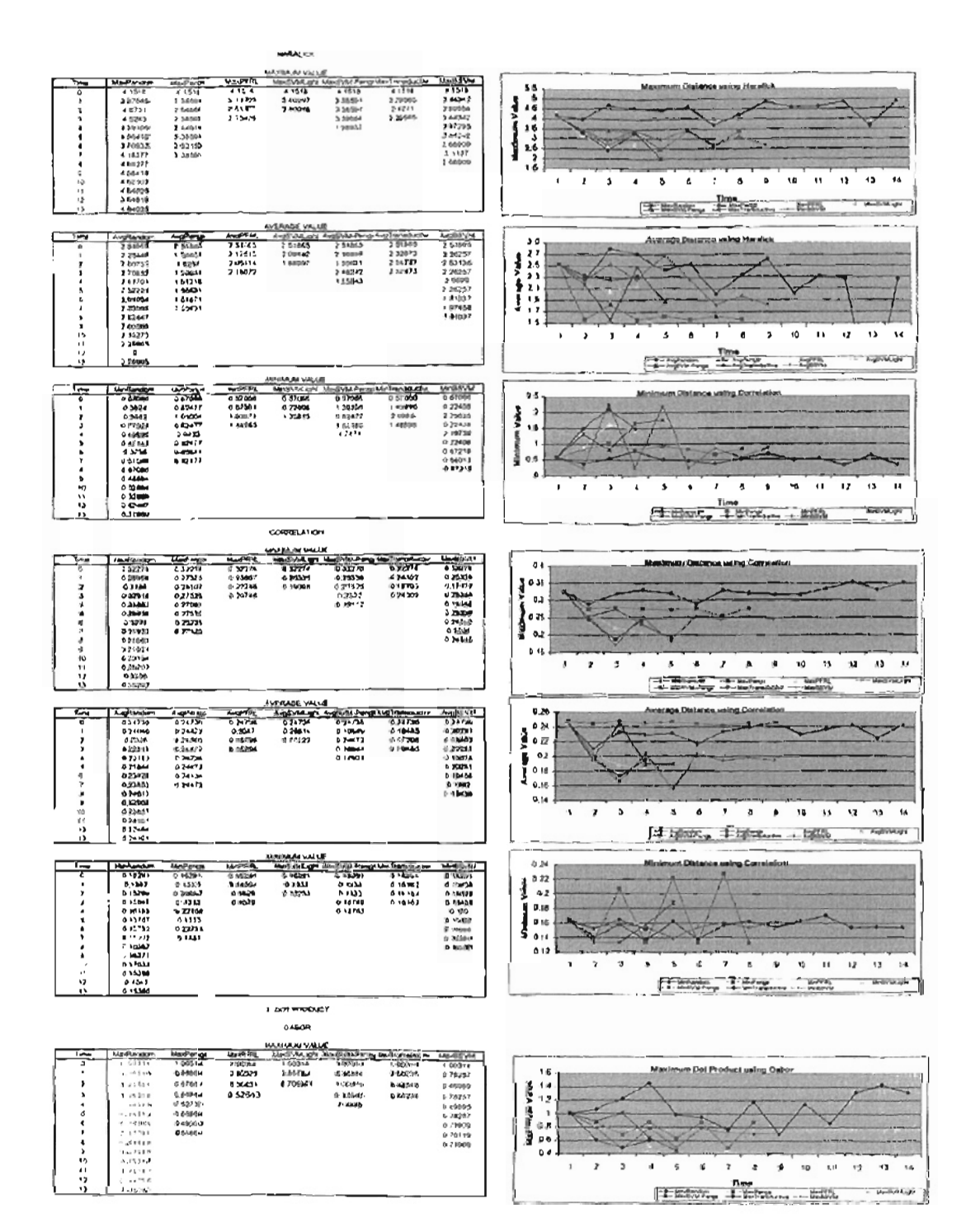

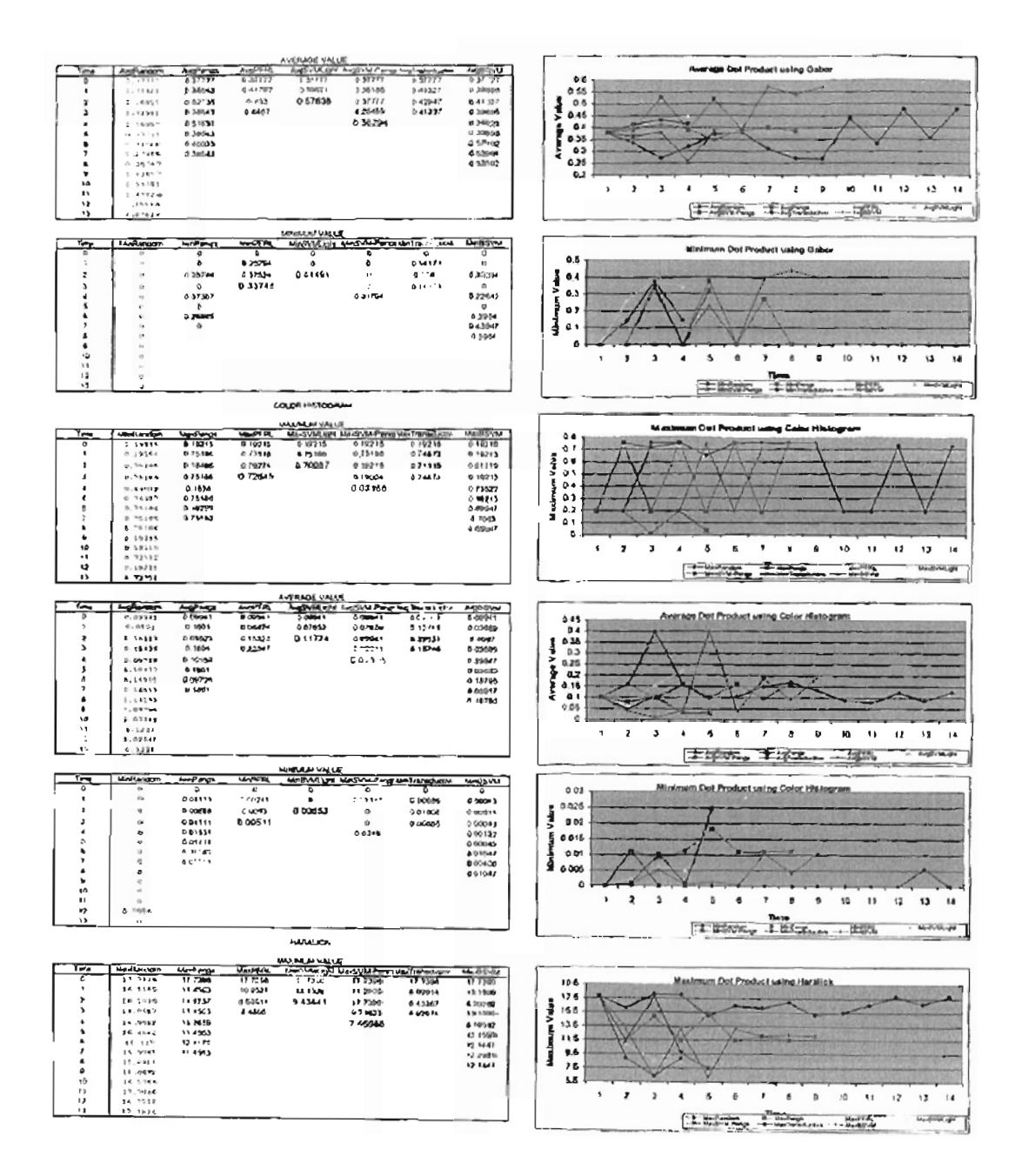

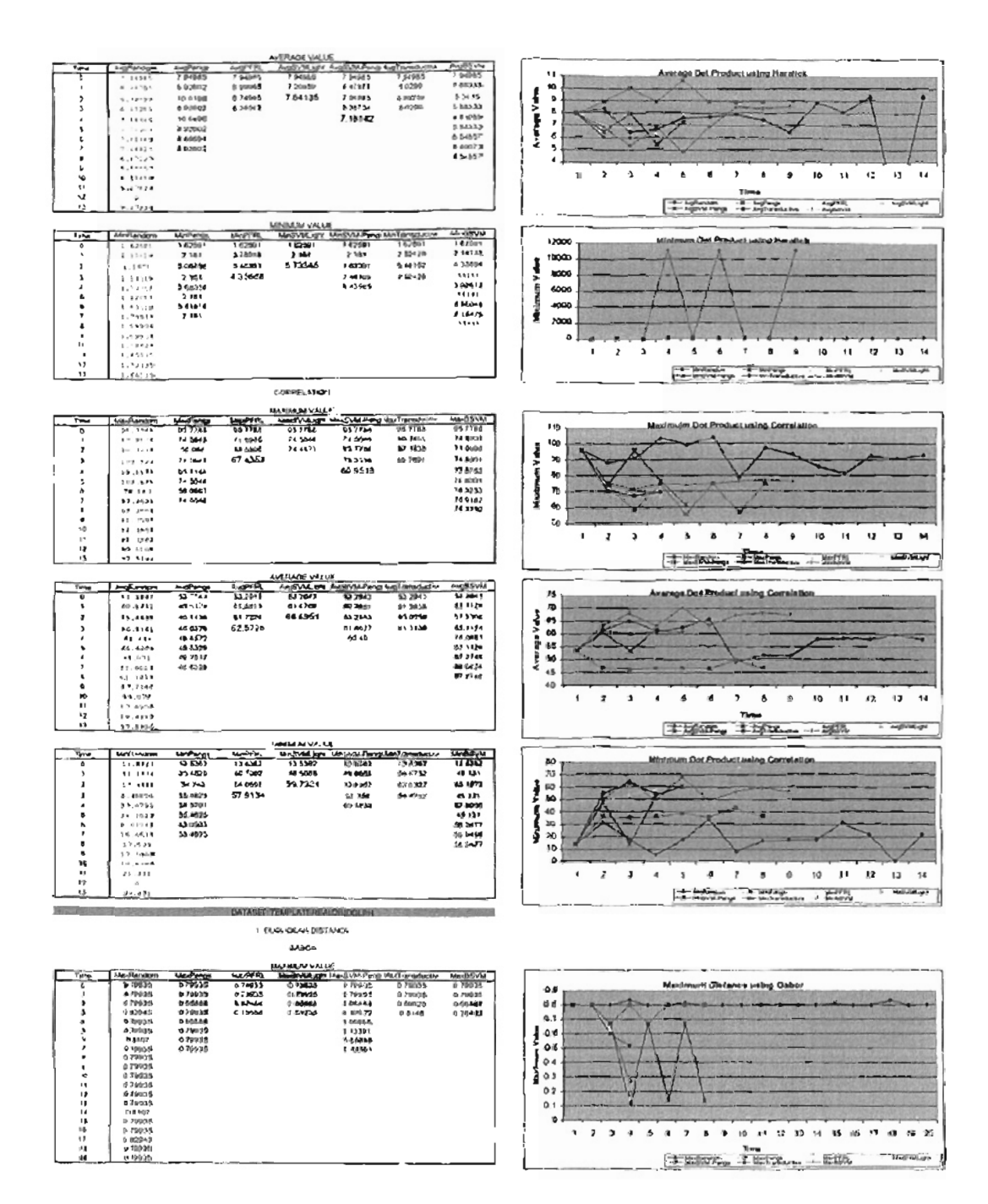

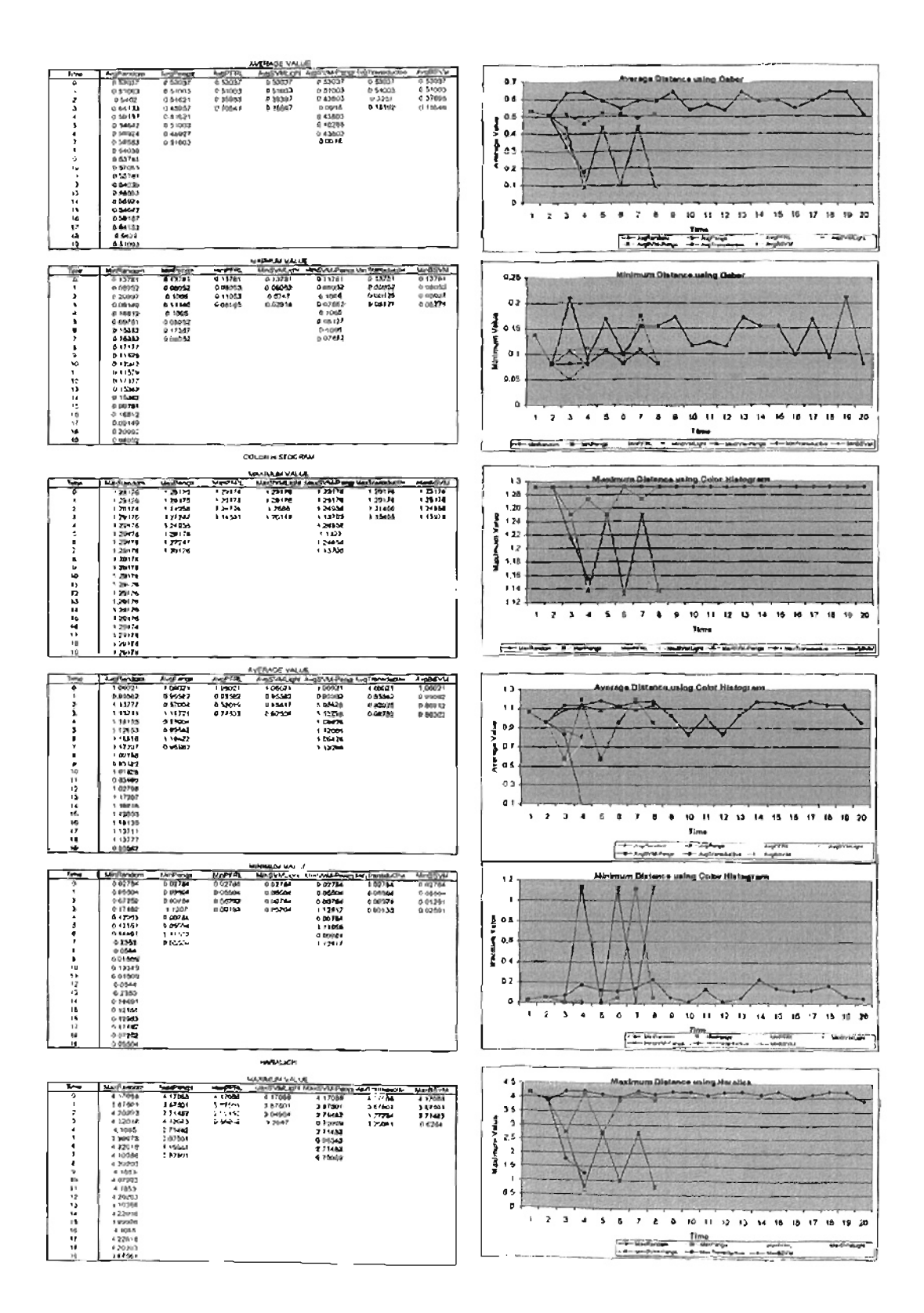

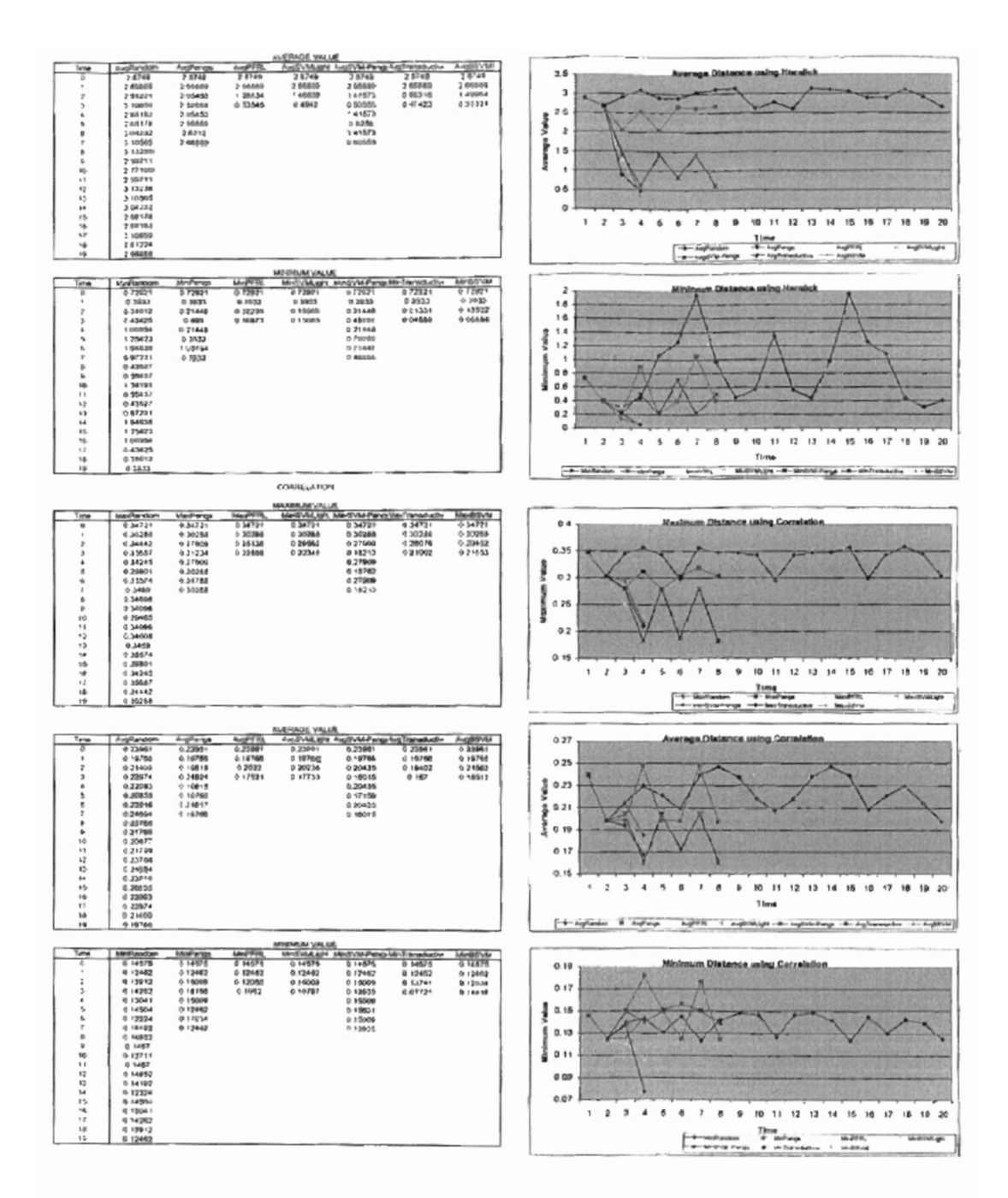

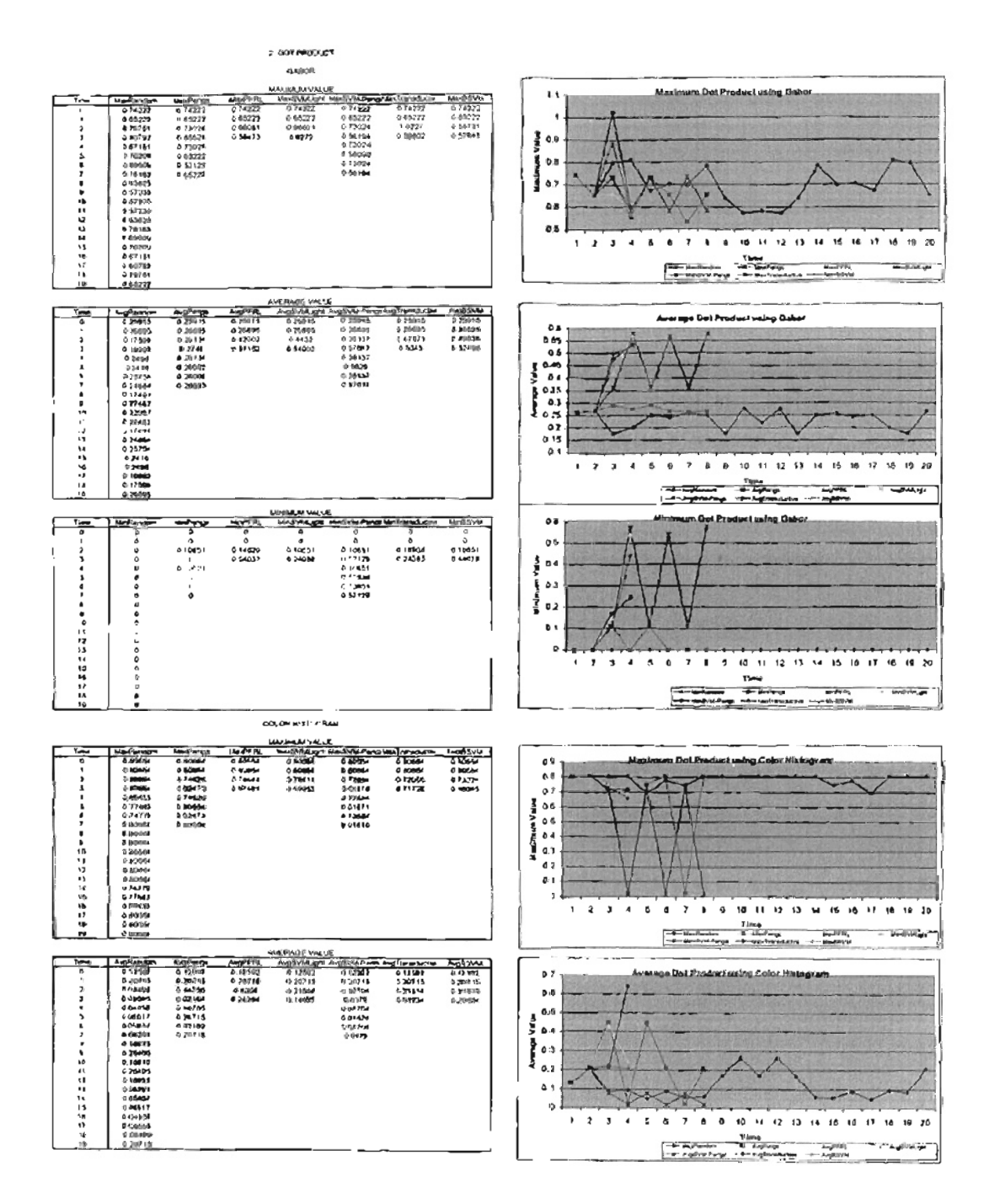

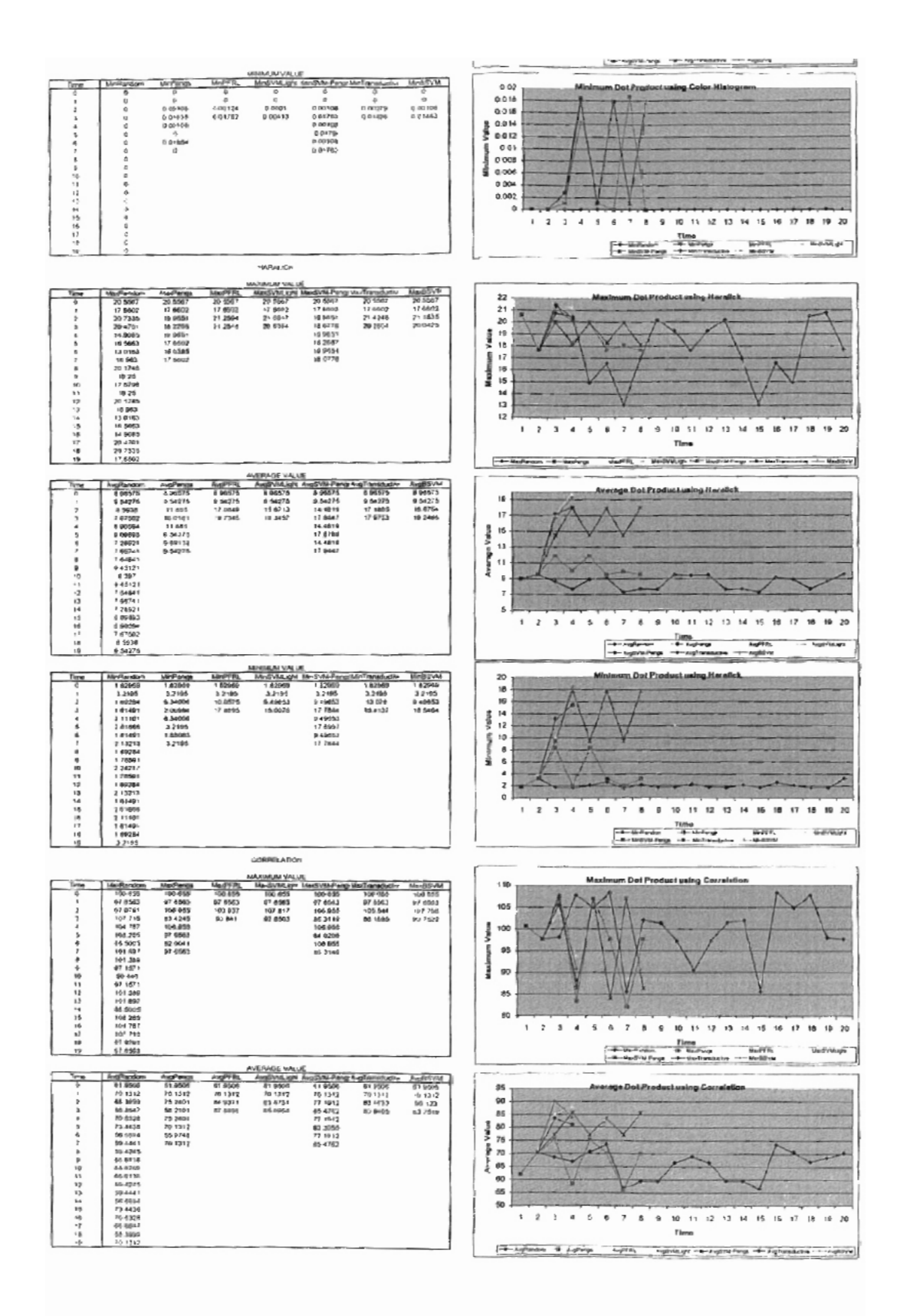

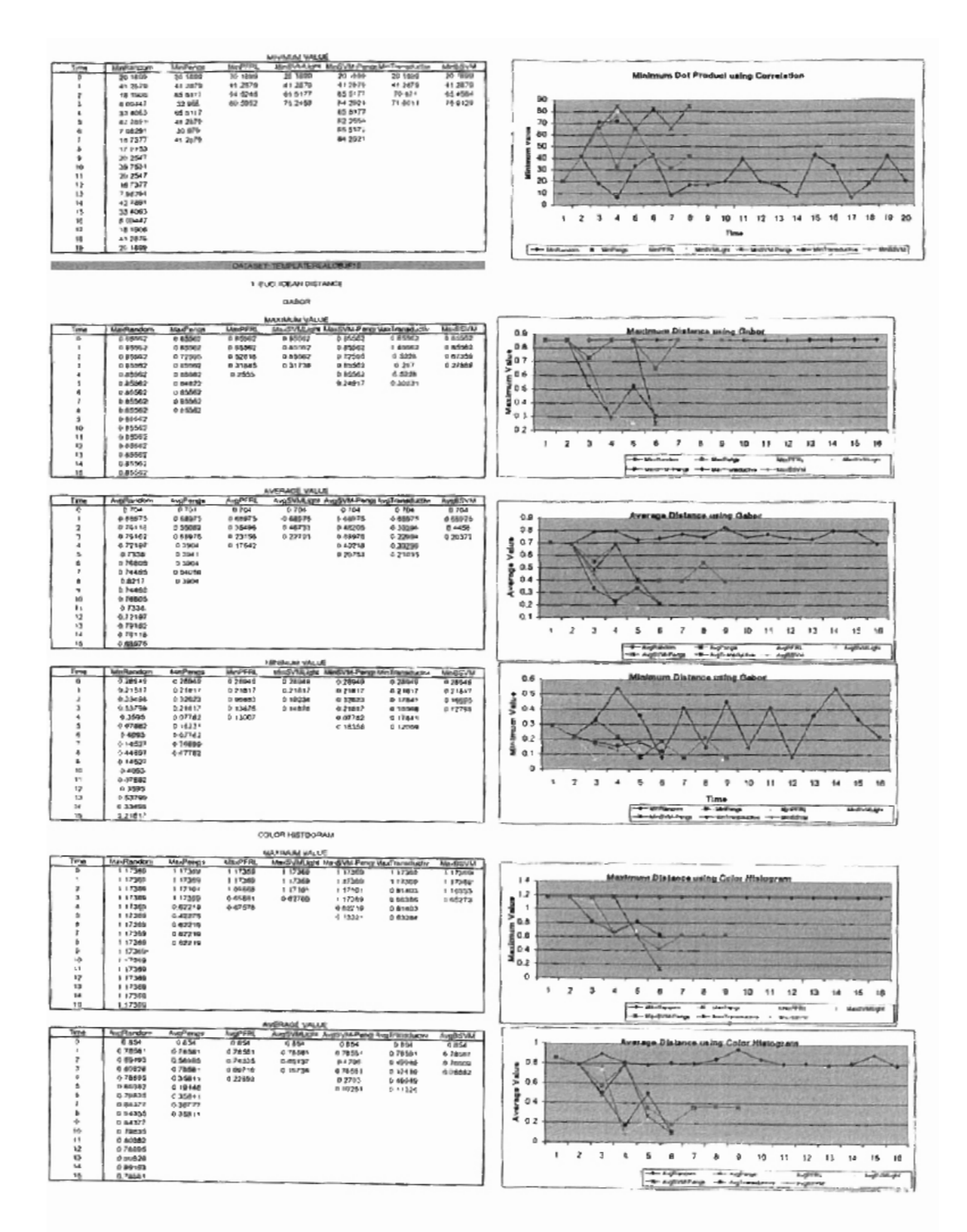

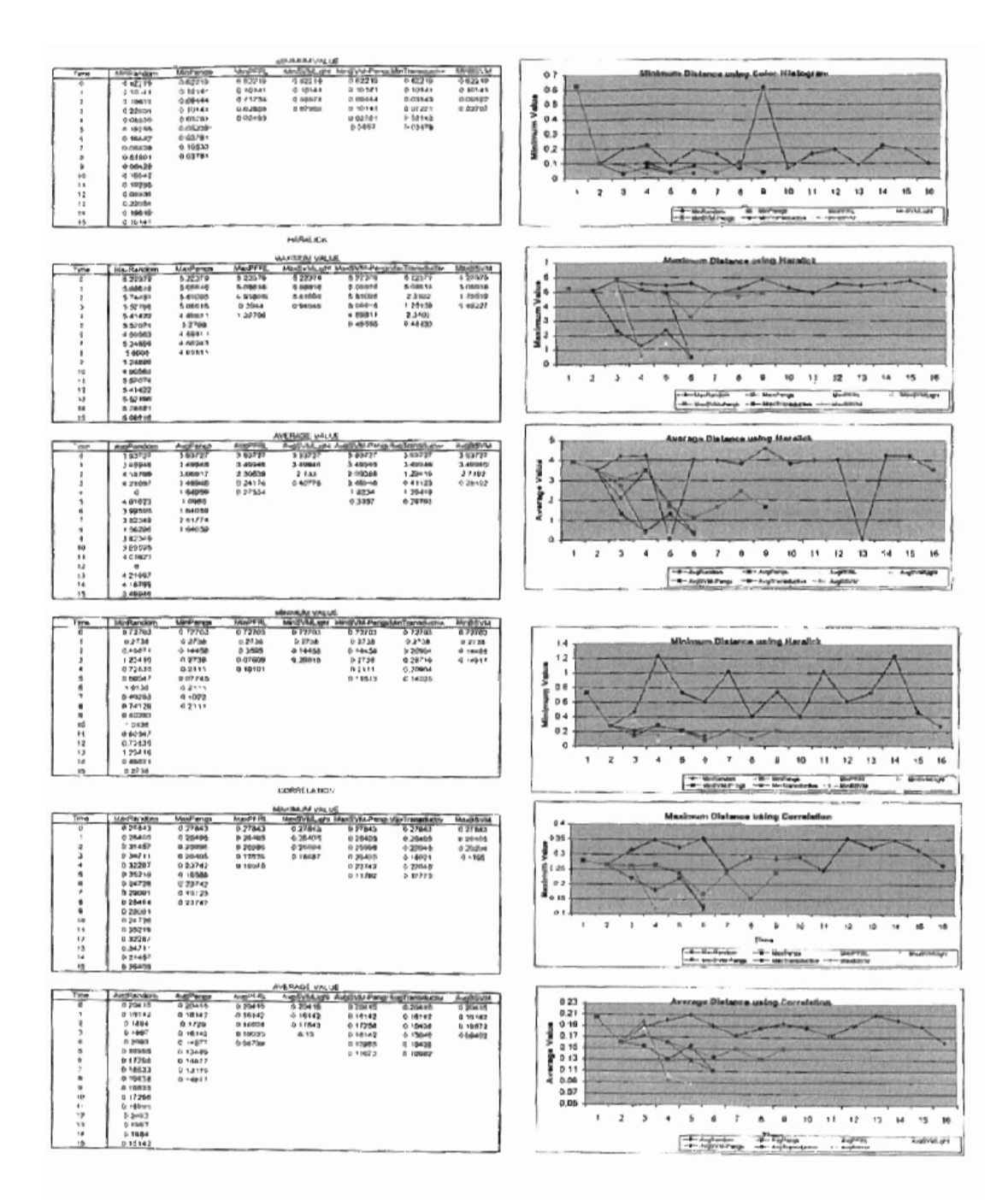

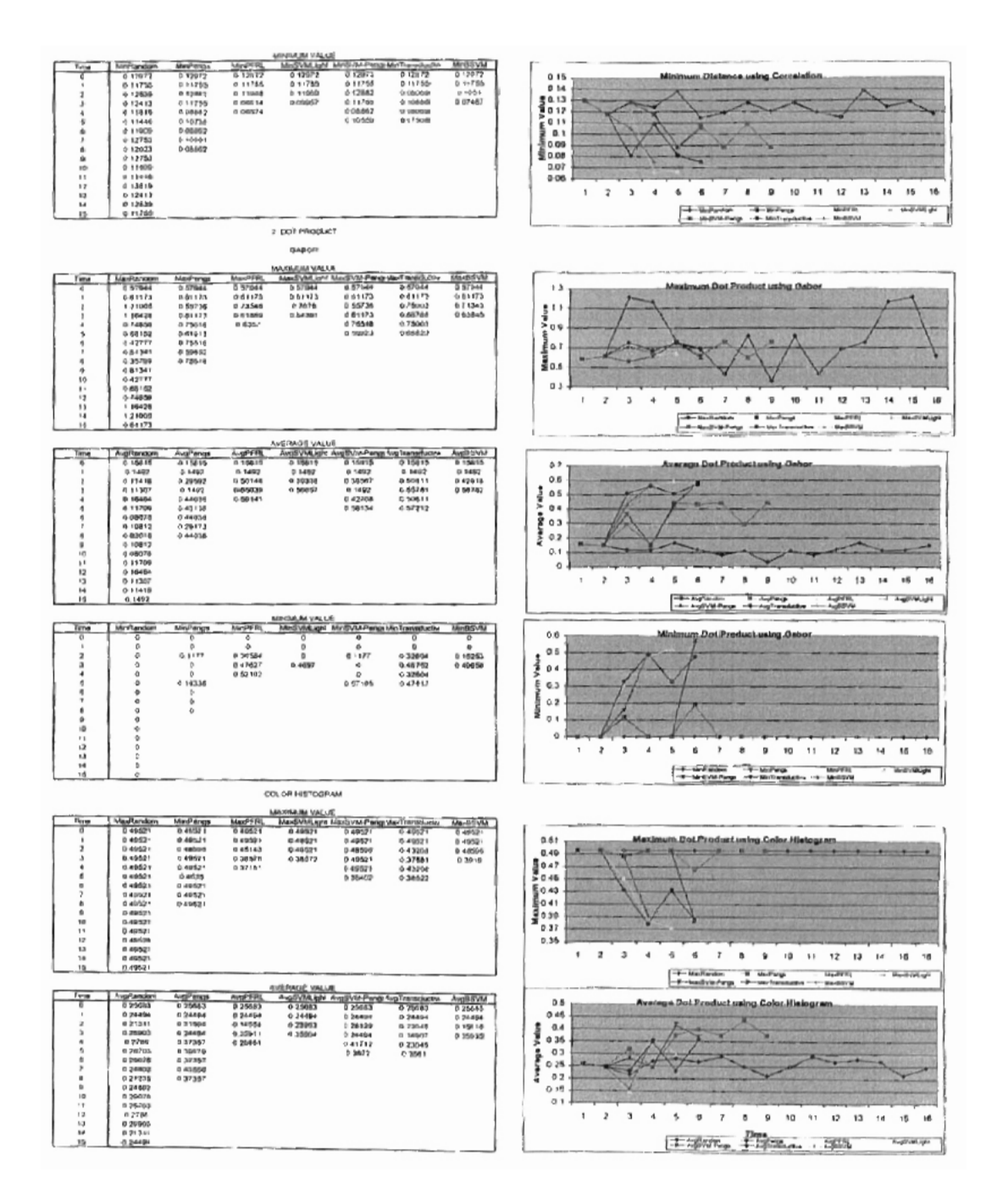

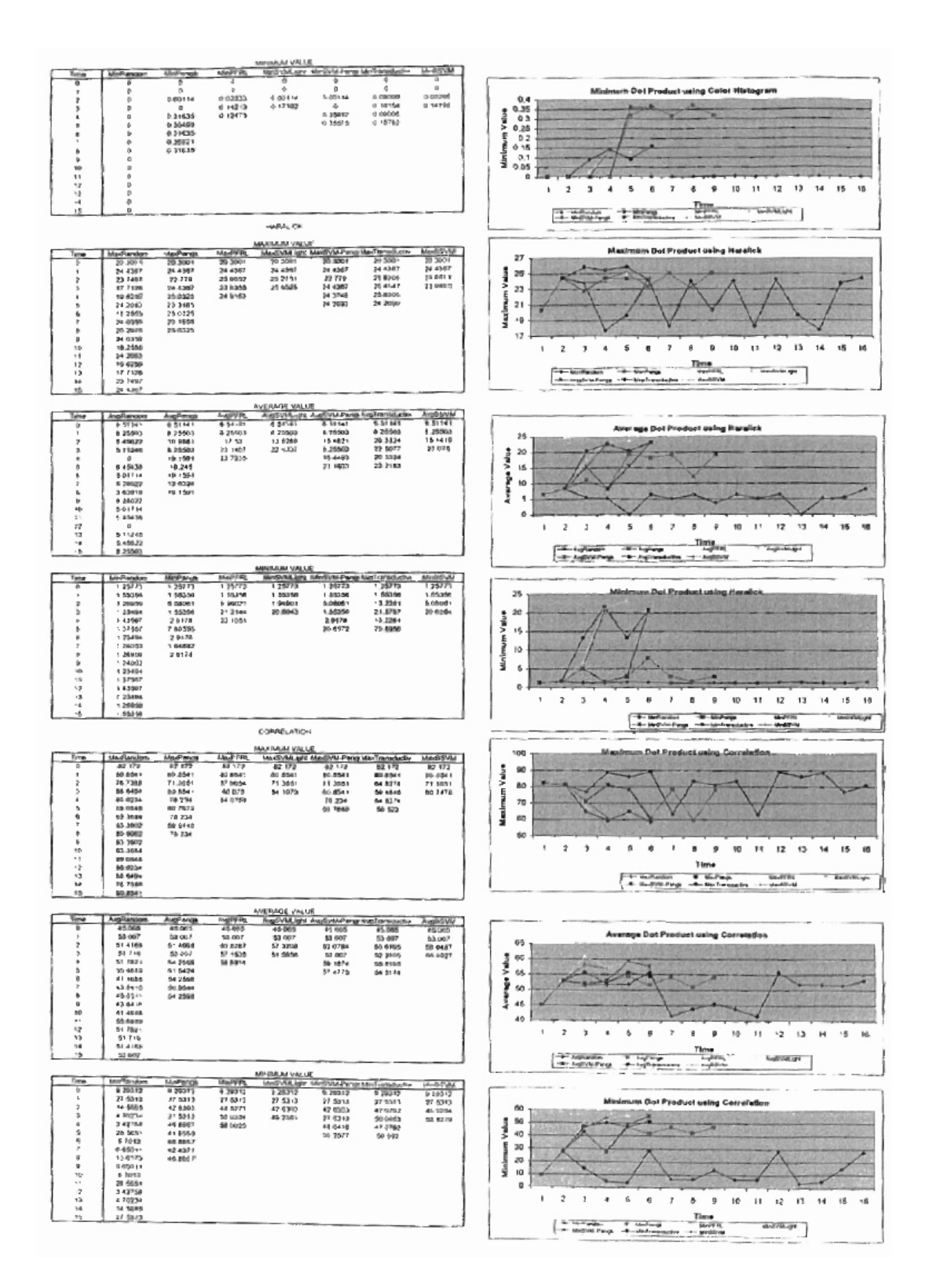

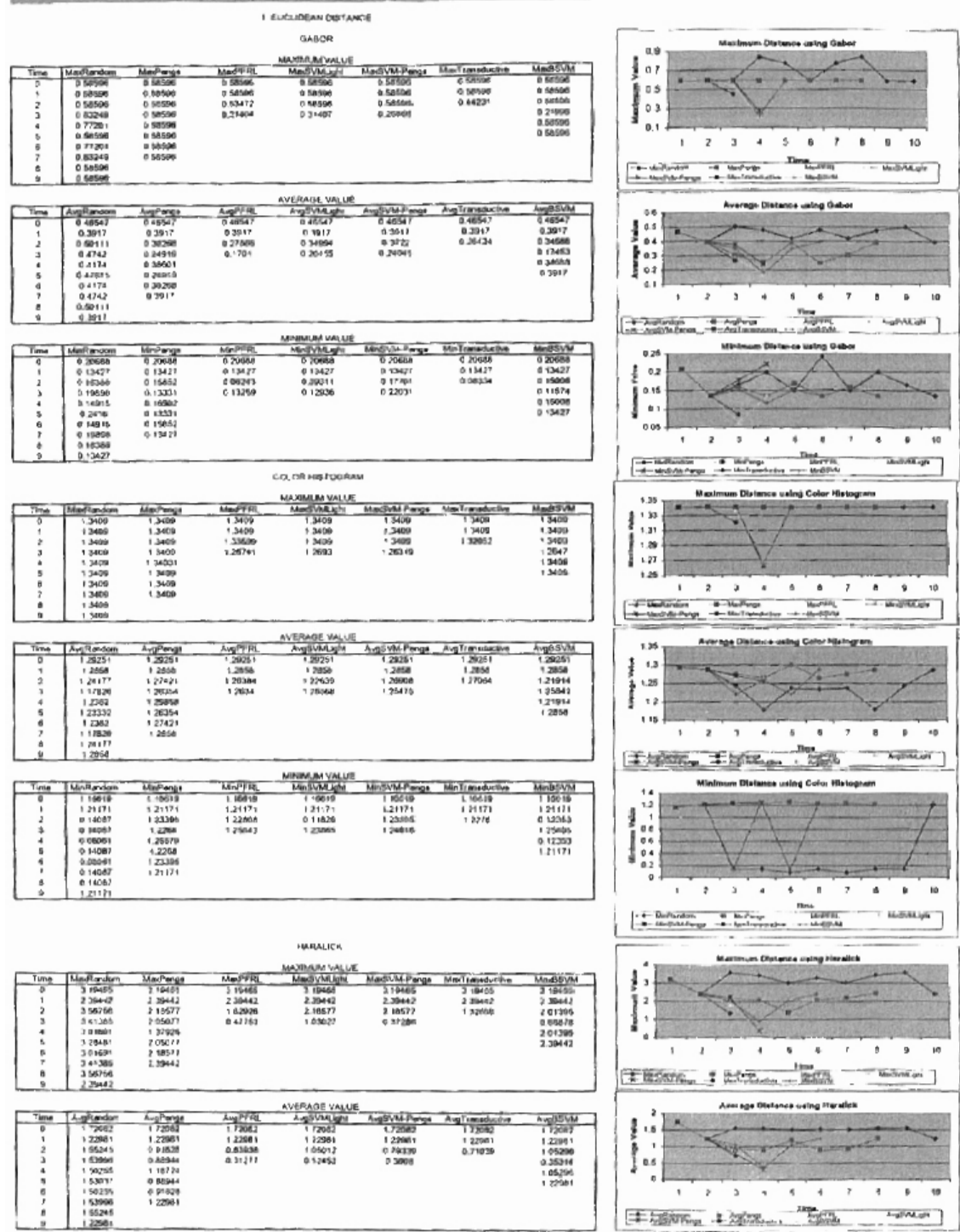

**MARKETON BUSINESSEE** 

 $\dot{\gamma}$ 7 ą þ 19

 $\begin{tabular}{c} \bf 148 & \bf 149 \\ \bf 159 & \bf 169 \\ \bf 189 & \bf 189 \\ \bf 189 & \bf 189 \\ \bf 189 & \bf 189 \\ \bf 189 & \bf 189 \\ \bf 189 & \bf 189 \\ \bf 189 & \bf 189 \\ \bf 189 & \bf 189 \\ \bf 189 & \bf 189 \\ \bf 189 & \bf 189 \\ \bf 189 & \bf 189 \\ \bf 189 & \bf 189 \\ \bf 189 & \bf 189 \\ \bf 189 & \bf 189 \\ \bf$ 

**Flg.Milgok** 

٠

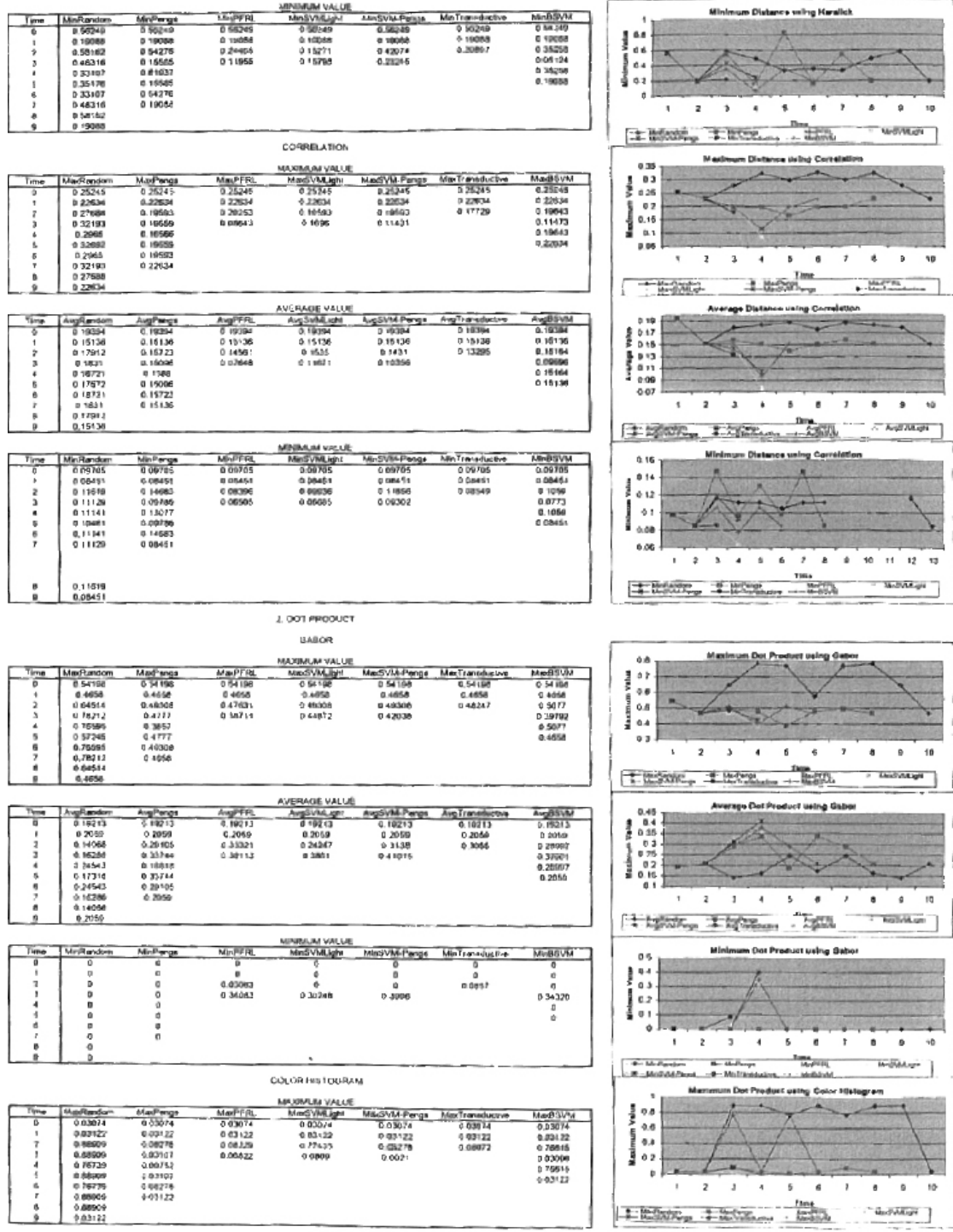

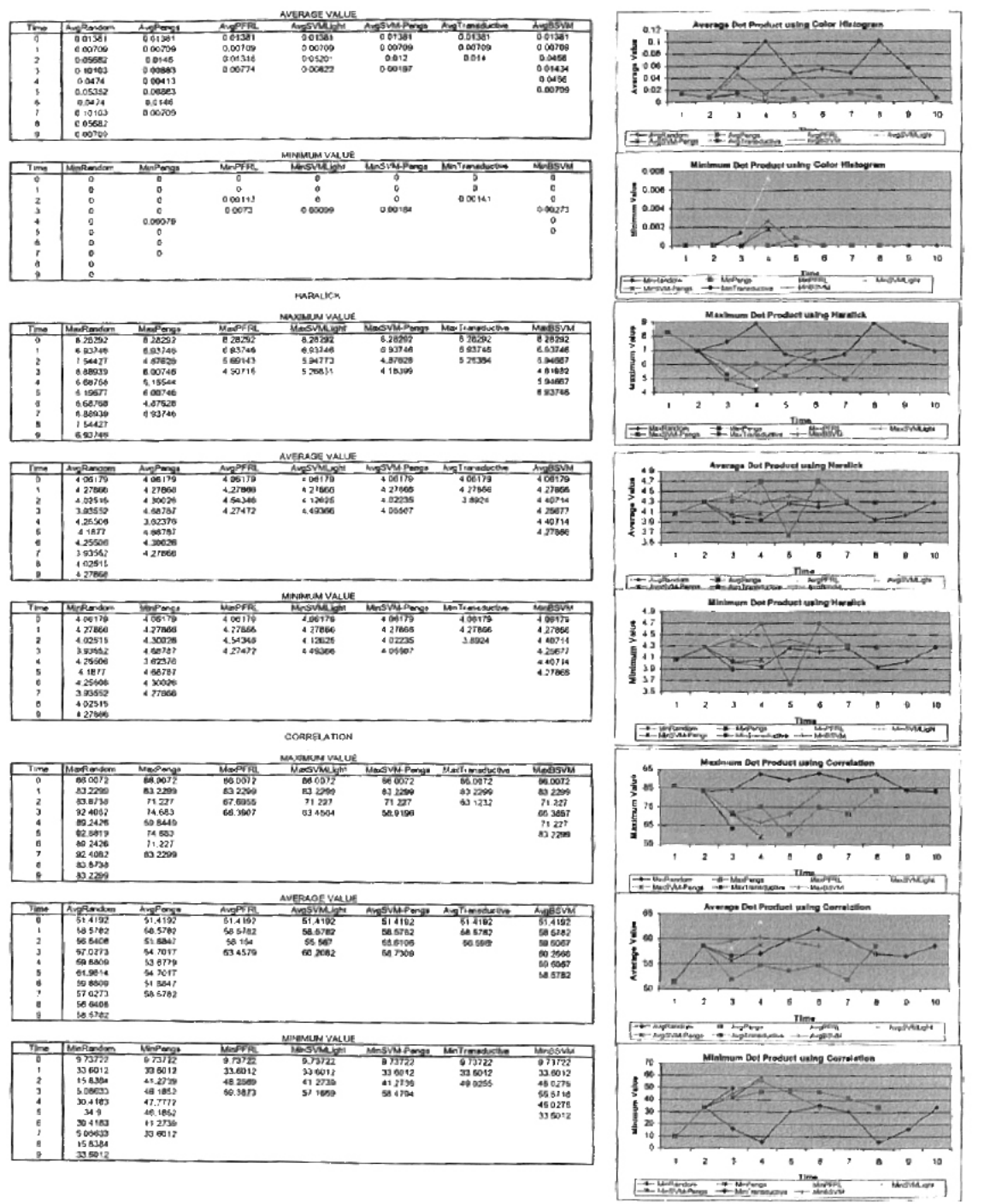

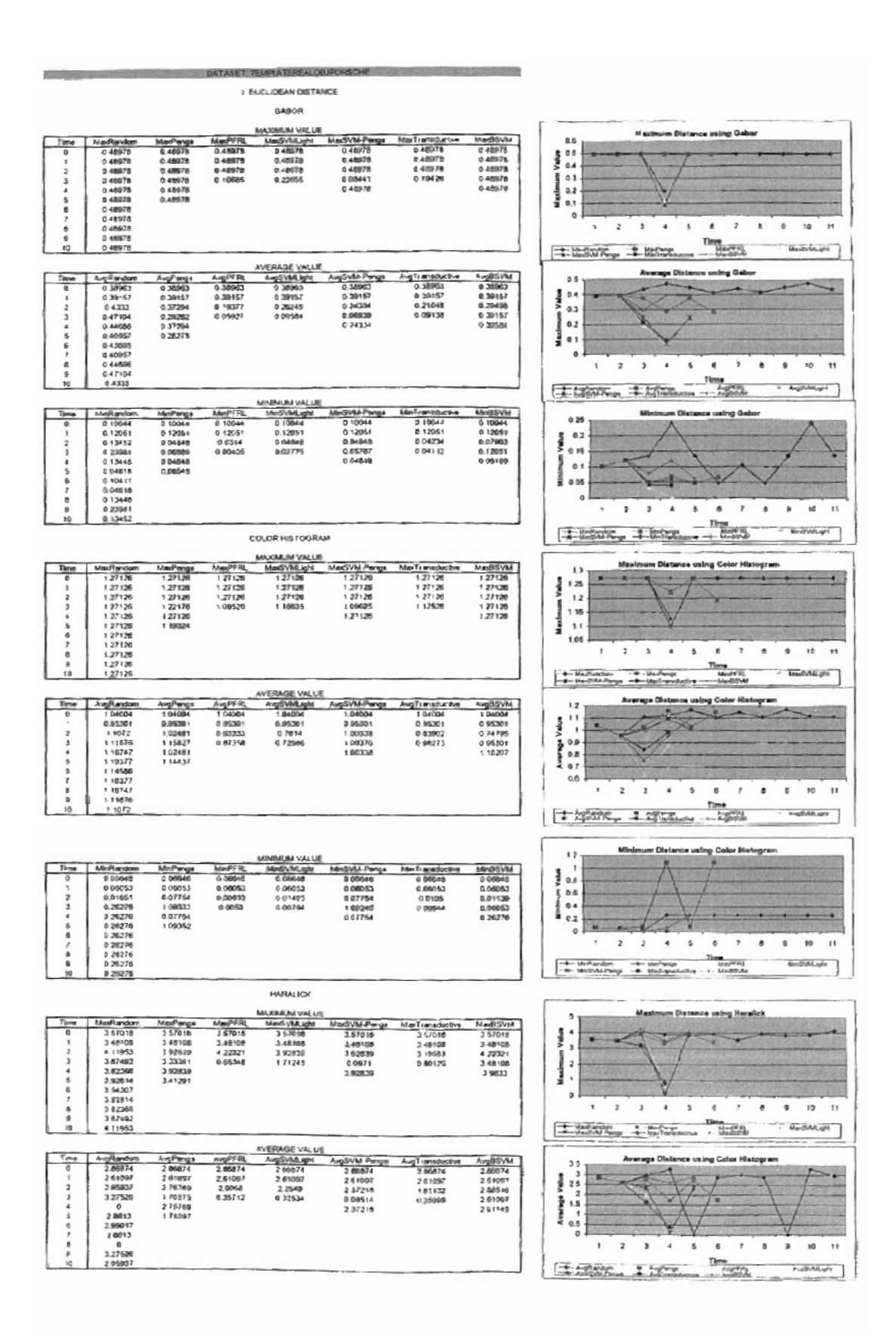

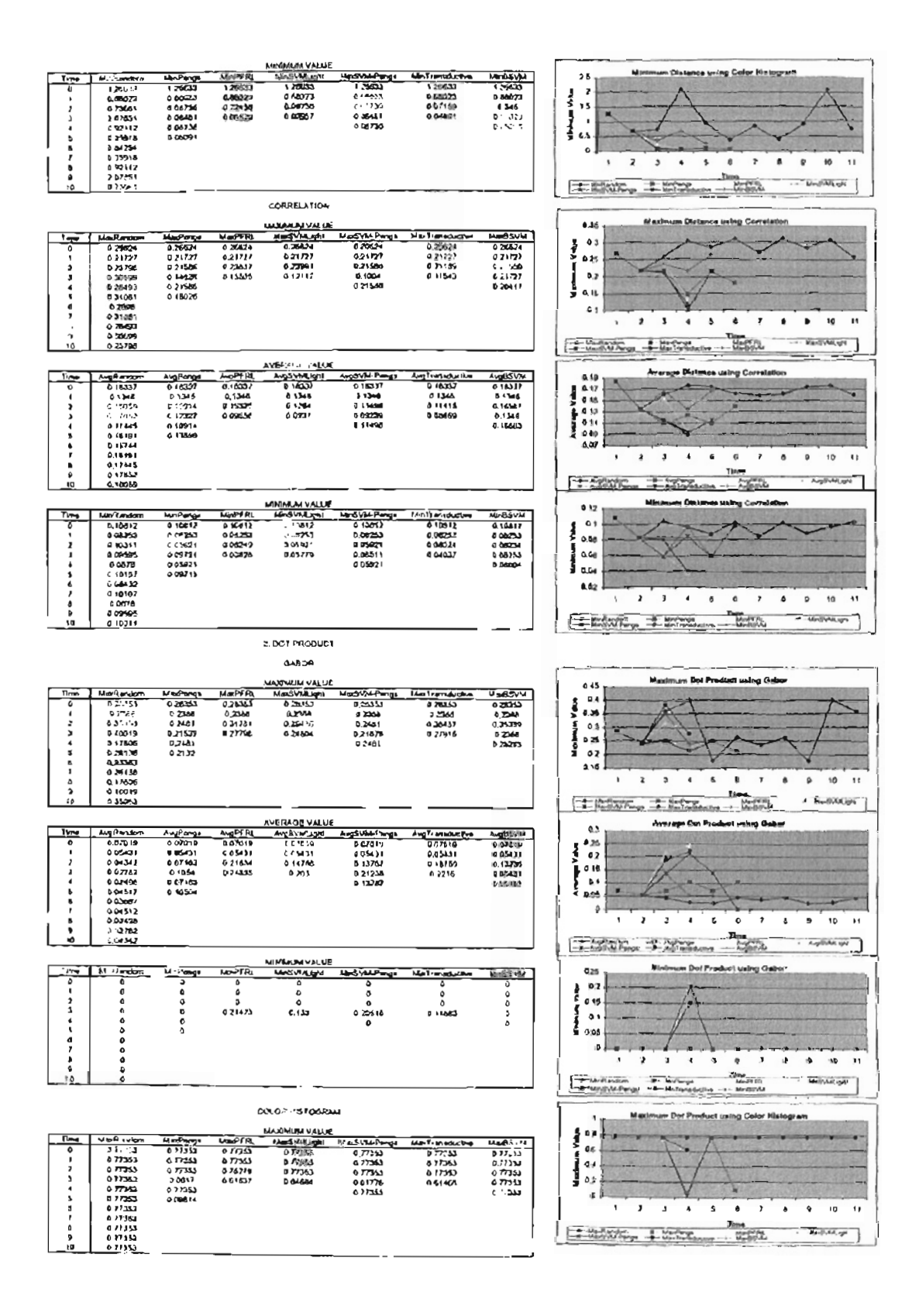

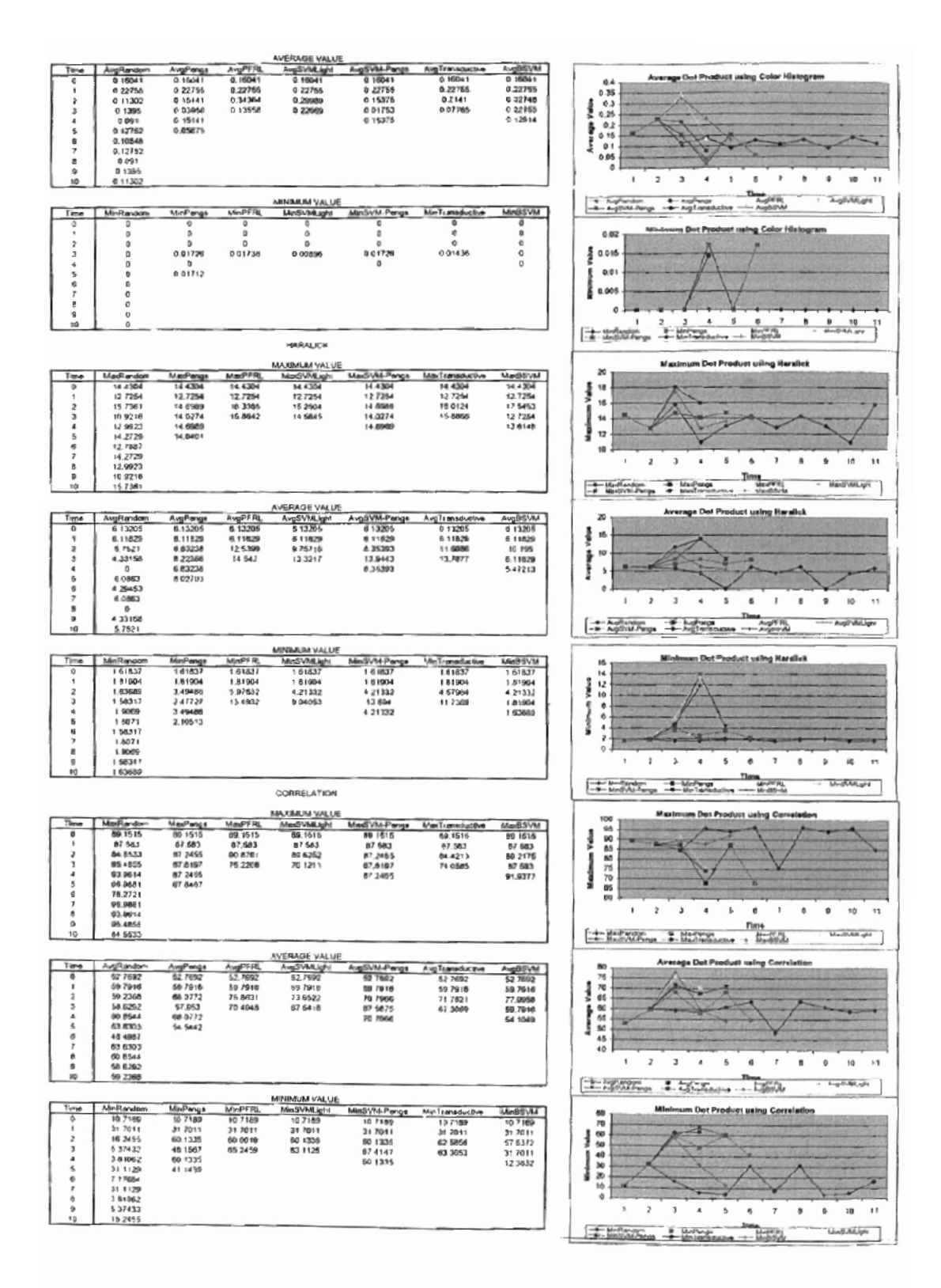

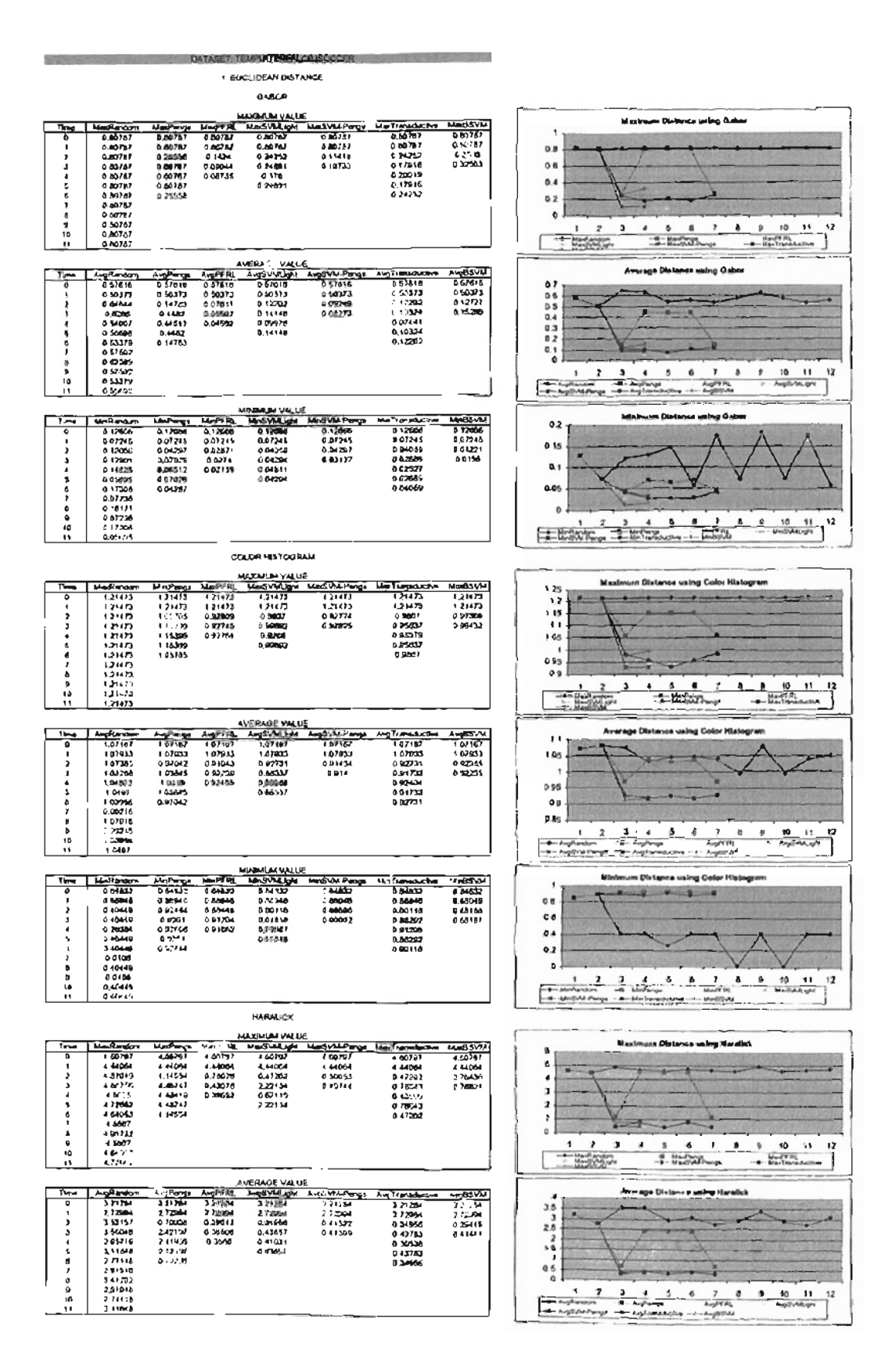

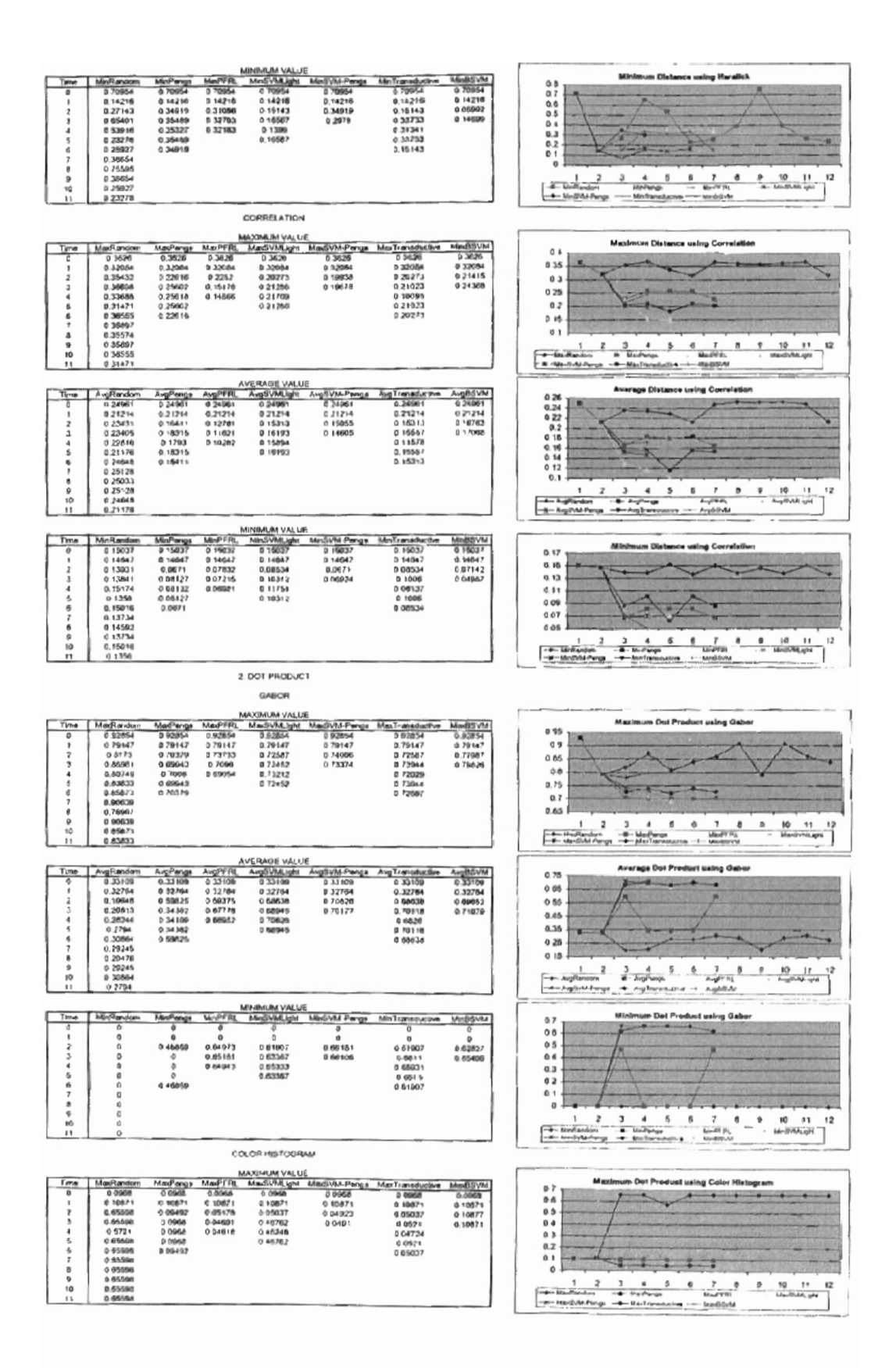

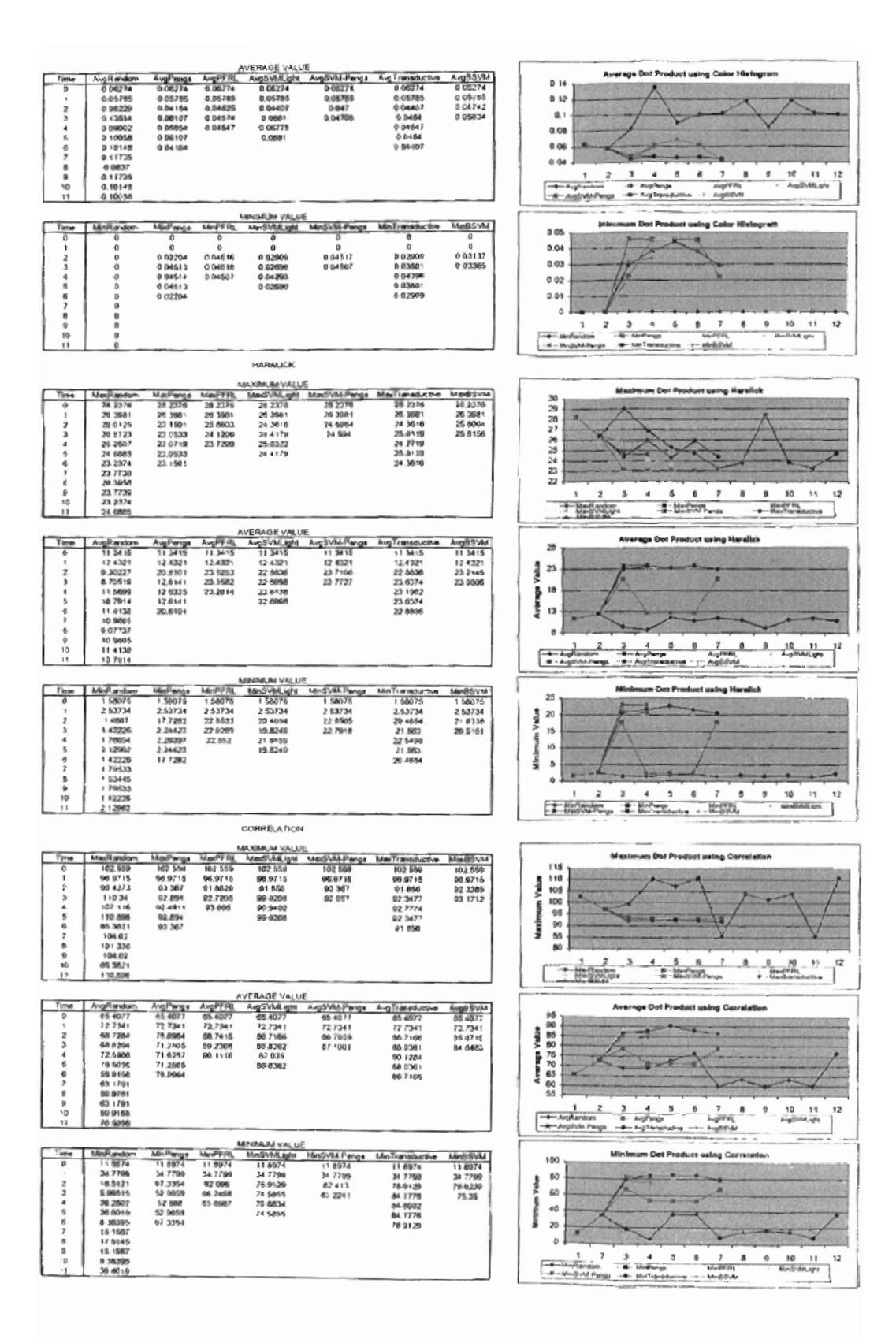

#### I EUCLIDEAN DISTANCE

canet.

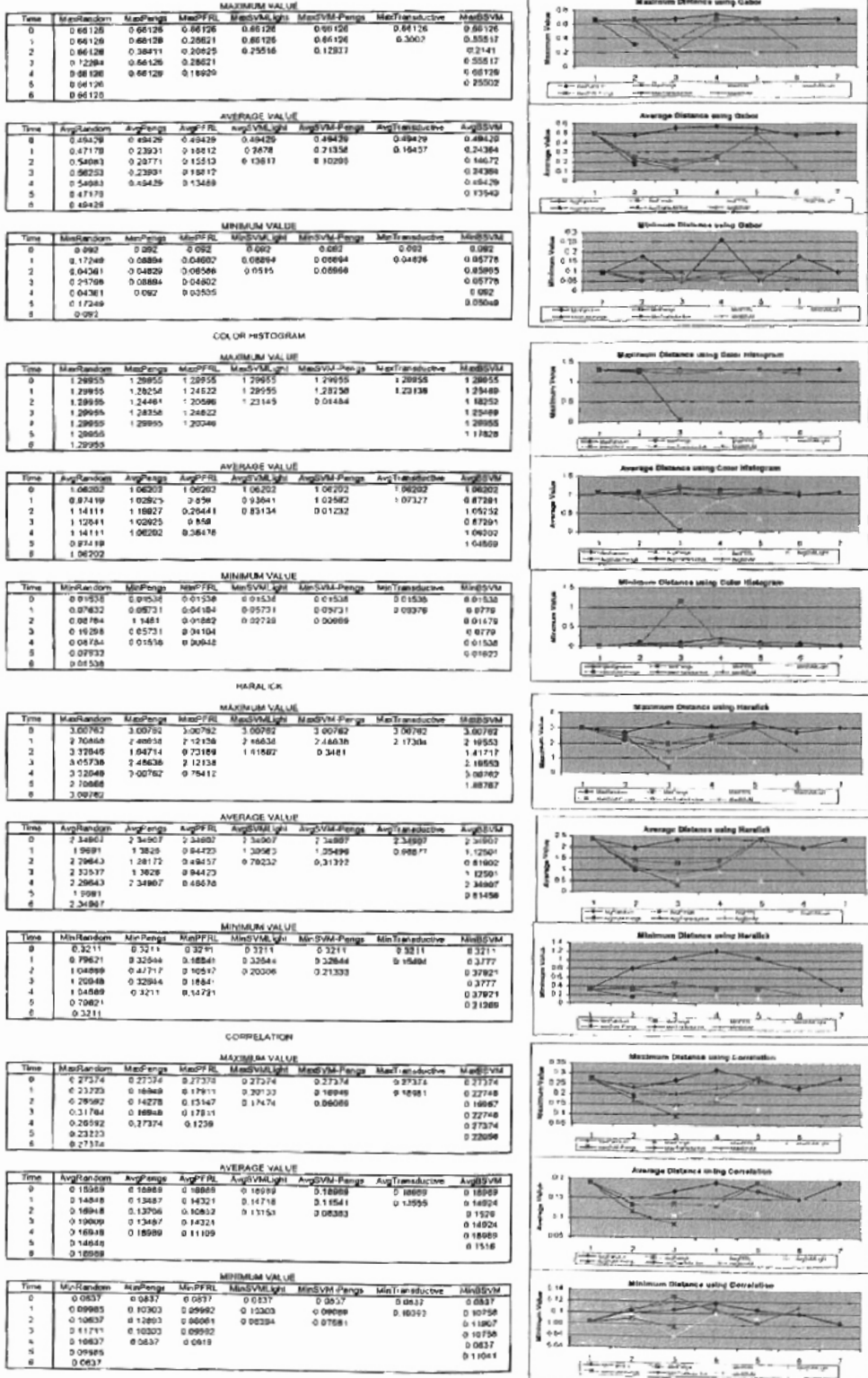
2 DOT PRODUCT

GABON

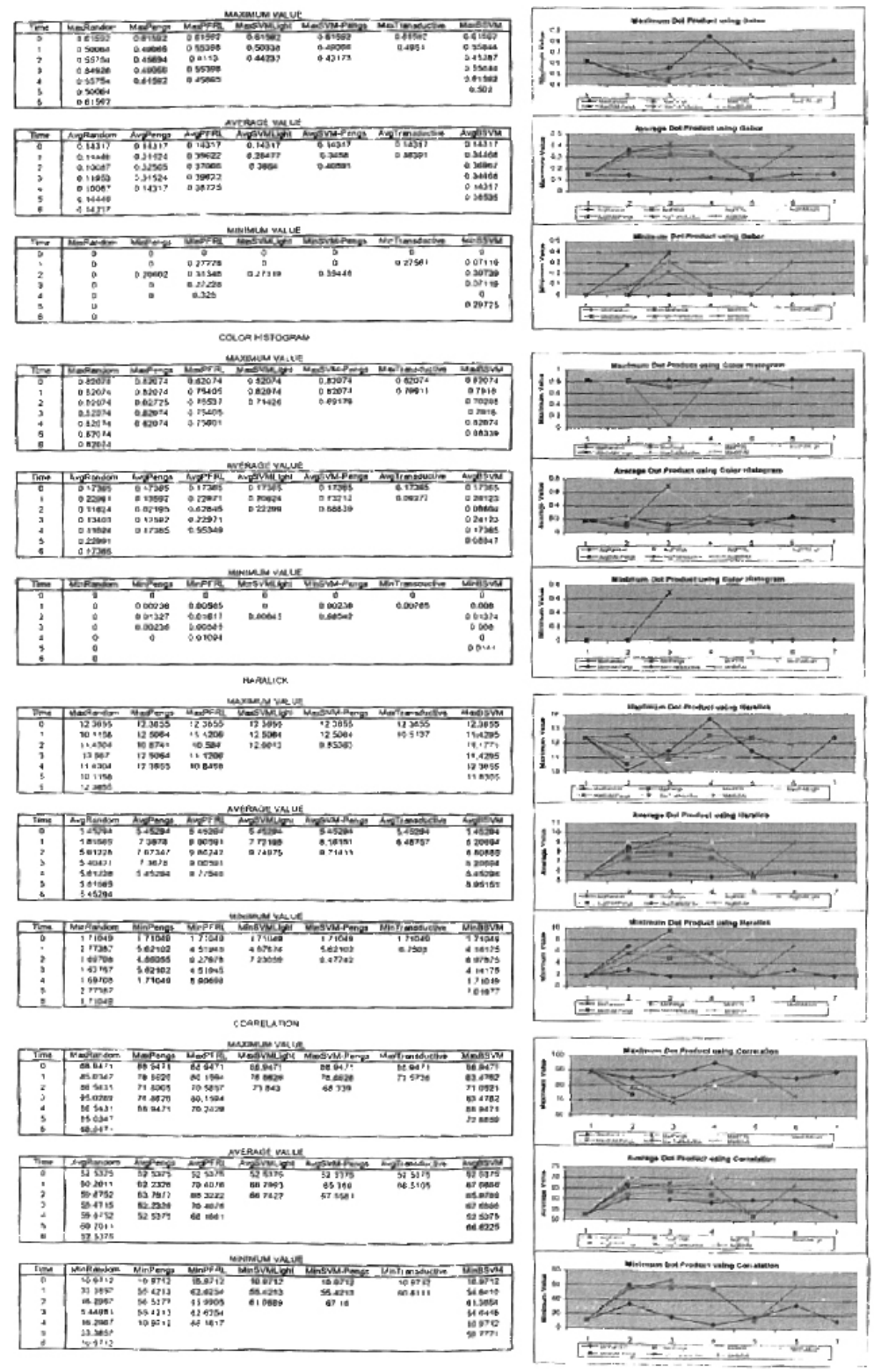

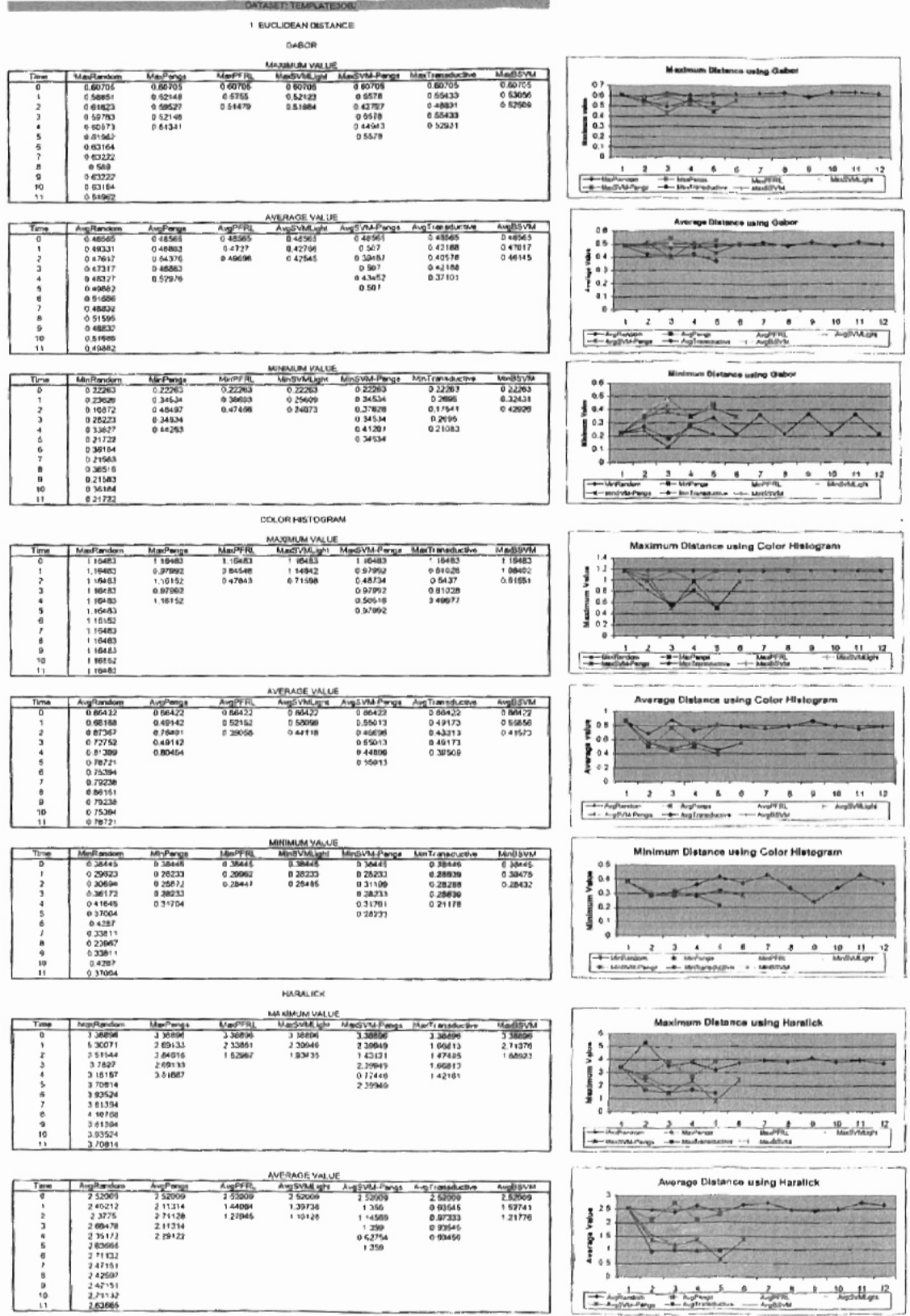

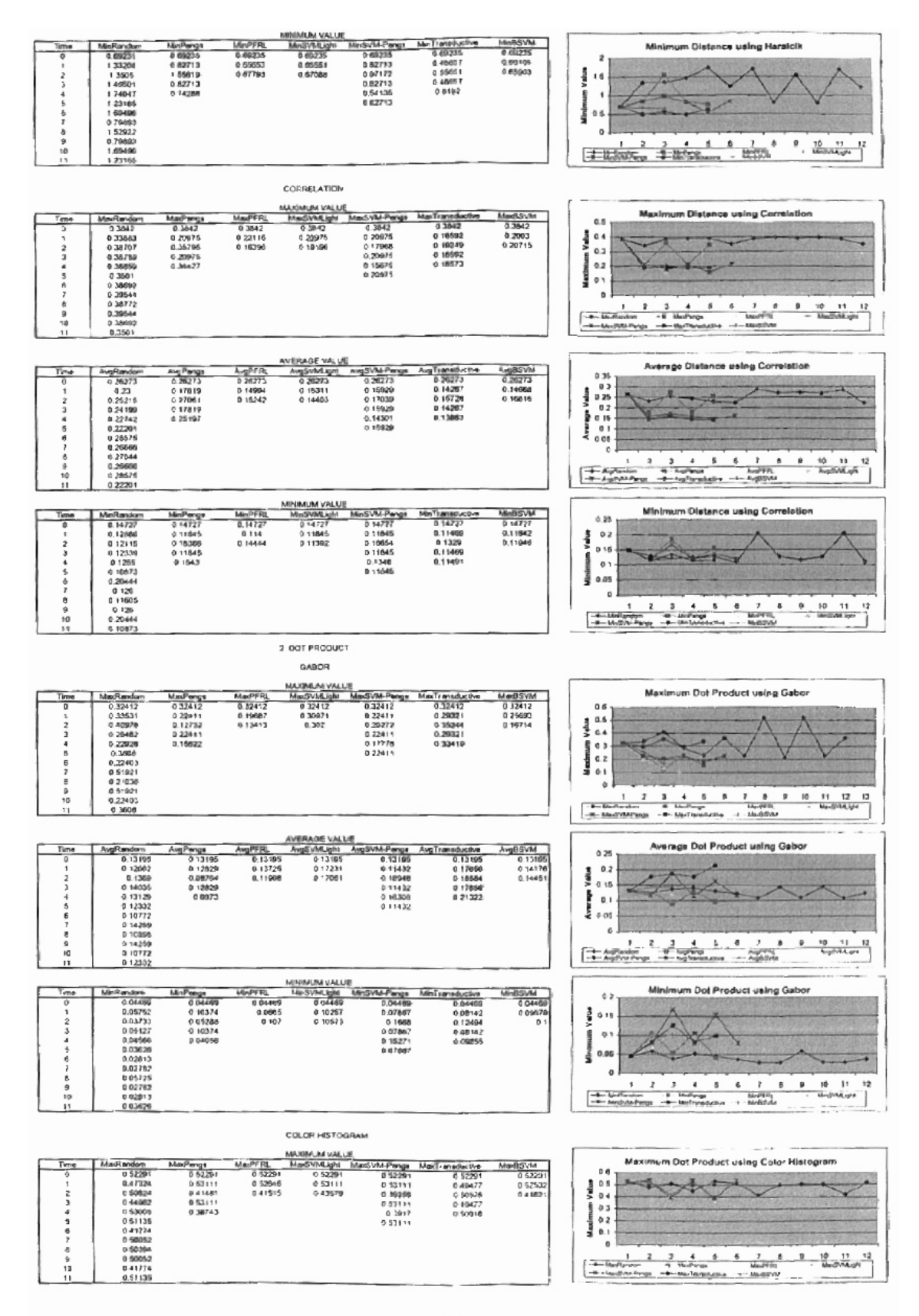

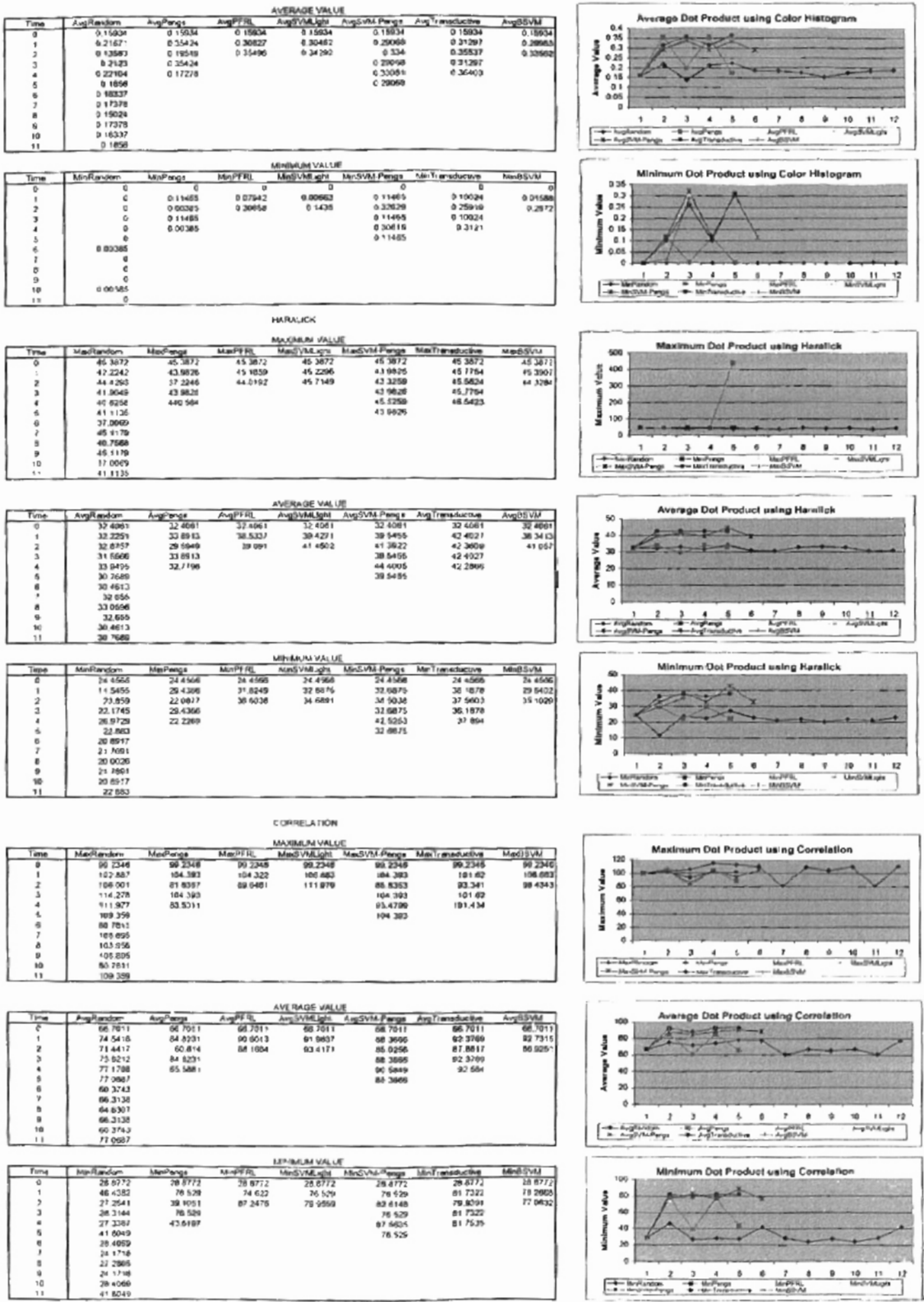

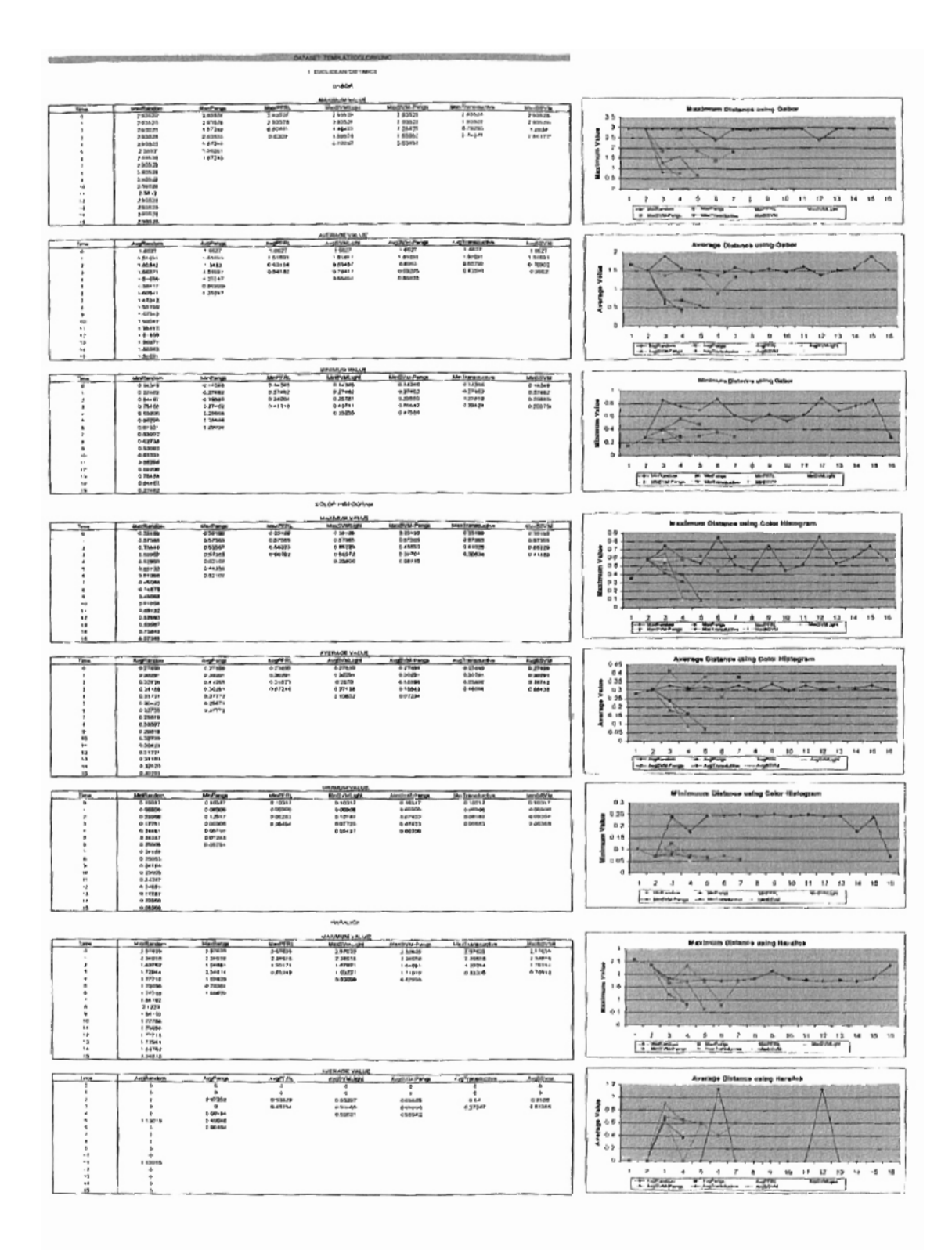

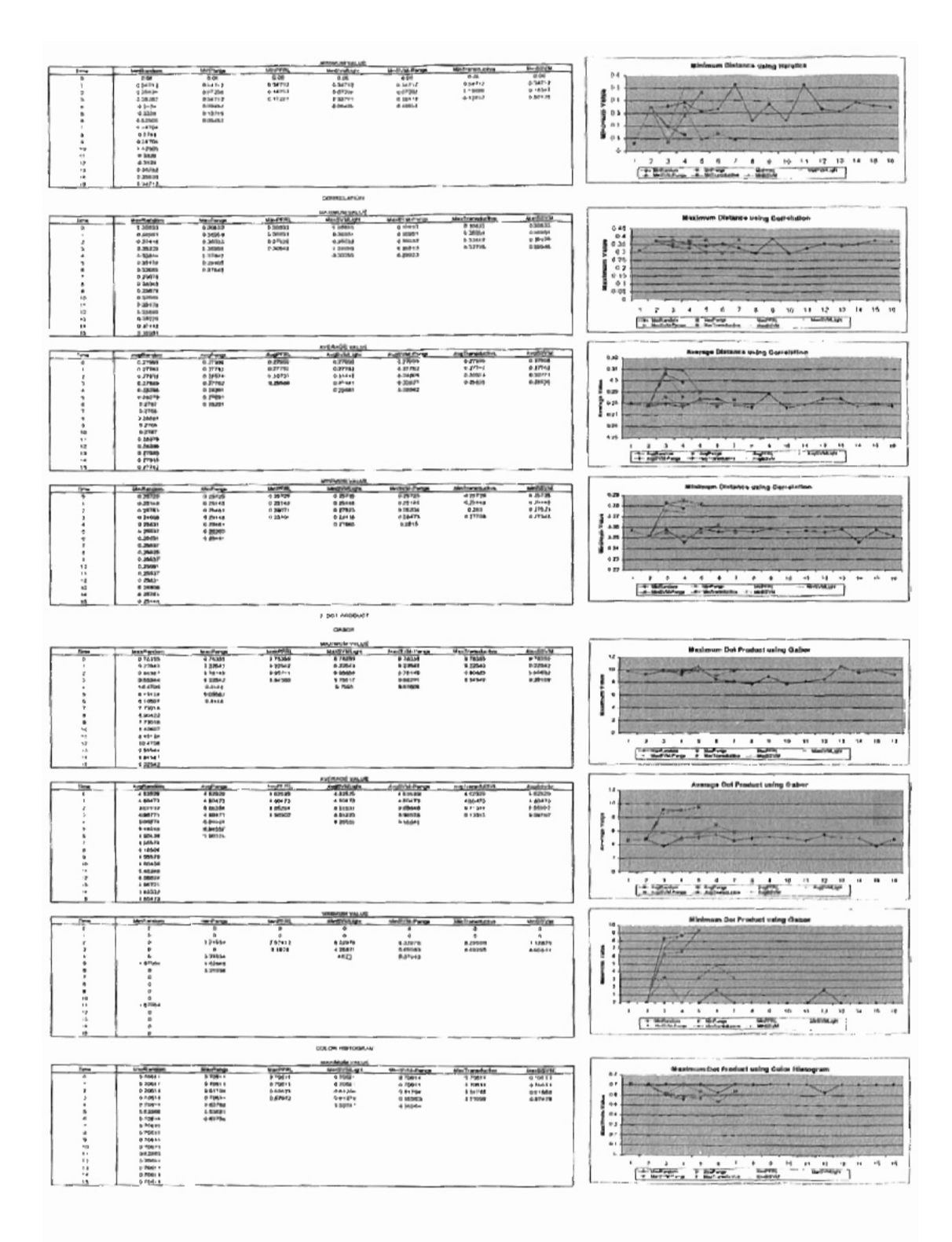

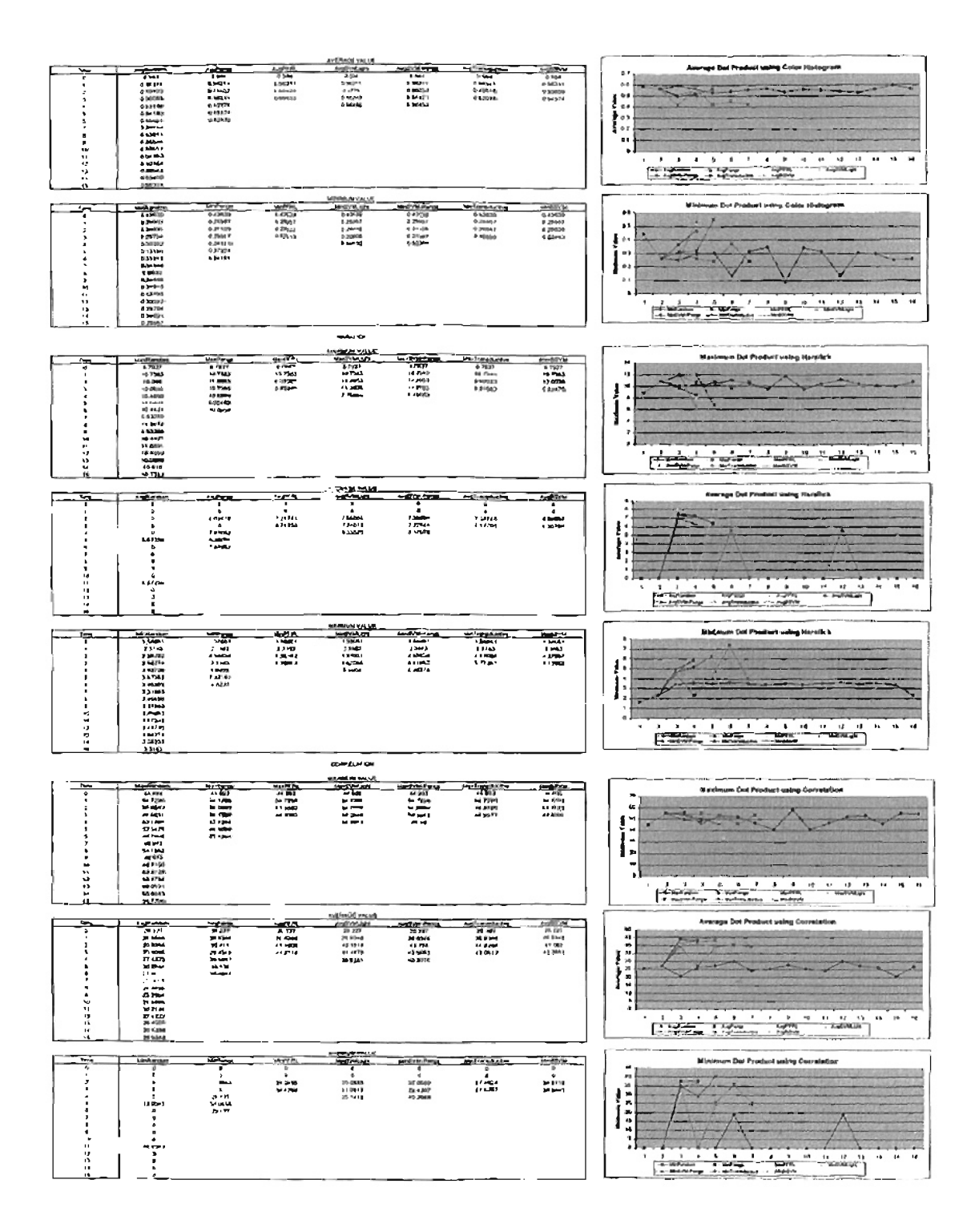

## Appendix D

# EUCLIDEAN DISTANCE AND SIMILARITY VALUE DISTRIBUTION TABLES AND

**FIGURES** 

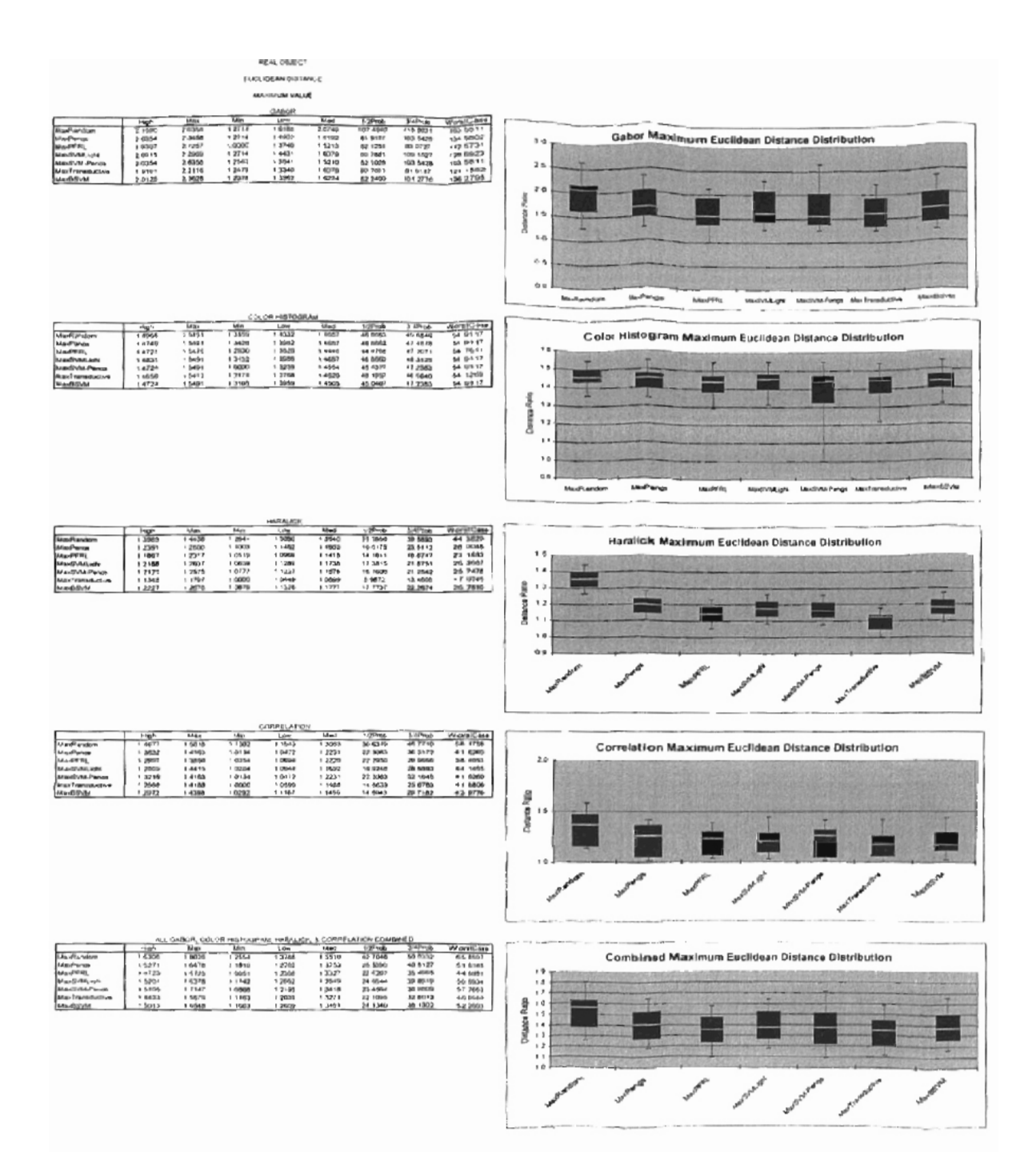

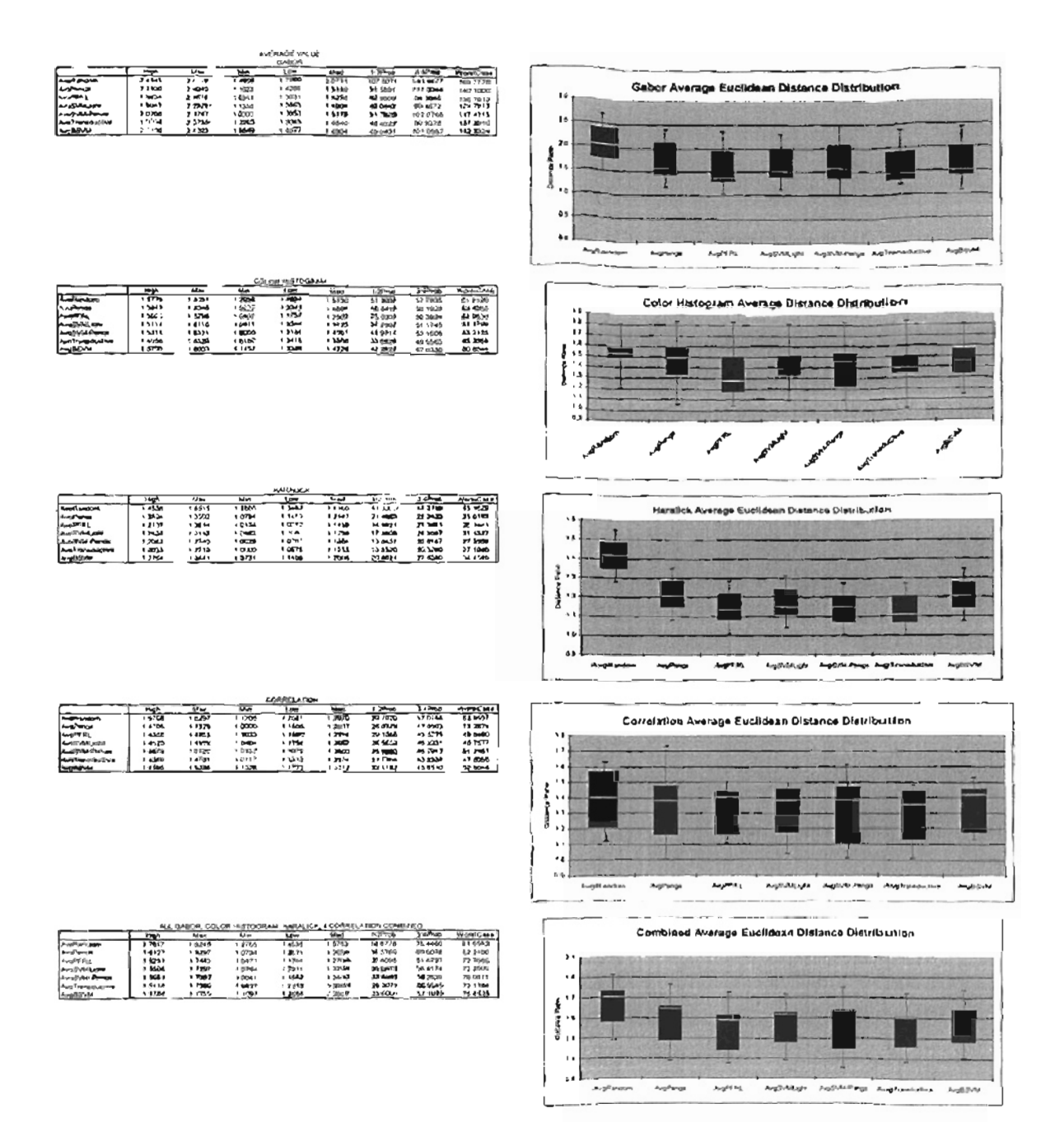

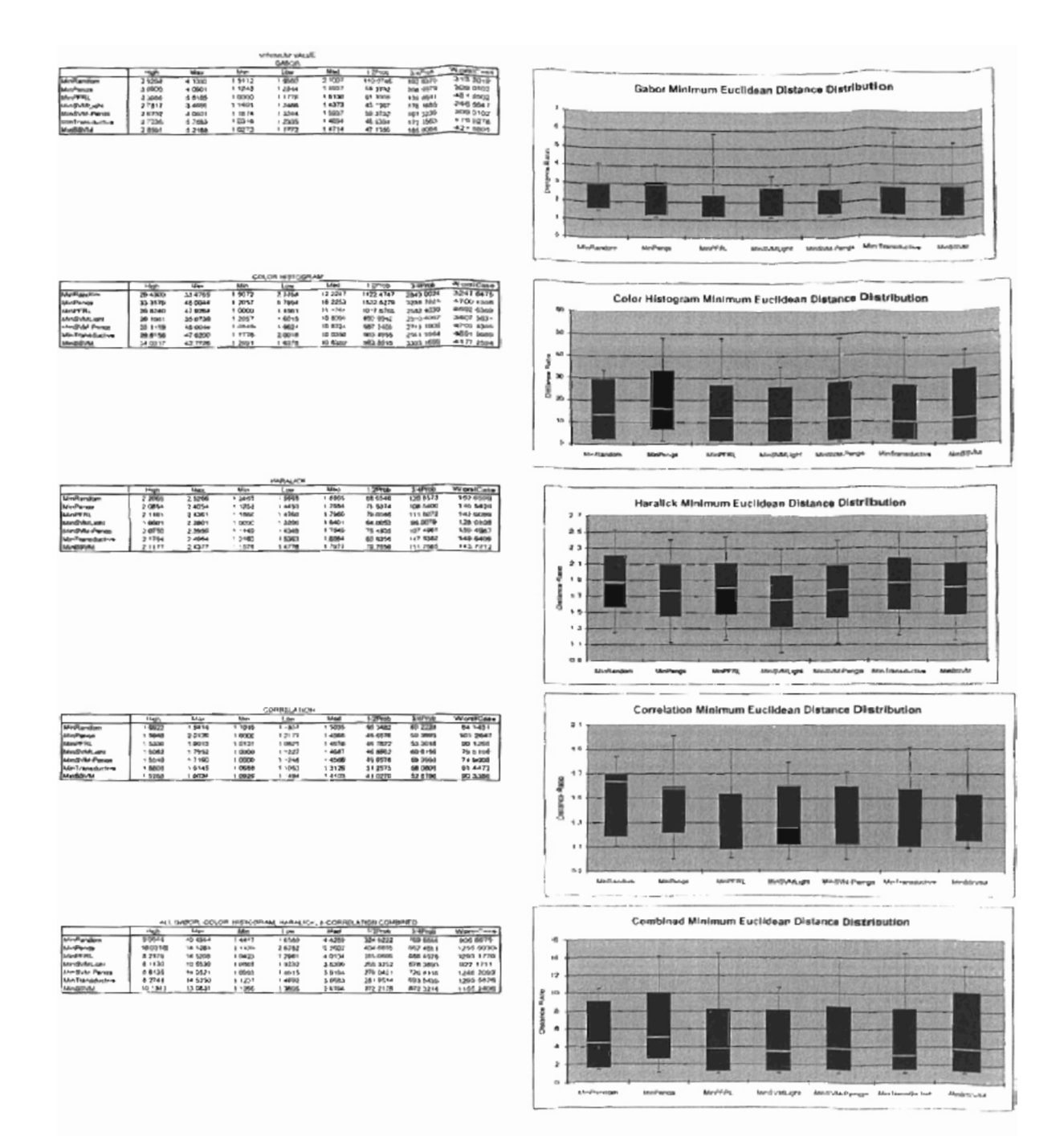

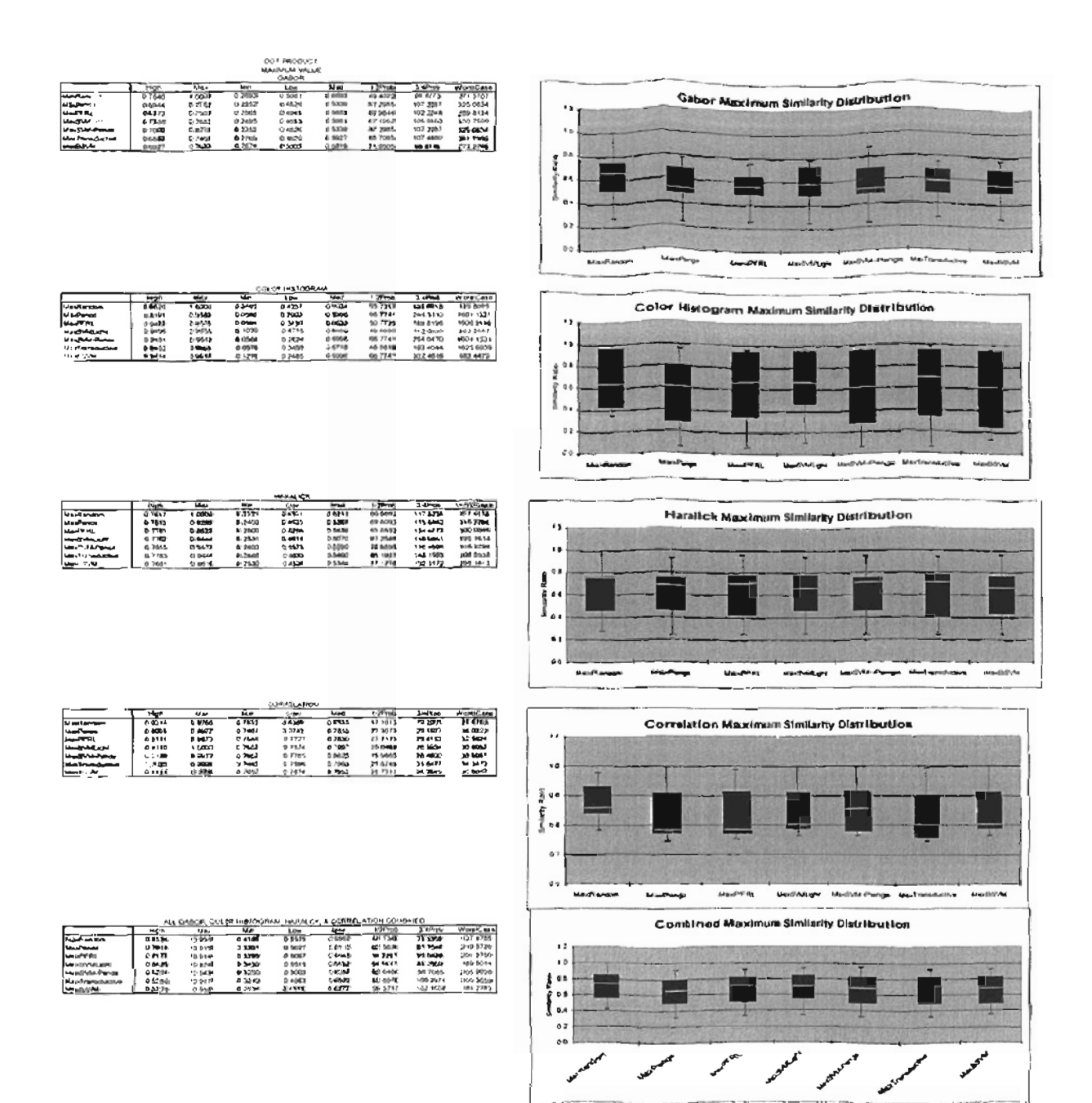

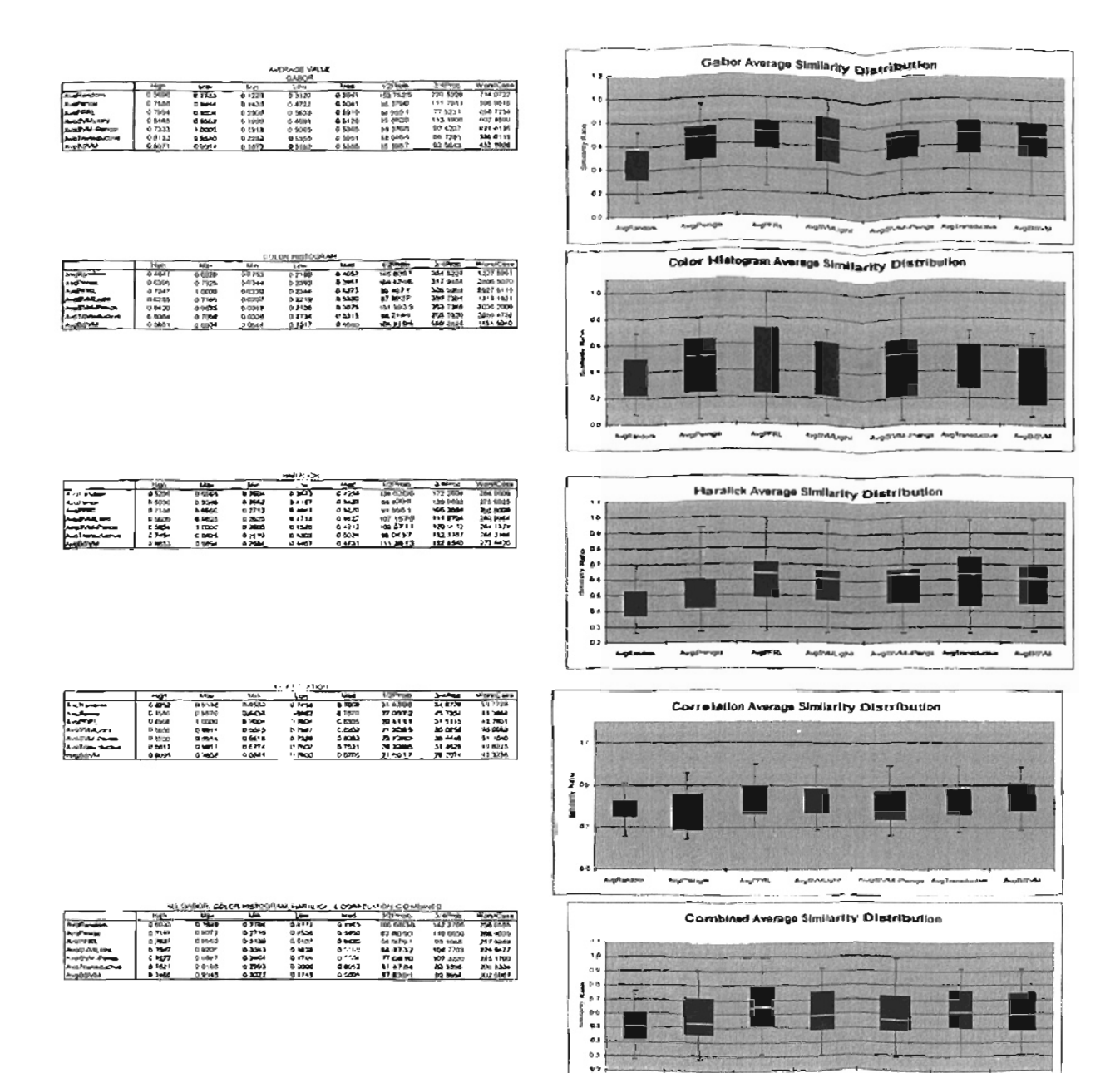

Svafv

Ange

v

**September** 

**AugUstRught** 

mediatelnings Aughanisation

Availa

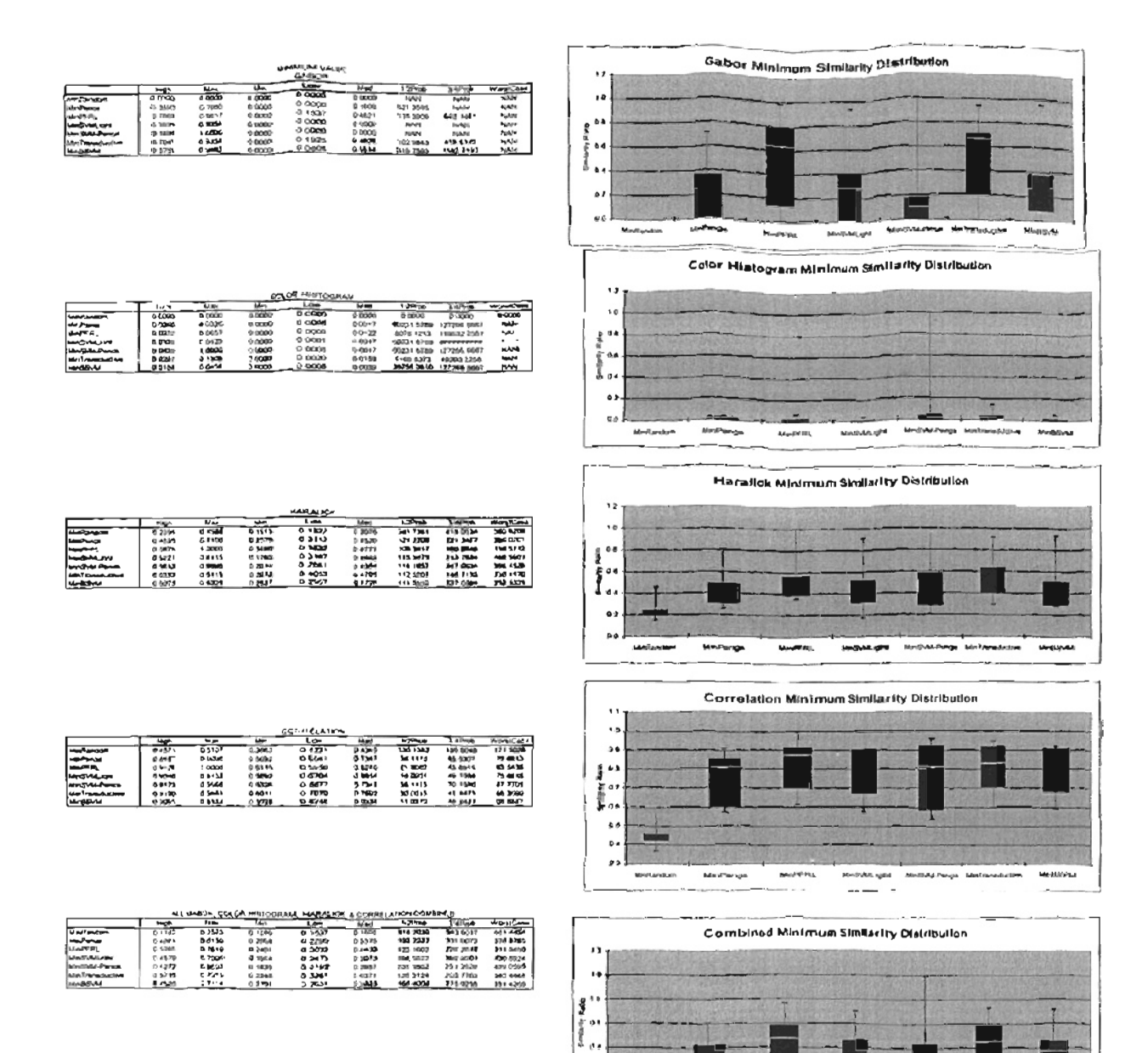

aran

**My-PFRS** 

Mini-Maghe

MediuMcAships - Uniformitative

tendo

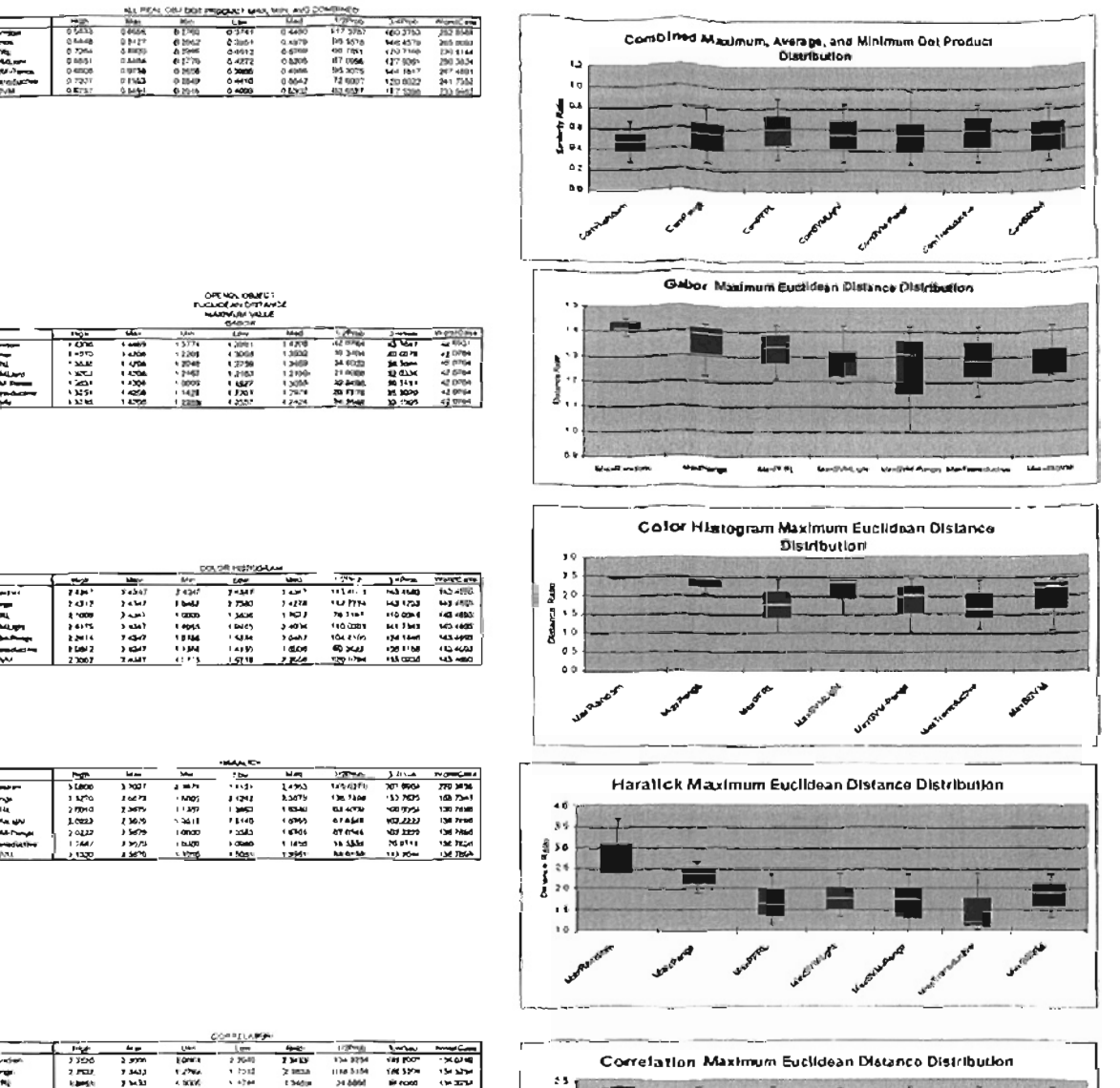

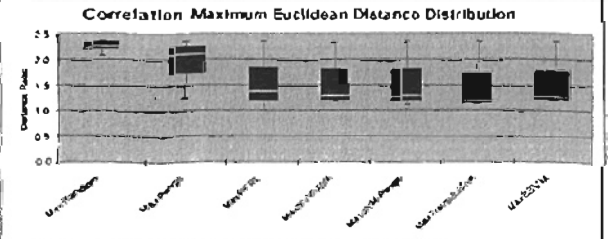

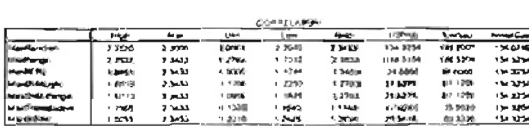

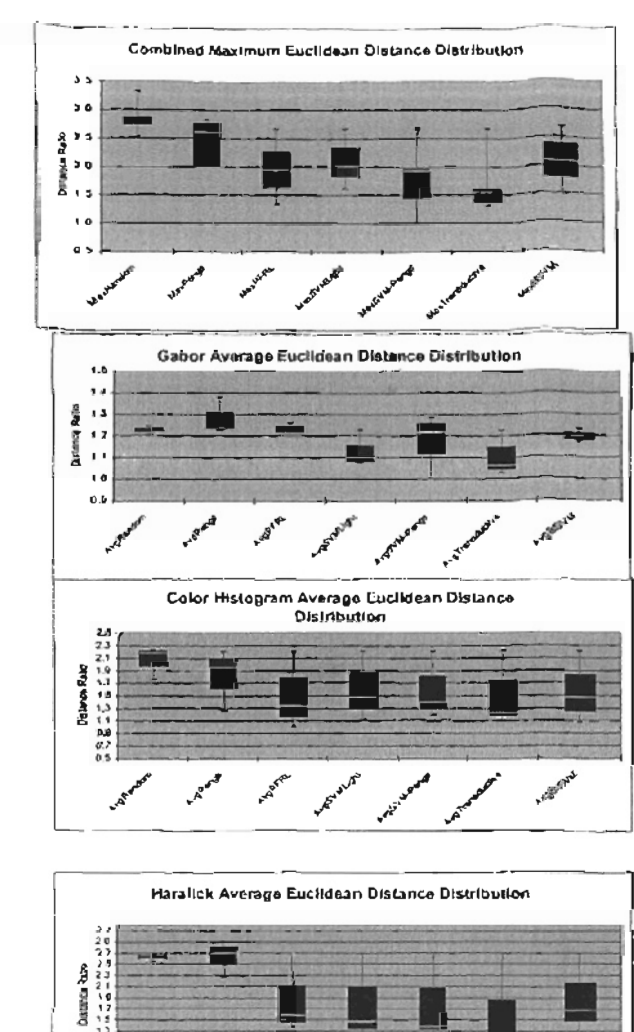

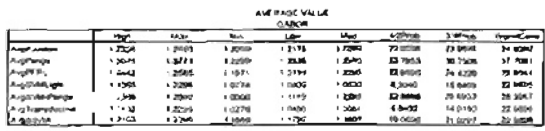

2010/01/2012<br>1994 1<br>1994 1<br>1994 1 - 1<br>1995 1<br>1996 1

 $\begin{array}{c} 1.11 \\ 0.31 \\ 0.32 \\ 0.33 \\ 0.34 \\ \hline \end{array}$ 

re<br>Fault Pits<br>Fault Pits<br>Fault Pits Pits<br>Reuts Pits Pits

ROLLIN HIS FLOOR AND

 $\begin{array}{r} \underline{111111232}\\ \underline{1001}\\ 21101\\ 31000\\ 13000\\ 4000\\ 1300\\ 1300\\ 1300\\ 1300\\ 1300\\ 1300\\ 1300\\ 1300\\ 1300\\ 1300\\ 1300\\ 1300\\ 1300\\ 1300\\ 1300\\ 1300\\ 1300\\ 1300\\ 1300\\ 1300\\ 1300\\ 1300\\ 1300\\ 1300\\ 1300\\ 1300\\ 1300\\ 13$ 

1946<br>-- 1952<br>-- 1952<br>-- 1963<br>-- 1963<br>-- 1963

**AACKA & CARRELATION COMP<br>- Hard - 1275-128**<br>- Tot - 2001년 - 1285-1287<br>- 701년 - 2001년 - 1286-1287<br>- 2013년 - 1287 - 1287 - 1288 - 1288 - 1288 - 1289 - 1289<br>- 1288 - 1288 - 1289 - 1289 - 1289 - 1289 - 1289 - 1289 - 1289 - 1

2012/08/08 12:30:40

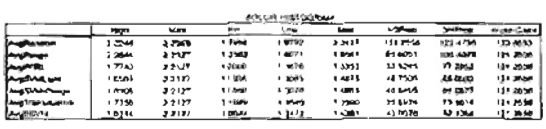

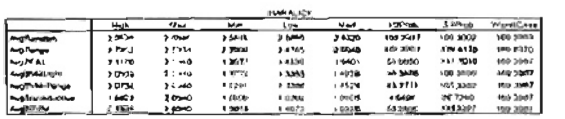

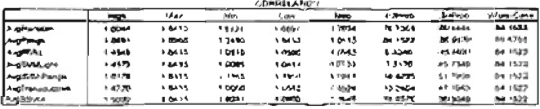

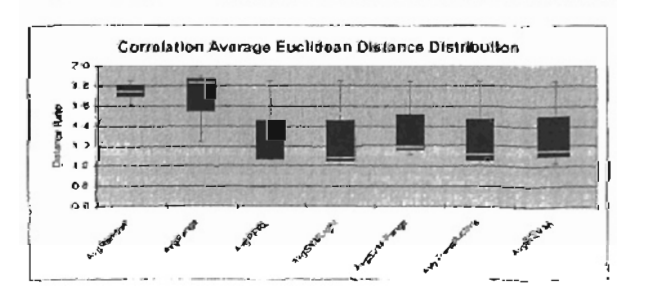

And A

A.P. Bak

لمي

35.5

 $\frac{1}{2}$ 

 $\mathbf{r}^{\mathbf{a}}$ 

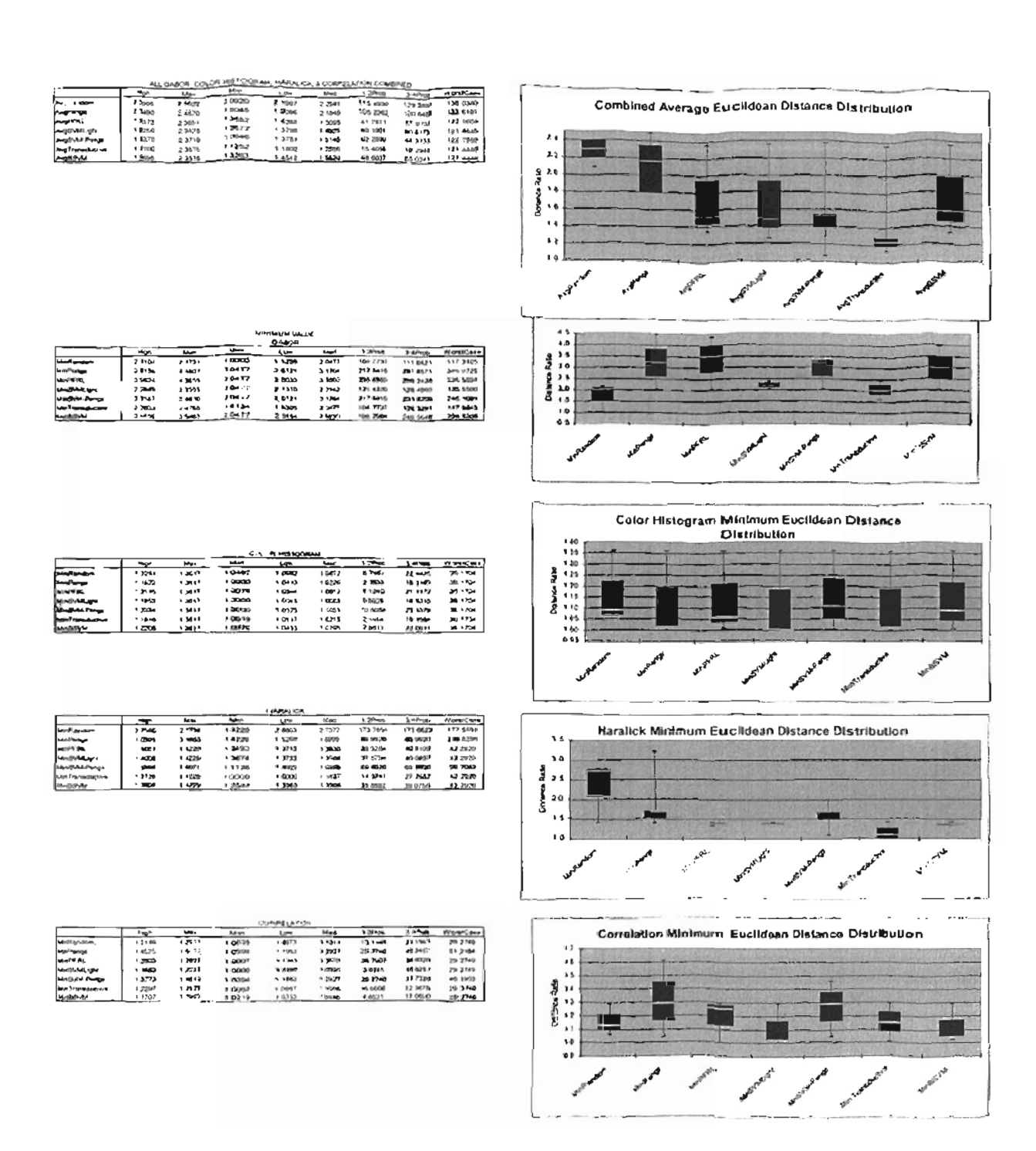

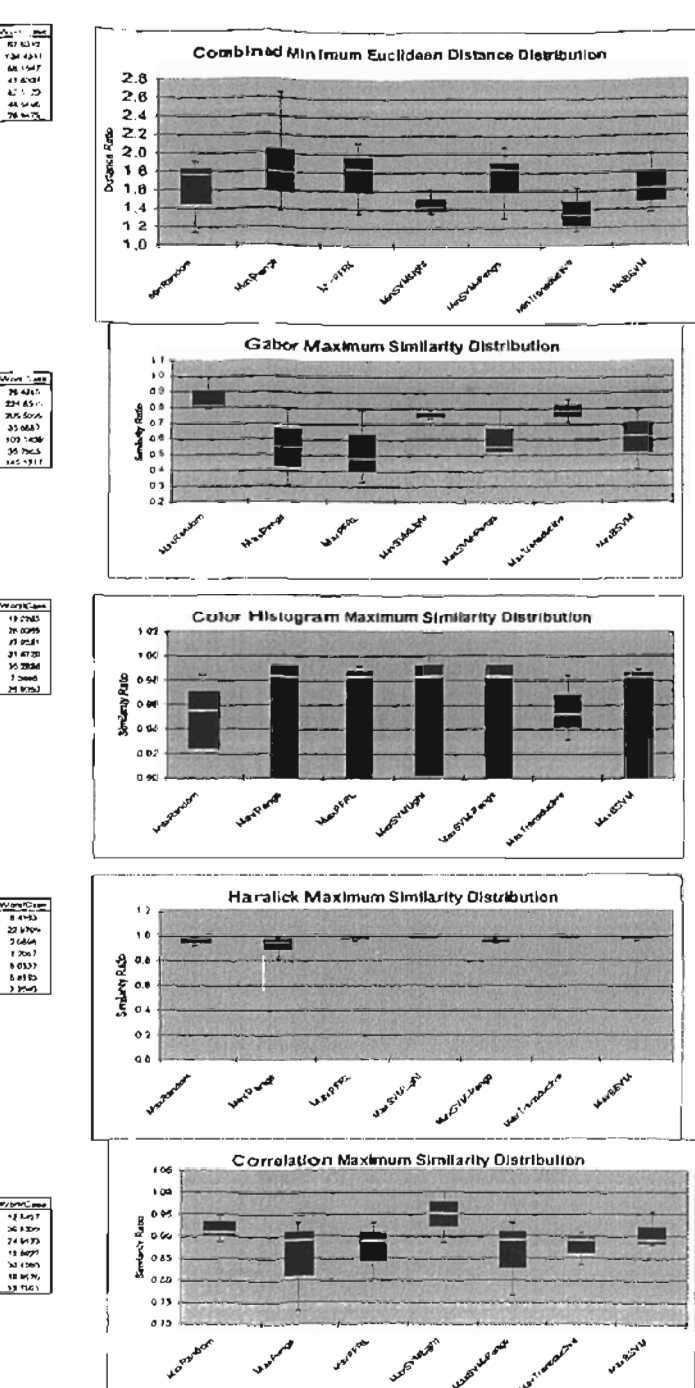

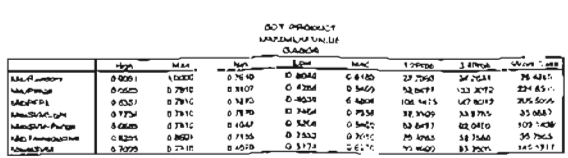

 $\begin{array}{c} 128821 \\ 288221 \\ 288221 \\ 288221 \\ 288221 \\ 288221 \\ 288221 \\ 288221 \\ 288221 \\ 288221 \\ 288221 \\ 288221 \\ 288221 \\ 288221 \\ 28821 \\ 28821 \\ 28821 \\ 28821 \\ 28821 \\ 28821 \\ 28821 \\ 28821 \\ 28821 \\ 28821 \\ 28821 \\ 28821 \\ 28821 \\ 28821 \\ 28$ 

 $\begin{array}{c|c|c|c|c|c} \hline \rule{0pt}{2.5ex} & \rule{0pt}{2.5ex} & \rule{0pt}{2.$ 

 $1.487$ 

 $\begin{array}{r} \hline 1.7948 \\ 1.7948 \\ 1.0163 \\ 1.0163 \\ 1.0163 \\ 1.0063 \\ 1.0063 \\ 1.0063 \\ 1.0063 \\ 1.0063 \\ 1.0063 \\ \hline \end{array}$ 

 $\begin{array}{r} \hline \text{M-PPC} \\ \hline \text{M} \\ \text{N-PPC} \\ \text{N} \\ \text{N} \\ \text{N} \\ \text{M} \\ \text{M}$ 

**AIL GABO** 

 $\begin{array}{r} \n 14008 \\
 \hline\n 14008 \\
 \hline\n 16008 \\
 \hline\n 16003 \\
 \hline\n 16003 \\
 \hline\n 21003 \\
 \hline\n 16003 \\
 \hline\n 16003 \\
 \hline\n 16003 \\
 \hline\n 16003 \\
 \hline\n 16003 \\
 \hline\n 16003 \\
 \hline\n 16003 \\
 \hline\n 16003 \\
 \hline\n 16003 \\
 \hline\n 16003 \\
 \hline\n 16003 \\
 \hline\n 16003 \\
 \hline\n 16003 \\
 \hline\n 1$ 

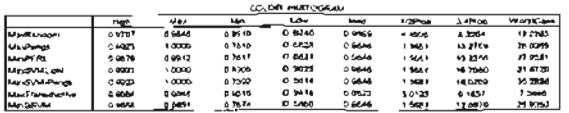

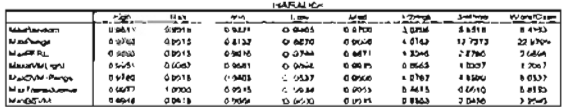

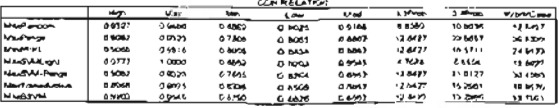

Combined Maximum Similarity Distribution .<br>Ca  $\overline{a}$ Smarty Ratio  $\ddot{\phantom{a}}$ 1 o y

**MaxWRA** 

ı

**Mariner** 

ь.

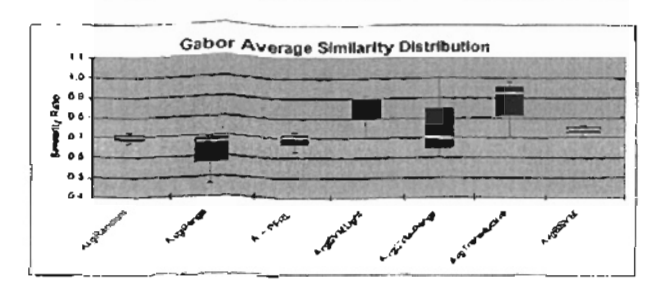

**MacDVM**, split

**Madrid Ferge** Madr

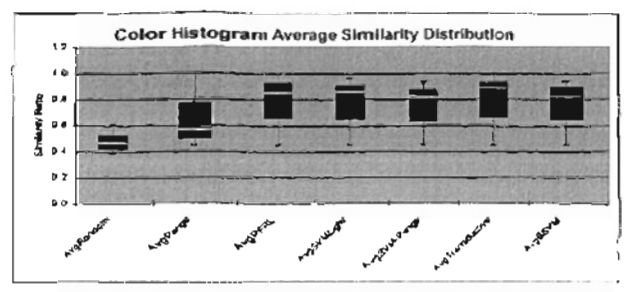

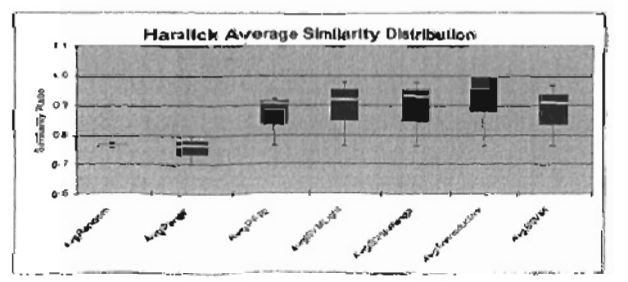

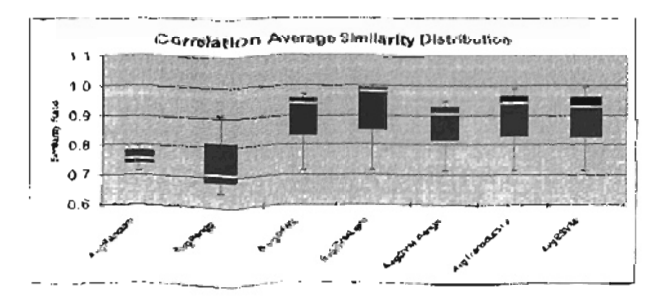

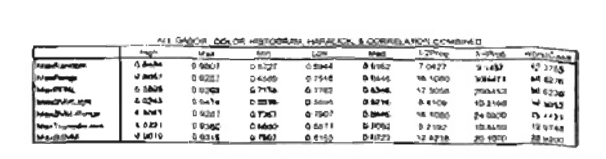

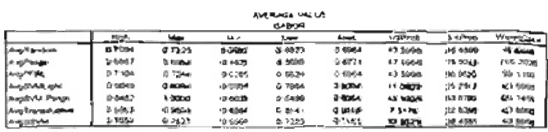

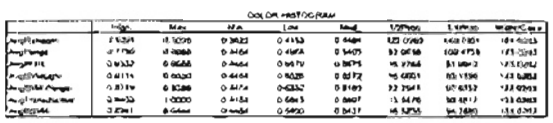

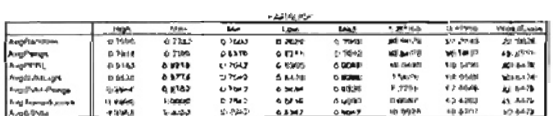

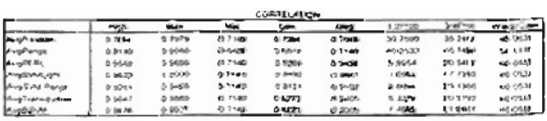

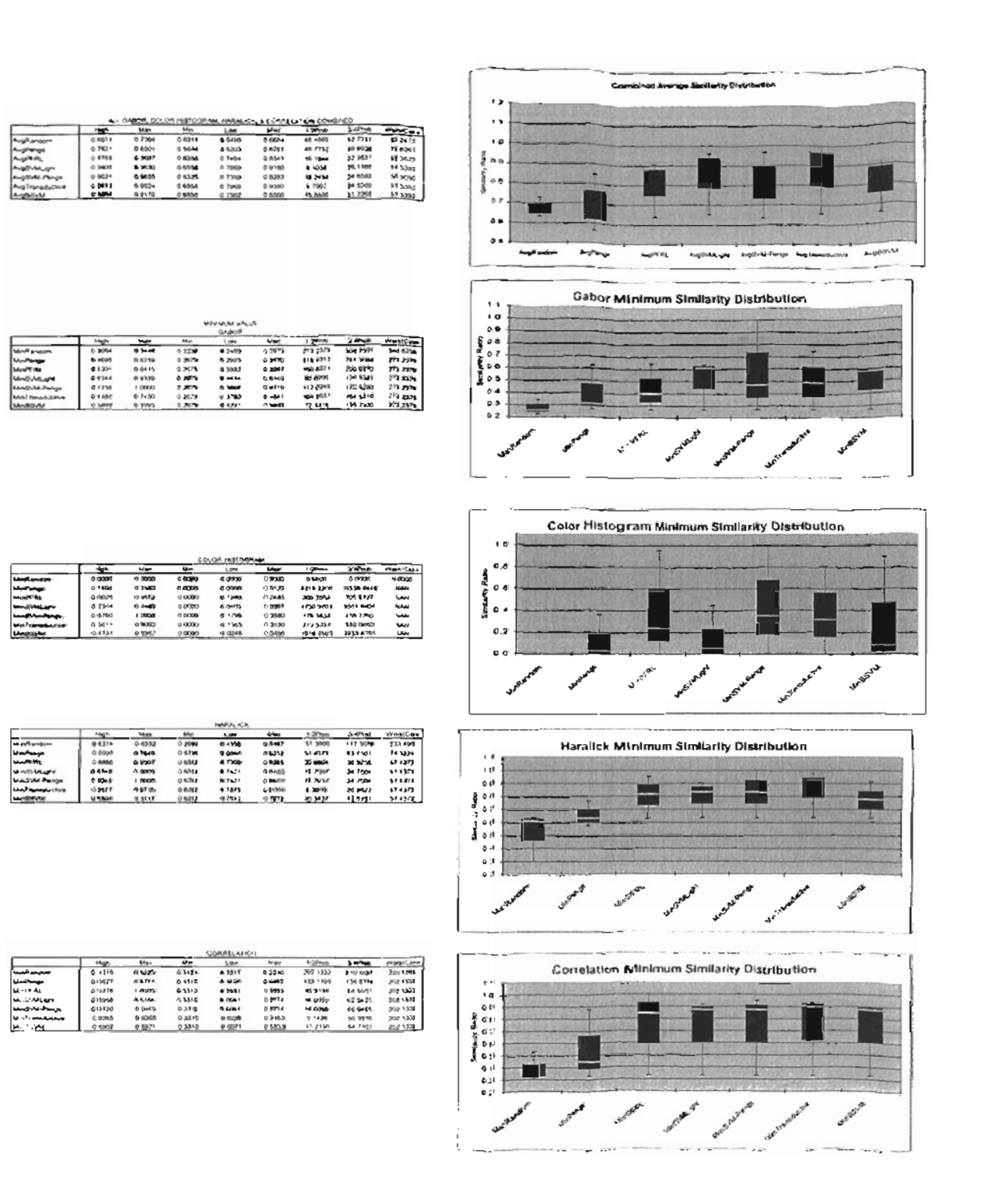

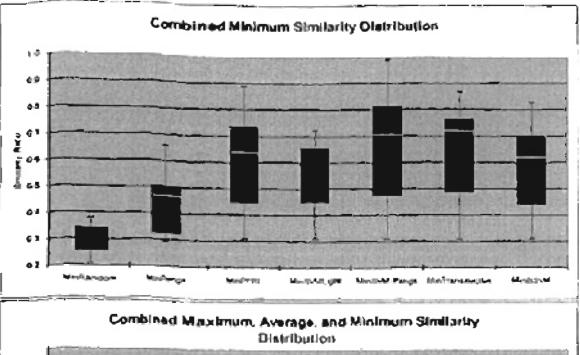

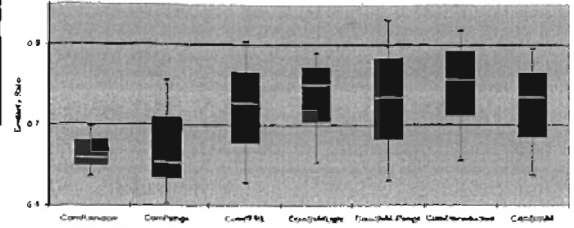

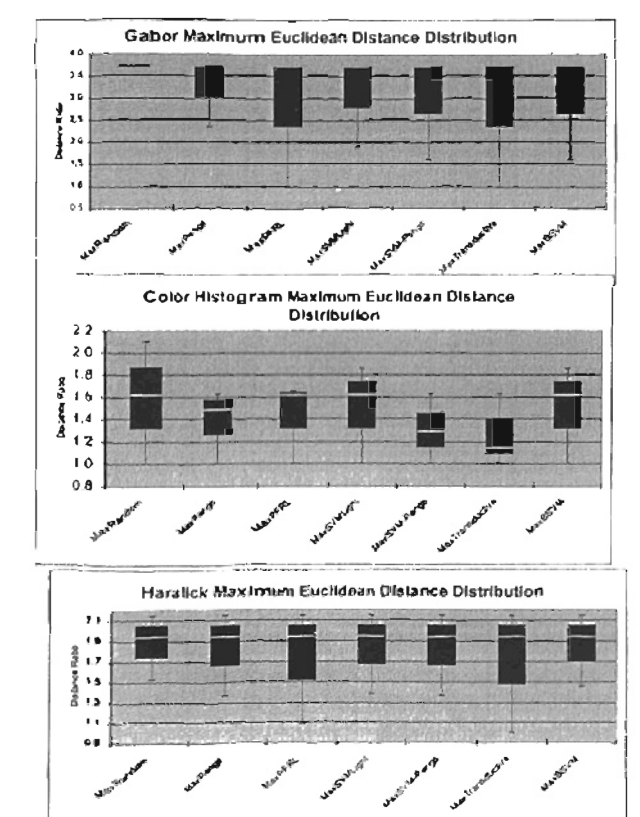

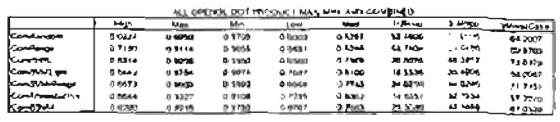

20702<br>206 324<br>206 324<br>305 325<br>30 325<br>30 325<br>30 325

 $\begin{array}{l} \frac{\sqrt{2}}{2} \frac{1}{\sqrt{2}} \frac{\sqrt{2}}{2} \frac{1}{\sqrt{2}} \frac{\sqrt{2}}{2} \frac{1}{\sqrt{2}} \frac{\sqrt{2}}{2} \frac{\sqrt{2}}{2} \frac{\sqrt{2}}{2} \frac{\sqrt{2}}{2} \frac{\sqrt{2}}{2} \frac{\sqrt{2}}{2} \frac{\sqrt{2}}{2} \frac{\sqrt{2}}{2} \frac{\sqrt{2}}{2} \frac{\sqrt{2}}{2} \frac{\sqrt{2}}{2} \frac{\sqrt{2}}{2} \frac{\sqrt{2}}{2} \frac{\sqrt{2}}{2} \frac{\sqrt{2}}{2} \frac{\$ 

**COLOR HISS** 

 $\begin{array}{r} \hline \text{diag} \\ 0.3784 \\ 0.0004 \\ 0.0004 \\ 0.0072 \\ 0.0007 \\ 0.0007 \\ 0.0003 \\ 0.0003 \end{array}$ 

 $\begin{array}{r} \hline \text{right} \\ \hline \text{c} \text{.} \text{M} \text{M} \\ \text{o} \text{.} \text{M} \text{M} \\ \text{o} \text{.} \text{M} \text{M} \\ \text{o} \text{.} \text{M} \text{M} \\ \text{o} \text{.} \text{M} \text{M} \\ \text{o} \text{.} \text{M} \text{M} \\ \text{o} \text{.} \text{M} \text{M} \end{array}$ 

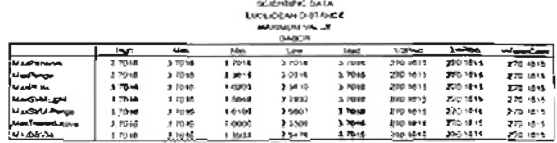

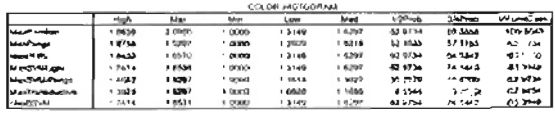

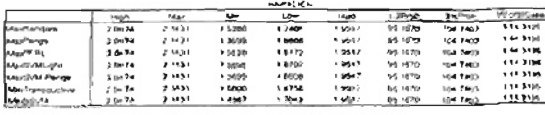

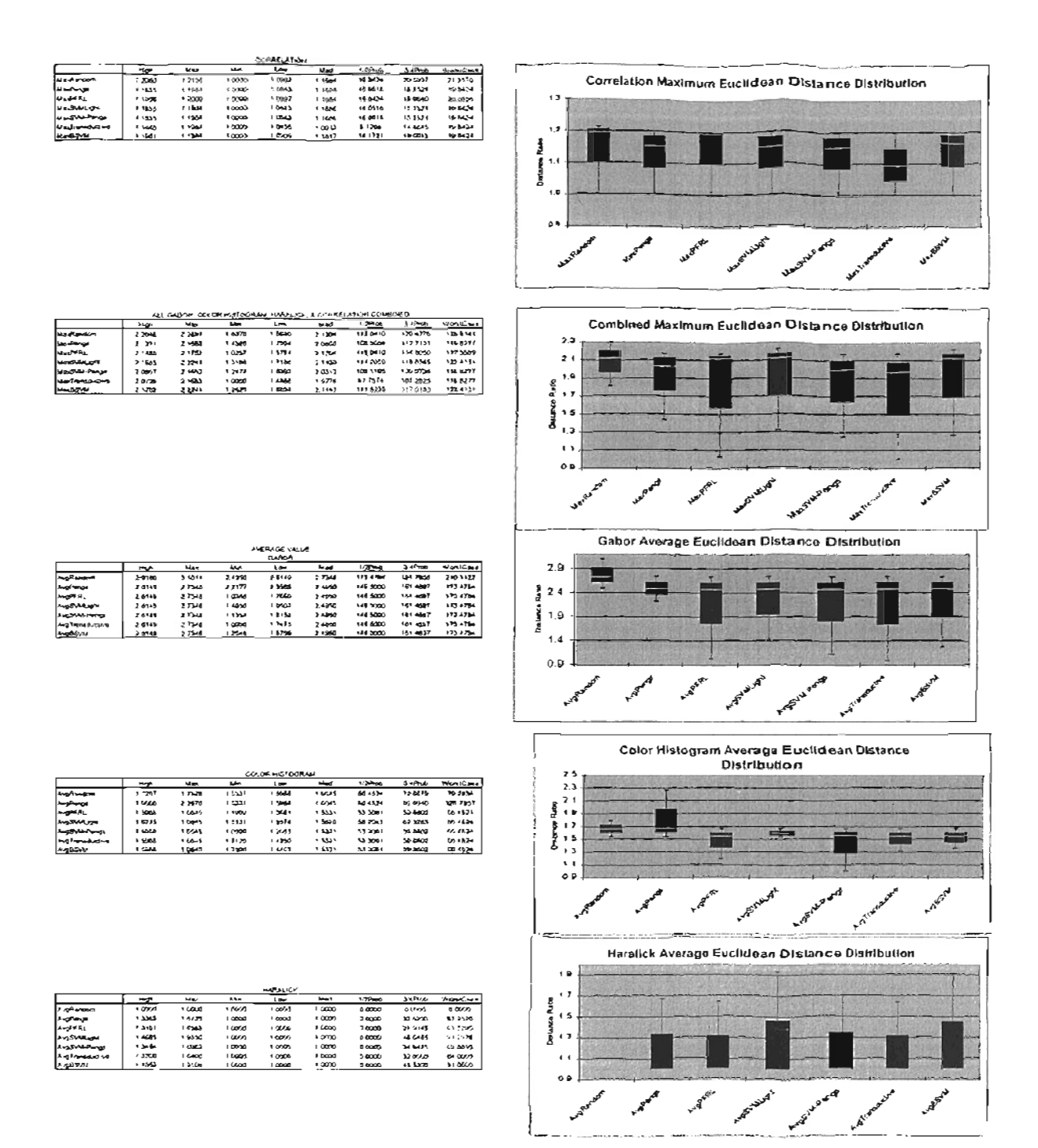

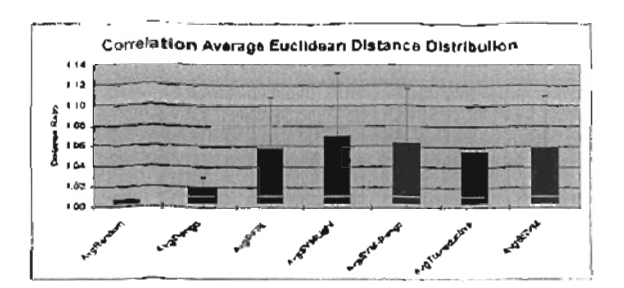

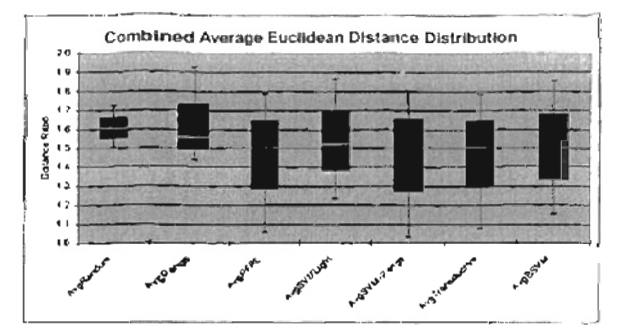

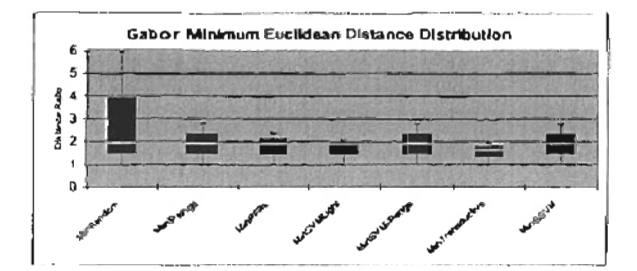

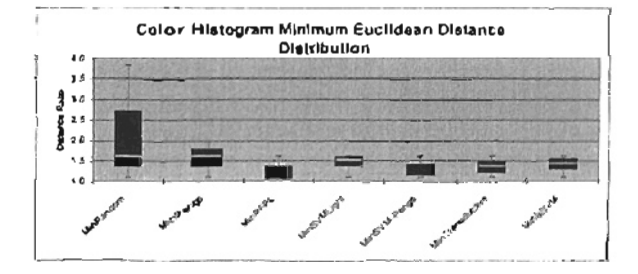

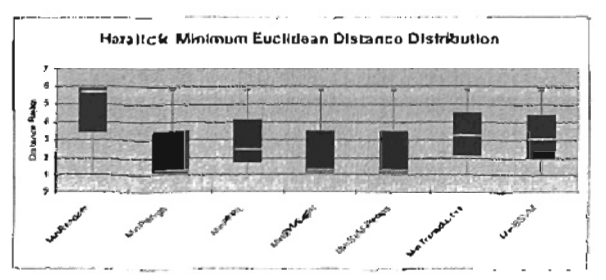

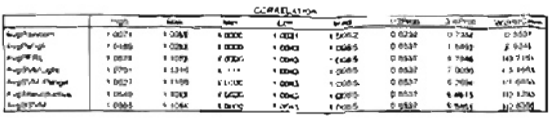

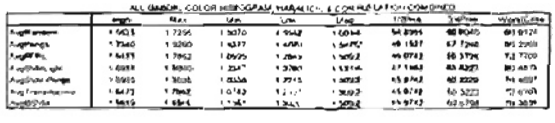

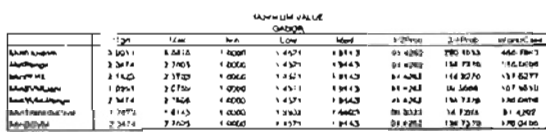

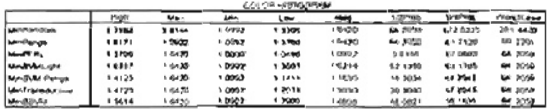

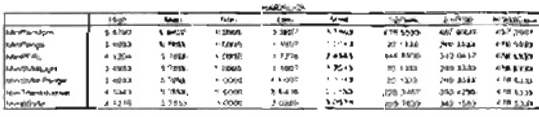

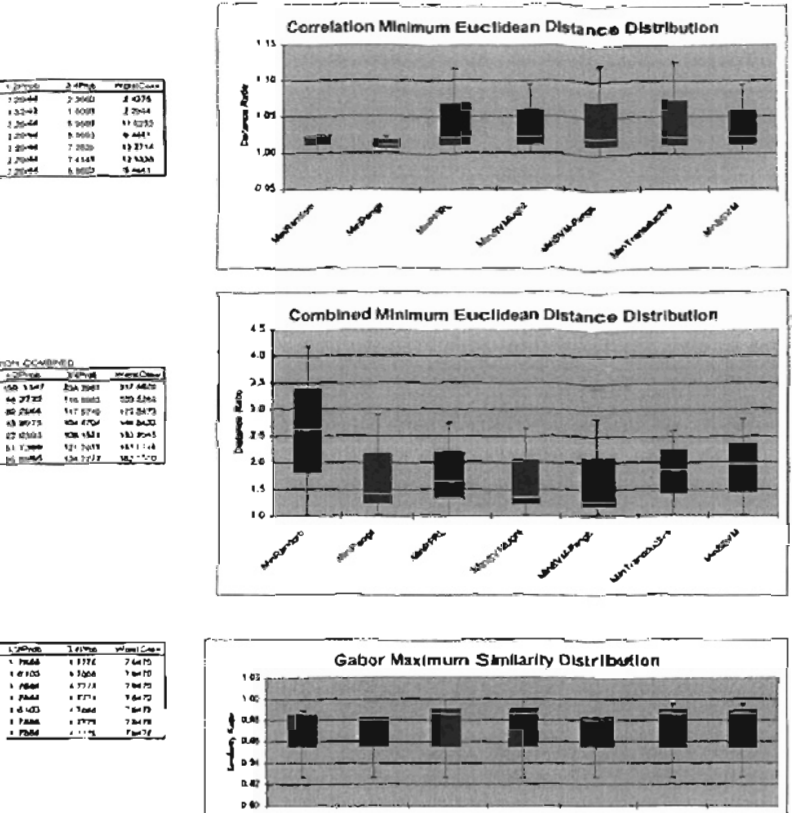

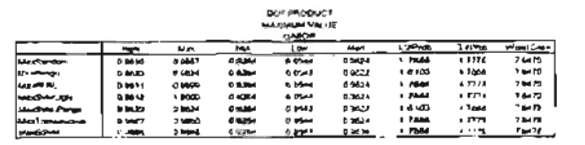

CHAELATOR  $\begin{array}{r} 1000 \\ \hline 1000 \\ \hline 1000 \\ \hline 1000 \\ \hline 1000 \\ \hline 1000 \\ \hline 1000 \\ \hline 1000 \\ \hline \end{array}$ 

1991年<br>1922年<br>1月15日<br>1月15日

 $\begin{array}{r} 1999 \\ \times 0.217 \\ \times 0.217 \\ \times 0.041 \\ \times 0.041 \\ \times 0.043 \\ \times 0.0043 \\ \end{array}$ 

 $\begin{array}{r} \frac{1000}{1000} \\ 1.1000 \\ 2.1000 \\ 2.1102 \\ 2.0000 \\ 2.0000 \\ 2.111 \\ 2.111 \\ \end{array}$ 

 $\begin{array}{r} \frac{1}{2} & \frac{1}{2} & \frac{1}{2} \\ \frac{1}{2} & \frac{1}{2} & \frac{1}{2} \\ \frac{1}{2} & \frac{1}{2} & \frac{1}{2} \\ \frac{1}{2} & \frac{1}{2} & \frac{1}{2} \\ \frac{1}{2} & \frac{1}{2} & \frac{1}{2} \\ \frac{1}{2} & \frac{1}{2} & \frac{1}{2} \\ \frac{1}{2} & \frac{1}{2} & \frac{1}{2} \\ \frac{1}{2} & \frac{1}{2} & \frac{1}{2} \\ \frac{1}{2} & \frac{1}{2} & \frac{1}{$ 

SEPEREER

**ANGEL** 

 $\begin{array}{c}\n 1 \\
 + 0.05 \\
 + 0.04 \\
 + 0.14 \\
 + 0.14 \\
 + 0.11 \\
 + 0.11 \\
 + 0.11 \\
 + 0.11 \\
 + 0.11 \\
 + 0.11 \\
 + 0.11 \\
 + 0.11 \\
 + 0.11 \\
 + 0.11 \\
 + 0.11 \\
 + 0.11 \\
 + 0.11 \\
 + 0.11 \\
 + 0.11 \\
 + 0.11 \\
 + 0.11 \\
 + 0.11 \\
 + 0.11 \\
 + 0.11 \\
 + 0.11 \\
 + 0.11 \\
 + 0.11 \\
 + 0.11 \\
 + 0.11 \\
 + 0.11$ 

 $\begin{array}{r} \hline \text{190} \\ \text{190} \\ \text$ 

CCR491

**ASSES** 

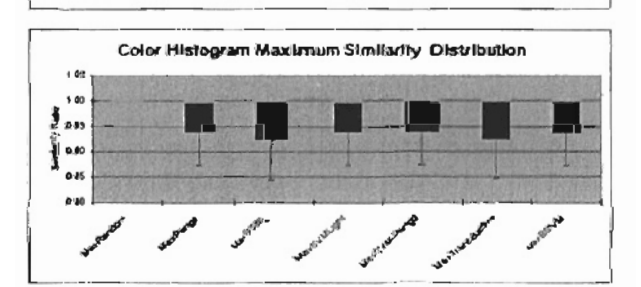

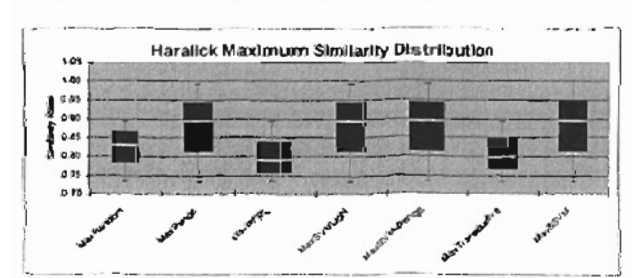

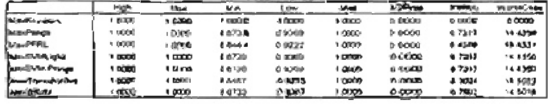

COLOR HISTORICAL

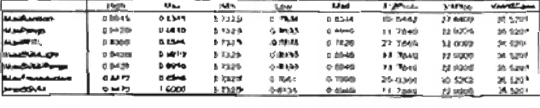

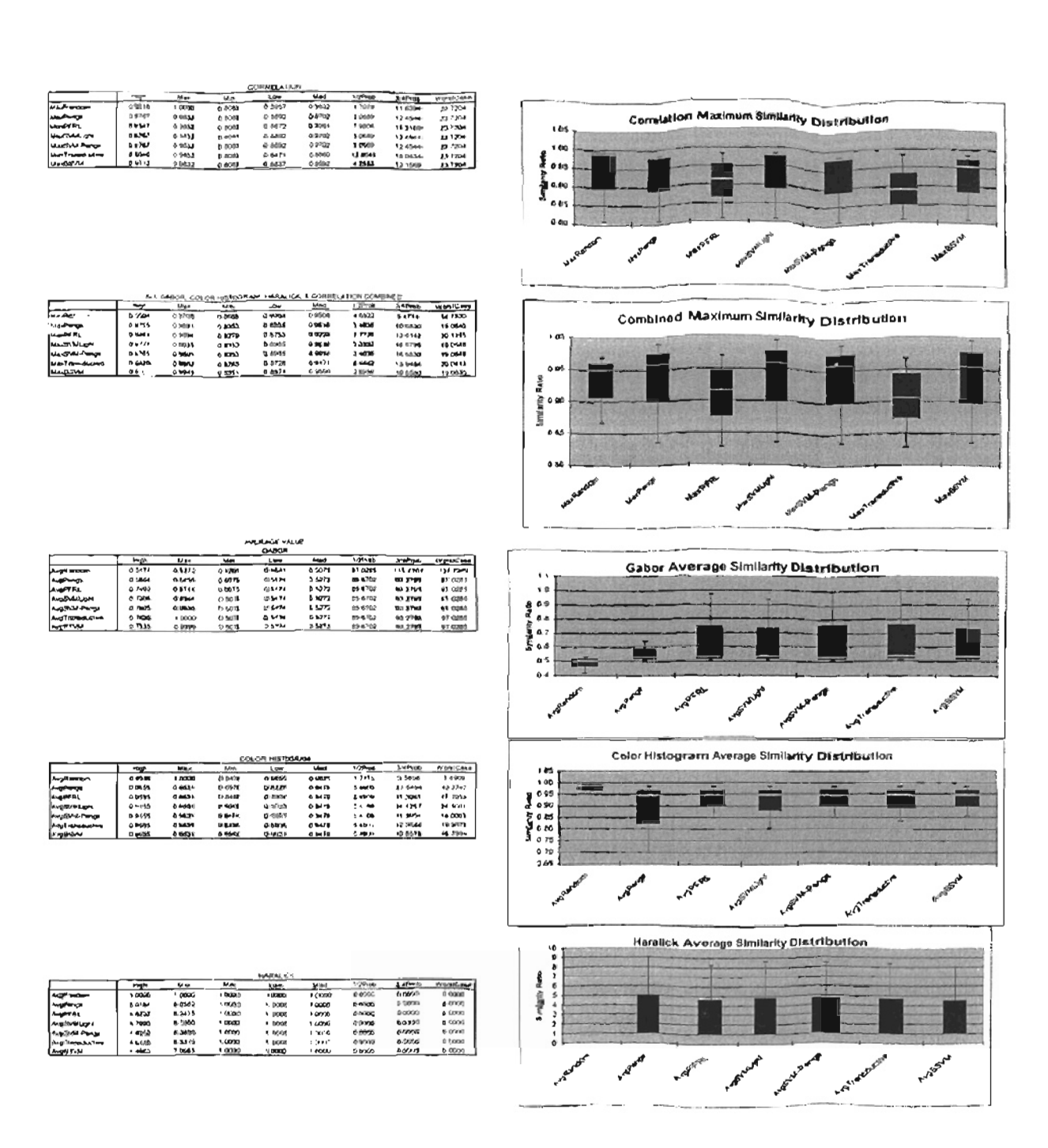

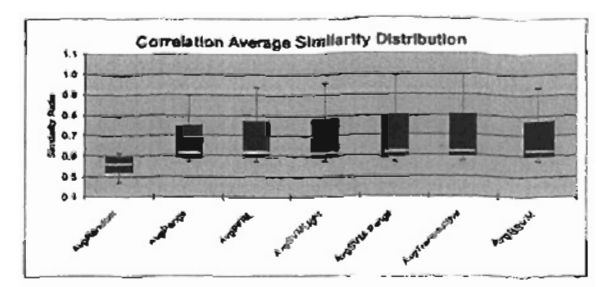

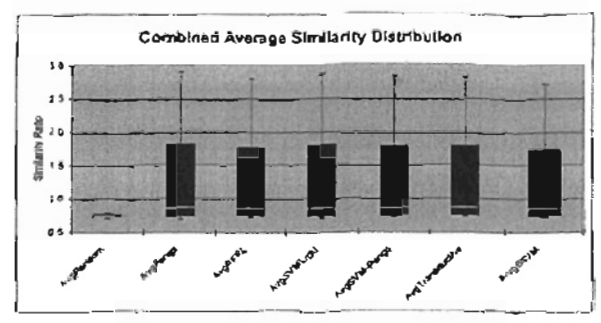

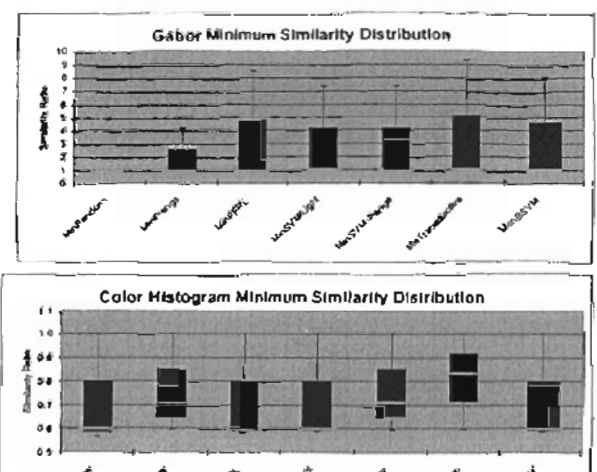

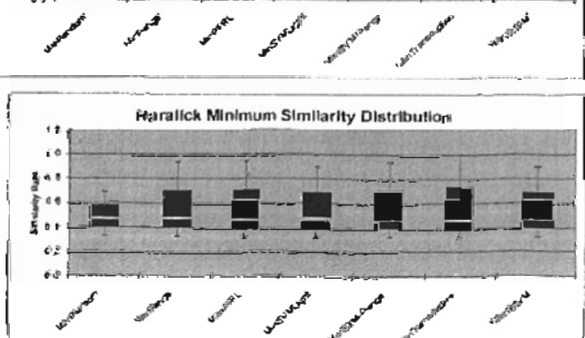

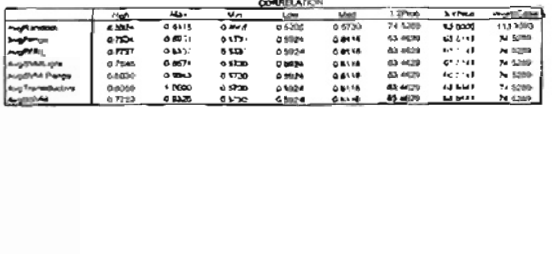

**OURELATO** 

 $\begin{array}{c}\n\hline\n\hline\n\text{1} & \text{0} \\
\hline\n\text{2} & \text{0} \\
\text{3} & \text{0} \\
\text{4} & \text{0} \\
\text{5} & \text{0} \\
\text{6} & \text{0} \\
\text{6} & \text{0} \\
\text{6} & \text{0} \\
\text{6} & \text{0} \\
\text{6} & \text{0} \\
\text{6} & \text{0} \\
\text{6} & \text{0} \\
\text{6} & \text{0} \\
\text{6} & \text{0} \\
\text{6} & \text{0} \\
\text{6} & \text{0} \\
\text{6} & \text$ 

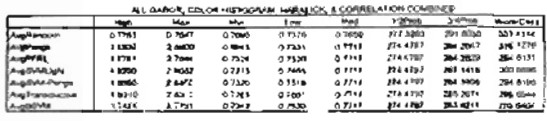

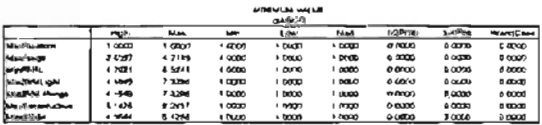

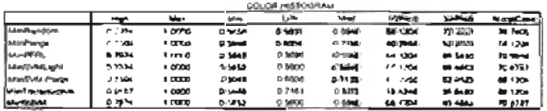

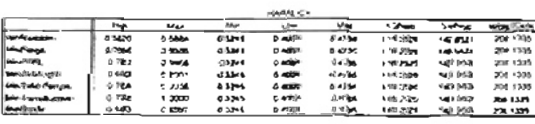

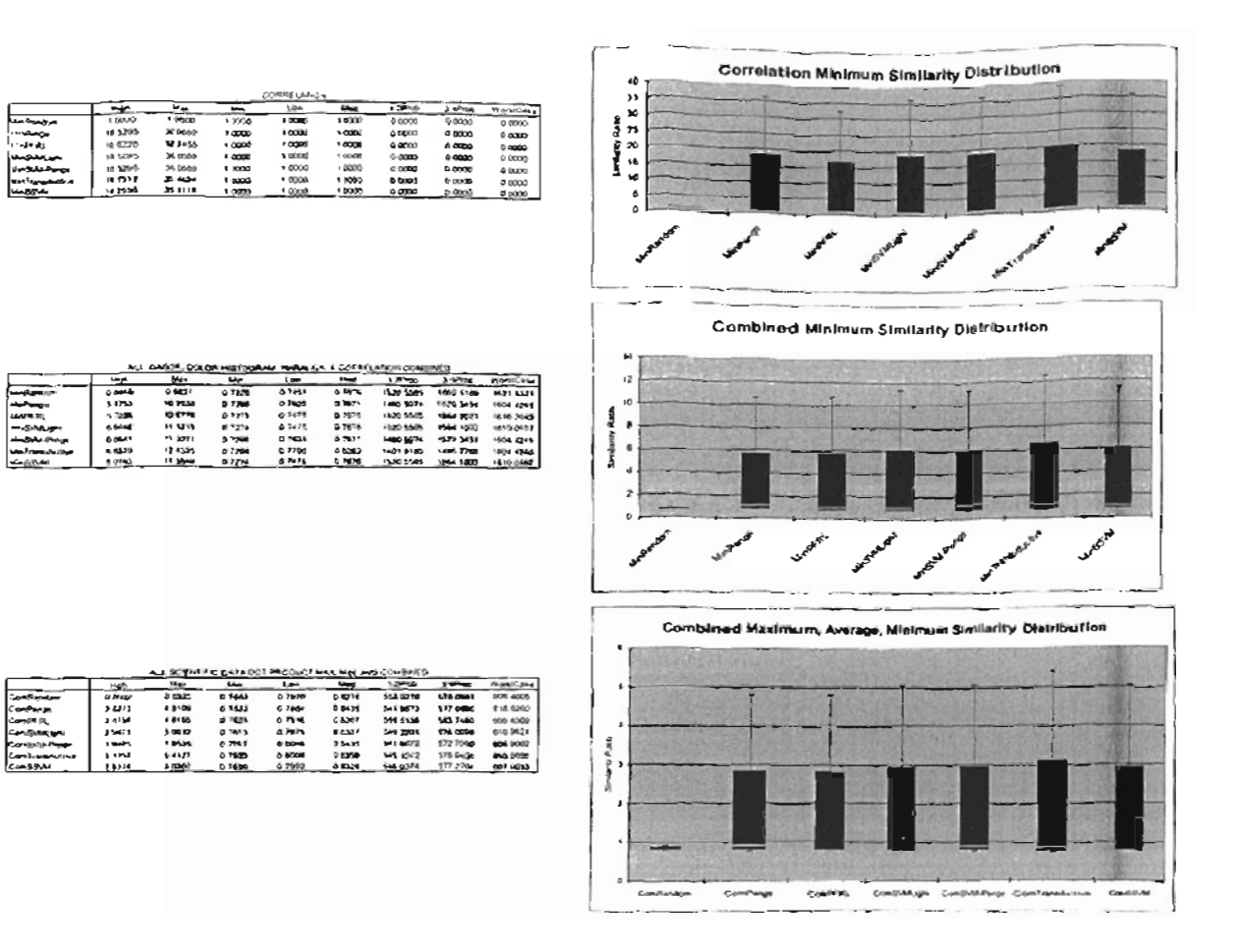

### Patricia. Jusuf

#### Patricia Jasuf.

#### Candidate for the Degree  $_{\alpha}$ F

#### Master of Science

#### A MODULAR SYSTEM FOR COMPARISON OF NAVIGATION ALGORITHMS IN VISUAL DATA EXPLORATION **Thesis:**

#### Biographical: Personal Data: Born in Bandung, Indonesia, On . 'hu-ch 18, 1978, daughter of . 'hu-ch 18, 1978, daughter of . '

#### Biographical:

- Born in Bandung, Indonesia. On March 18, 1978, daughter of Personal Data: Jusuf Sutrisno and Emmi Lombri.
- from Oklahoma State University, Oklahoma, Oklahoma, USA in  $\mathcal{E}$ Education: Graduated trom Samt Aloysius riigh School, Banding, Indonesia in Science August 1996: received Bachelor of Science degree in Computer Science from Oklahoma State University, Oklahoma, USA 39 August 2001. Completed the requirements for the Master of Science degree at the Computer Science: Department at Oklahoma State University in May 2003.
- Employed as a graduate teaching assistant at Conquiter Science Experience: Department, Oklahoma State University in 2001.